МИНИСТЕРСТВО ОБРАЗОВАНИЯ И НАУКИ РОССИЙСКОЙ ФЕДЕРАЦИИ Федеральное государственное автономное образовательное учреждение высшего образования «**НАЦИОНАЛЬНЫЙ ИССЛЕДОВАТЕЛЬСКИЙ ТОМСКИЙ ПОЛИТЕХНИЧЕСКИЙ УНИВЕРСИТЕТ**»

> **А. Г. Наймушин, Ю. Б. Чертков, М. Н. Аникин, И. И. Лебедев**

# **ЛАБОРАТОРНЫЙ ПРАКТИКУМ ПО КУРСУ «МОДЕЛИРОВАНИЕ ФИЗИЧЕСКИХ ПРОЦЕССОВ В ЯДЕРНЫХ РЕАКТОРАХ»**

*Рекомендовано в качестве учебного пособия Редакционно-издательским советом Томского политехнического университета* 

> Издательство Томского политехнического университета 2014

#### **УДК 621.039.512(075.8) ББК 31.46 Н20**

**Наймушин А. Г., Чертков Ю. Б., Аникин М. Н., Лебедев И. И.**

**Н20** Лабораторный практикум по курсу «Моделирование физических процессов в ядерных реакторах» — Томск: Изд-во Томского политехнического университета, 2014. — 119с.

В учебно-методическом пособии содержатся лабораторные работы по курсу «Физическая теория ядерных реакторов», позволяющие глубже понять методы экспериментального и расчетного определения параметров энергетических ядерных реакторов. Рассмотрены методики экспериментального определения параметров реактора в подкритическом, надкритическом состояниях, а также температурные и мощностные эффекты реактивности. Приведены особенности применения экспериментальных методик для основных типов энергетических ядерных реакторов: ВВЭР-1000, РБМК-1000, БН-600.

Предназначено для студентов высших учебных заведений, обучающихся по направлению 140800 «Ядерные физика и технологии».

### **УДК 621.039.512(075.8) ББК 31.46**

Рекомендовано в качестве учебного пособия Редакционно-издательским советом Томского политехнического университета

#### РЕЦЕНЗЕНТЫ:

Доктор физико-математических наук, декан Физико-технического факультета НИ ТГУ, профессор Э. Р. ШРАГЕР Доктор физико-математических наук, профессор кафедры математической физики НИ ТГУ А. Ю. КРАЙНОВ

Кандидат технических наук,

начальник управления перспективных разработок реакторного исследовательского комплекса ОАО ГНЦ НИИАР, доцент кафедры «Ядерные реакторы и технологии» ДИТИ МИФИ,

#### В. А. СТАРКОВ

© ФГБОУ ВПО НИ ТПУ, 2014

- © Наймушин А. Г., Чертков Ю. Б., Аникин М. Н., Лебедев И. И. 2014
- © Оформление. Издательство Томского политехнического университета, 2014

# **ОГЛАВЛЕНИЕ**

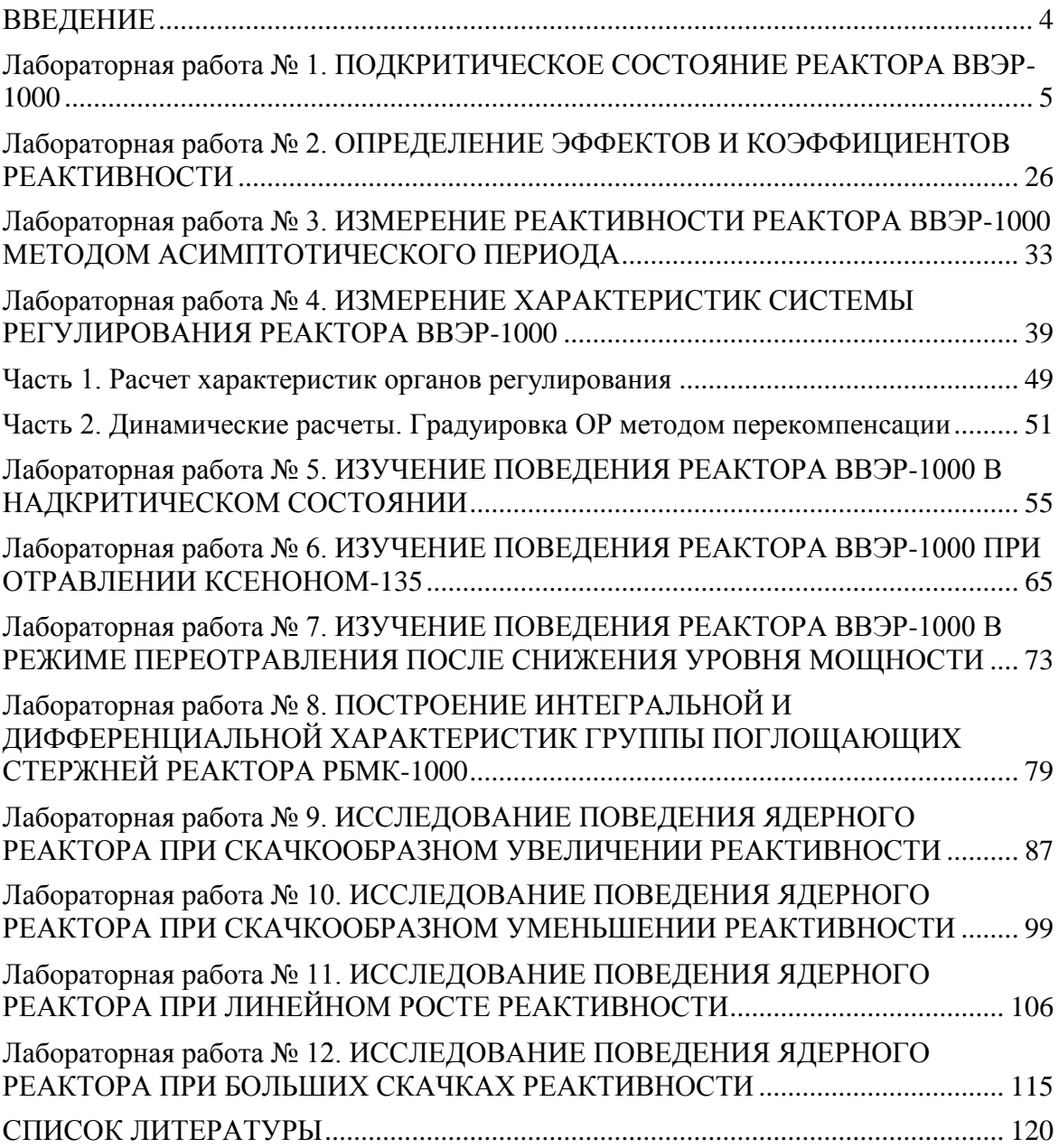

## **ВВЕДЕНИЕ**

Программный комплекс SSL DYNCO LAB SYSTEM предназначен для исследования нейтронно-физических и теплогидравлических свойств реакторных установок. Комплекс ориентирован на проведение практических занятий в рамках образовательных программ высших учебных заведений в области реакторной физики и технологий АЭС. Способствует формированию у обучающихся основ знаний в области физики реакторов и обеспечивает глубокое понимания процессов, протекающих в реакторе и факторов, влияющих на динамику реакторной установки.

SSL DYNCO LAB SYSTEM позволяет максимально полно моделировать процессы в активной зоне и рассчитывать их с высокой точностью при обеспечении моделирования в реальном времени на персональных компьютерах. Программный комплекс в базовой комплектации включает:

- модель нейтронной кинетики;
- теплогидравлическую модель активной зоны.

Для выполнения лабораторных работ доступны три модели активных зон реакторов: БН-800, РБМК-1000 и ВВЭР-1000. Каждая из моделей позволяет выполнять статические и динамические расчеты.

Описание программного комплекса SSL DYNCO LAB SYSTEM приведено в [1].

# Лабораторная работа № 1. ПОДКРИТИЧЕСКОЕ СОСТОЯНИЕ РЕАКТОРА ВВЭР-1000

#### Цель работы:

Изучение поведения ядерного реактора в подкритическом состоянии и определение критического положения органов регулирования.

- $3a\partial a$
- Изучить принципы управления реактором в подкритическом и око- $\bullet$ локритическом состоянии;
- Изучить применение метода обратного умножения для достижения  $\bullet$ критического состояния реактора;
- Изучение переходных процессов в подкритическом реакторе с ис- $\bullet$ точником нейтронов при скачках реактивности.

#### ПЕРЕХОДНЫЕ ПРОЦЕССЫ В ПОДКРИТИЧЕСКОМ РЕАКТОРЕ

При введении (или приближении) в активную зону реактора находящегося в подкритическом состоянии источника нейтронов (Q), полное количество нейтронов в ядерном реакторе увеличивается, чем испускаемое источником. Этот процесс связан с делением ядерного горючего (235U, 239Pu), который вызывают нейтроны источника.

Используя систему уравнения точечной кинетики, аналитически можно определить количество нейтронов в точечном реакторе:

$$
\frac{dN}{dt} = -\frac{N}{l} + \frac{N(1 - \beta_{eff})K_{eff}}{l} + \sum_{i} \lambda_{i} C_{i} + Q, \qquad (1.1a)
$$

$$
\frac{dC_i}{dt} = \frac{N \cdot \beta_{eff,i} \cdot K_{eff}}{l} - \lambda_i C_i,\tag{1.1b}
$$

где:

 $N$  – среднее количество нейтронов в ядерном реакторе;

 $K_{\text{eff}}$ - эффективный коэффициент размножения нейтронов;

 $l$  – среднее время жизни нейтронов в ядерном реакторе;

 $\beta_{\text{eff},i}$  - доля запаздывающих нейтронов *i*-й группы;

 $\lambda_i$  – постоянная распада эмиттеров запаздывающих нейтронов *i*-й группы;

 $C_i$  – концентрация эмиттеров запаздывающих нейтронов *i*-й группы.

Тем не менее, в таком виде система уравнений (1.1) удобна только для описания стационарного подкритического состояния ядерного реактора. Её условное название – система уравнений в «форме  $K_{\text{eff}}$ ». Чтобы описать все критические и надкритические состояния, эквивалентная

система уравнений получила наибольшее распространение. Условное название системы в «форме  $\rho$ », которая описывает процессы через переменную реактивности. Эту систему уравнений запишем в следующем виде, который является практически универсальным:

$$
\frac{dN}{dt} = \frac{\rho - \beta_{eff}}{\Lambda} N + \sum_{i} \lambda_{i} C_{i} + Q, \qquad (1.2a)
$$

$$
\frac{dC_i}{dt} = \frac{N\beta_{eff,i}}{\Lambda} - \lambda_i C_i,\tag{1.2b}
$$

гле:

N - среднее количество нейтронов в реакторе;

 $\Lambda$  – среднее время генерации нейтронов.

Системы уравнений (1.1-1.2) для стационарных состояний (при равенстве производных нулю) можно привести к следующему простому соотношению:

$$
\frac{(K_{eff}-1)n}{l} + Q = 0,\t\t(1.3)
$$

То же самое можно выразить через реактивность:

$$
N = \frac{-QA}{\rho} \text{ with } \rho = \frac{-QA}{N},\tag{1.4}
$$

Для реализации стационарных состояний ядерного реактора есть два способа:

- при  $K_{\text{eff}} = 1$ , ( $\rho = 0$ ) при отсутствии посторонних источников нейтронов  $(Q = 0)$ ;
- при  $K_{\text{eff}}$  < 1, ( $\rho$  < 0) только при наличии источников нейтронов ( $Q$  >  $(0)$ .

Уровень нейтронной мощности для подкритического реактора связан через мощность источника с величинами критичности К или реактивности  $\rho$ , тогда:

$$
K_{eff} = 1 - \frac{Ql}{N} \text{ with } N = \frac{Ql}{1 - K_{eff}},\tag{1.5}
$$

Для подкритического реактора при изменении степени его подкритичности от одного значения до другого переходный процесс должен быть процессом перехода величины плотности нейтронов  $n(t)$  от одного установившегося значения  $n_1$ , соответствующего начальной степени подкритичности  $\delta k_{n1}$  до другого установившегося значения  $n_2$ , соответствующего другому значению степени подкритичности  $\delta k_{n2}$ .

Рассмотрим, каков характер этого переходного процесса. Допустим реактор находится в подкритическом состоянии при степени подкритичности  $\delta k_{n1}$ , в результате в нём установилась плотность нейтронов  $n_{v1} = s l/\delta k_{n1}$ . При вводе положительной реактивности в реактор в нем изменяется степень подкритичности от  $\delta \vec{k}_{n1}$  до  $\delta \vec{k}_{n2}$ , то есть на величину:

$$
\Delta \delta k_n = \delta k_{n2} - \delta k_{n1},\tag{1.6}
$$

Это равносильно изменению на ту же величину эффективного коэффициента размножения нейтронов:

$$
\Delta \delta k_n = (1 - k_{eff2}) - (1 - k_{eff1}) = -(k_{eff2} - k_{eff1}) = -\Delta k, \quad (1.7)
$$

Переходный процесс изменения мощности  $n(t)$  будет происходить уже при степени подкритичности  $\delta k_{n2} = \delta k_{n1} + \Delta \delta k_n = \delta k_{n1} - \Delta k$ , поэтому для этого переходного процесса элементарное уравнение кинетики будет выглядеть следующим образом:

$$
\frac{dn}{dt} = -\frac{\delta k_{n2}}{l} \left( n(t) - \frac{sl}{\delta k_{n2}} \right) \min \frac{dn}{dt} = -\frac{\delta k_{n2}}{l} \left( n(t) - n_{y2} \right),\tag{1.8}
$$

Это уравнение с разделяющимися переменными:

$$
\frac{dn}{n(t)-n_{y2}} = -\frac{\delta k_{n2}}{l}dt,\tag{1.9}
$$

Решим его при заданном начальном условии:

$$
\text{h} \cdot t = 0, n(t = 0) = n_{y1}, \tag{1.10}
$$

интегрирование даёт следующее:

$$
ln(n(t) - n_{y2}) = -\frac{\delta k_{n2}}{l}t, \qquad (1.11)
$$

а подстановка начального условия в это выражение:

$$
ln\left(\frac{n(t)-n_{y2}}{n_{y1}-n_{y2}}\right)=-\frac{\delta k_{n2}}{l}t, \text{ with } \frac{n(t)-n_{y2}}{n_{y1}-n_{y2}}=exp\left(-\frac{\delta k_{n2}}{l}t\right),\tag{1.12}
$$

откуда:

$$
n(t) = n_{y2} - (n_{y2} - n_{y1}) \exp\left(-\frac{\delta k_{nz}}{l}t\right), \tag{1.13a}
$$

ИЛИ

$$
n(t) = n_{y2} \left[ 1 - (1 - \frac{n_{y1}}{n_{y2}}) \exp\left(-\frac{\delta k_{nz}}{l} t\right) \right],
$$
 (1.13b)

Учитывая, что отношение начальной и конечной плотностей нейтронов:

$$
\frac{n_{y1}}{n_{y2}} = \frac{s l_{\delta k_{n1}}}{s l_{\delta k_{n2}}} = \frac{\delta k_{n2}}{\delta k_{n1}} = \frac{\delta k_{n1} + \Delta \delta k_n}{\delta k_{n1}} = 1 + \frac{\Delta \delta k_n}{\delta k_{n1}} = 1 - \frac{\Delta k}{\delta k_{n1}},\tag{1.14}
$$

Формулу запишем в виде, в котором в правой части присутствуют исходные условия  $(n_{v1})$  и величина вносимого изменения степени подкритичности  $(\Delta \delta k_n)$  или величина изменения эффективного коэффициента размножения  $\Delta k = k_{32} - k_{31}$ , соответствующая этому изменению степени подкритичности  $(\Delta k = -\Delta \delta k_n)$ :

$$
n(t) = \frac{n_{y1}}{1 - \frac{\Delta k}{\delta k_{n1}}} \Big[ 1 + \frac{\Delta k}{\delta k_{n1}} \exp\left(-\frac{\delta k_{n1} - \Delta k}{l} t\right) \Big],\tag{1.15}
$$

Наконец, выражение при переходном процессе станет ещё прозрачнее, если выразить величину степени подкритичности  $\delta k_{\rm n1}$  через величину эффективного коэффициента размножения  $k_{21}$ :

$$
\frac{n(t)}{n_{y1}} = \frac{1 - k_{eff1}}{1 - k_{eff1} - \Delta k} \left[ 1 + \frac{(\Delta k)}{1 - k_{eff1}} \exp\left(\frac{k_{eff1} + \Delta k - 1}{l} t\right) \right],\tag{1.16}
$$

При быстром (скачкообразном) изменении реактивности в подкритическом ядерном реакторе изменения мощности происходят так, как это показано на рис. 1.1.

Экспонента - асимптотическая кривая, которая может достичь теоретически предельного значения при увеличении времени переходного процесса до бесконечно большой величины (при *t*→∞). С практической точки зрения (с точностью до 1 %) любая экспонента достигает своего предельного значения за четыре - пять её периодов  $T$ .

Период экспоненциального процесса – обратная величина, в показателе перед переменной времени *t.*, следовательно, в данном случае:

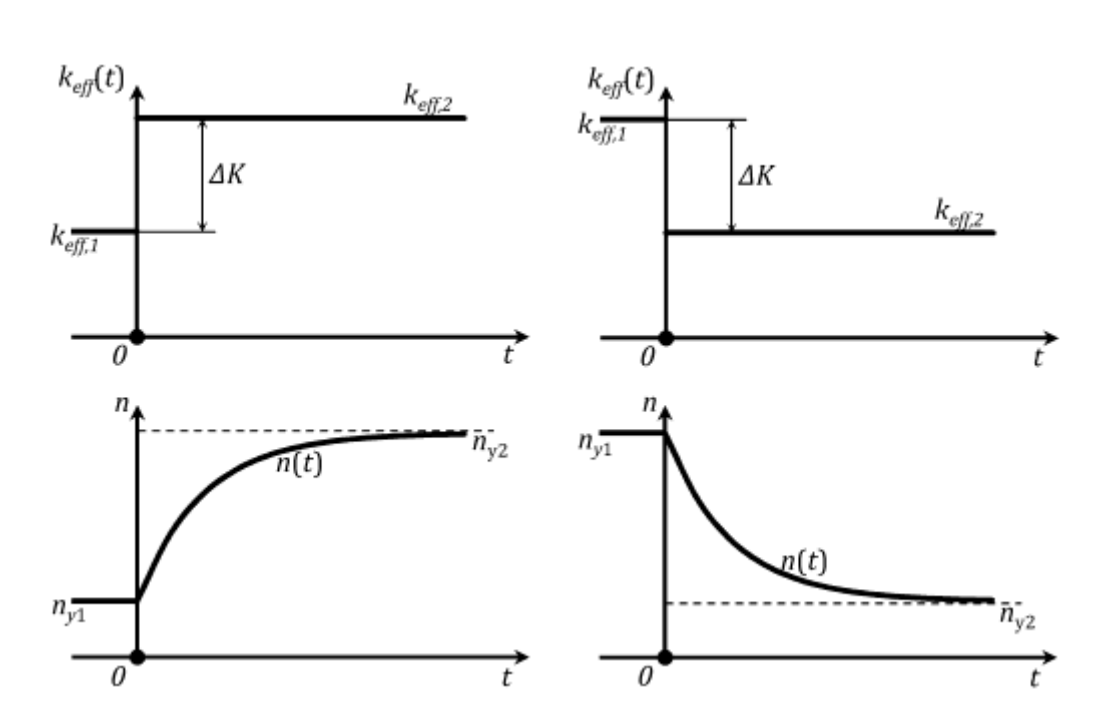

$$
T = \frac{l}{k_{eff1} + \Delta k - 1}, \text{ with } T = \frac{l}{\delta k_{n2}}, \tag{1.17}
$$

Рис.1.1. Переходные процессы в подкритическом реакторе: Слева – при скачкообразном уменьшении степени подкритичности реактора, Справа – при увеличении степени подкритичности реактора (уменьшении  $K_{\text{eff}}$ )

Получаем приближенную величину практического времени установления подкритической плотности нейтронов в ядерном реакторе:

$$
t_{y} \approx \frac{(4+5)l}{\delta k_{n2}},\tag{1.18}
$$

Также как и величина устанавливающейся плотности нейтронов, время практического установления подкритической плотности нейтронов в реакторе определяется величиной степени подкритичности реактора, которая задаётся ему после очередного подъёма органов компенсации реактивности.

## ПРОЦЕДУРА СТУПЕНЧАТОГО ПУСКА И ЯДЕРНАЯ БЕЗОПАСНОСТЬ **PEAKTOPA**

В подкритическом реакторе происходит увеличение времени стабилизации плотности по мере приближения реактора к критическому

состоянию. Чем ближе находится реактор к критичности, тем дольше устанавливается в нем стационарное состояние и тем больше «скачки» мощности, возникающие при переходных процессах. На рис. 1.2 показано, как изменяется мощность ядерного реактора при вводе положительной реактивности в подкритическом состоянии и при переходе в надкритическое состояние.

Это оказывает воздействие на саму организацию процедуры пуска ядерного реактора, в особенности, если у пусковой аппаратуры контроля нейтронного потока в реакторе ограниченная чувствительность и начальная стадия подъёма органов компенсации реактивности выполняется «вслепую», когда при подъеме ОР изменения показаний каналов контроля мощности не происходит.

При этом необходимо соблюдать следующую осторожность: чтобы не ввести ядерный реактор в состояние мгновенной критичности, сообщив ему большую порцию положительной реактивности раньше, чем оператор сможет уверенно контролировать любые изменения нейтронного потока штатными средствами измерения плотности нейтронов. Исходя из вышесказанного оператору следует соблюдать следующие требования ядерной безопасности (ЯБ):

критическое положение подвижных поглотителей должно быть заранее рассчитано. Оператор должен заранее знать, до какой высоты ему необходимо поднимать поглощающие стержни от нижних концевых выключателей (НКВ). Пуск реактора не разрешается без проверенного и утверждённого расчёта пускового критического положения органов СУЗ ответственными компетентными лицами;

последовательность и скорость подъёма групп поглощающих стержней задаётся специальной программой (регламентом) безопасного их подъёма при пуске реактора. Суть этой программы в том, что подъём поглощающих стержней в критическое положение осуществляется осторожными шагами, каждый из которых уменьшает величину степени подкритичности реактора не более чем на 0,3  $\beta_{\text{eff}}$ . К тому же, между шагами должны выдерживаться временные паузы, сравнимые со временем стабилизации подкритической плотности нейтронов в реальных условиях пуска. Скорость ввода положительной реактивности в реактор не должна превышать 0,07  $\beta_{\text{eff}}$  в секунду;

заранее рассчитывают количество тепловыделяющих сборок, которое должно быть в активной зоне ядерного реактора. Их загрузку в реактор осуществляют порциями. Первая порция загрузки топлива ТВС (без построения кривой обратного умножения) должна быть не более 10 % от ожидаемого значения критической загрузки. Последующие порции загрузки (без промежуточного определения экстраполированного значения критичности) каждая из которых не должна превышать 1/4 величины оставшейся до экстраполированного, ожидаемого значения критичности  $K = 1$ .

Процедура загрузки порциями (более одной ТВС) повторяется до тех пор, пока есть возможность загрузки более одной ТВС. Если вышеперечисленные требования безопасности позволяют загрузку не более одной ТВС, то процедура меняется и каждый последующий шаг выглядит следующим образом: в реактор опускается до НКВ самый «тяжелый» (кроме постоянно взведенных органов аварийной защиты – АЗ) орган регулирования (ОР СУЗ). Затем загружается одна ТВС. После чего медленно извлекают ступенями опущенный ОР СУЗ. В случае не достижения критичности шаг повторяется.

При глубоко подкритичтном реакторе изменения плотности нейтронов сравнительно малы при подъёме поглотителей вверх с каждым их шагом.

Следовательно, нет необходимости делать значительную выдержку между шагами.

У малоопытного оператора может сложиться следующая ситуация. Не заметив изменения показания плотности нейтронов на пусковом приборе (стрелка которого замерла вблизи нуля), оператор может поднимать группы поглощающих стержней вверх шагами без выдержки (считая, что плотность нейтронов не изменяется, следовательно, реактор ещё не достиг критического состояния). В реальности реактор уже мог вплотную приблизиться к критическому состоянию, а не меняющиеся показания приборов контроля мощности (миллиамперметра) показывают только то, что плотность потока нейтронов пока не достигла величины порога чувствительности детекторов (ионизационных камер).

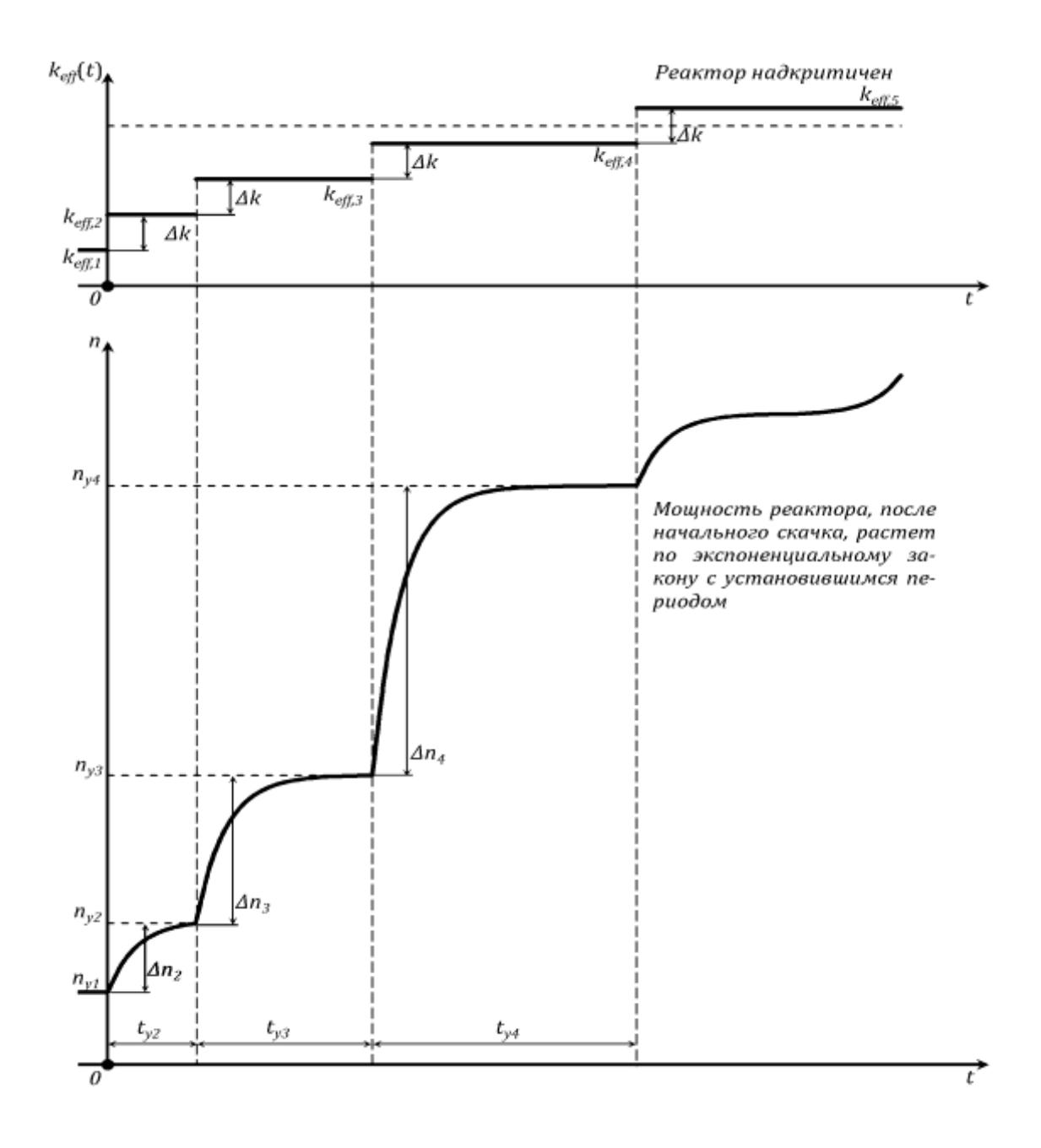

*Рис. 1.2. Переходные процессы n(t) в подкритическом реакторе при шаговом подъёме поглотителей шагами одинаковой величины в процессе пуска ЯР реактора*

При последующем поднятии на два шага поглотителей вверх в реакторе достигается критичность которая в дальнейшем переходит в надкритичность, что способствует быстрому увеличению мощности. Для введения реактора в состояние *мгновенной критичности* нужно совсем немного, достаточно задать положительную реактивность  $\rho = \beta_{\text{eff}}$ . Но может быть и такая ситуация что пусковая аппаратура СУЗ, в конце концов, среагирует на нейтронный поток: стрелка пускового миллиамперметра мгновенно зашкалит в правом конце шкалы, что показывает о быстром росте мощности реактора. В такой ситуации велика вероятность разрушения твэлов в активной зоне ядерного реактора. В условиях этой ситуации можно полагаться только на мгновенное срабатывание аварийной защиты, которая реагирует на сигналы по превышению мощности реактора и уменьшению периода до недопустимо малого значения, предназначенной для остановки и заглушки реактора.

Поэтому тщательно разрабатывается для каждого типа реактора Программа Безопасного Подъёма органов СУЗ в критическое положение. Используя эту Программу, можно спокойно и без лишних перегрузок достичь критичности реактора и начать работу в предусмотренных далее энергетических режимах.

Для реакторов АЭС типа ВВЭР пуск производится уменьшением концентрации борной кислоты в воде первого контура до критического значения. Описанная процедура пуска ядерного реактора с использованием подвижных поглотителей позволяет немного лучше понять такие же ограничения по скорости высвобождения реактивности, с которыми можно столкнуться изучая кинетику борного регулирования.

#### **МЕТОД ОБРАТНОГО УМНОЖЕНИЯ**

Метод обратного умножения основан на предположении, что реактивность подкритического реактора с источником нейтронов обратно пропорциональна скорости счета детектора, расположенного в реакторе или вблизи него. Это предположение хотя и достаточно очевидно, строго говоря, реализуется в тех случаях, когда приемлема точечная модель реактора.

Поведение плотности потока нейтронов (мощности) реактора с источником нейтронов во времени описывается уравнением:

$$
n(t) = \Phi_0 \exp\left(\frac{K-1}{\tau}t\right) + \frac{q\tau}{1-K},\tag{1.19}
$$

где:

*Ф<sup>0</sup>* – исходное значение плотности потока нейтронов;

*К* – эффективный коэффициент размножения нейтронов;

*τ* – среднее время жизни поколения нейтронов;

*q* – мощность внешнего источника нейтронов.

Для критической размножающей среды *K* = 1 и число нейтронов в единице объема будет изменяться по линейному закону *n*(*t*) = *n*(0) + *qt*, то есть в критической среде с внешним источником стационарный режим работы невозможен. Мощность реактора будет в этом случае расти по линейному закону, угол наклона которого пропорционален мощности внешнего источника нейтронов. Очевидно, что и в надкритической среде  $K > 1$  число нейтронов в единичном объеме также будет возрастать со временем, но уже по экспоненциальному закону.

Однако если размножающая среда подкритическая  $K < 1$ , то в ней можно осуществить стационарный процесс, поскольку выражение имеет асимптотическое стационарное решение  $n(t) = \frac{q\bar{\tau}}{1-k}$ , причем полное число нейтронов в единице объема среды зависит как от мощности внешнего источника q, так и от степени близости коэффициента размножения K к единице. Величина  $M = \frac{1}{1 - K}$  носит название коэффициента умножения.

Метод обратного умножения основан на предположении, что реактивность подкритического реактора с источником нейтронов обратно пропорциональна скорости счета детектора, расположенного в реакторе или вблизи него.

$$
n(t) = \frac{q\tau}{1 - K},\tag{1.19}
$$

Умножение нейтронов У<sub>і</sub> для состояния реактора «*i*» можно определить как отношение количество нейтронов в реакторе в состоянии «i» -  $N_i$  к количеству нейтронов  $N_0$  с минимальным стартовым размножениem  $Y_i = N_i/N_0$ .

Реально неизвестно истинного количества нейтронов в реакторе, поэтому производится оценка его по скорости отсчетов детектора или, которые связаны через эффективность этих детекторов  $\epsilon$  с числом нейтронов как:

$$
I_i = \varepsilon N_i,\tag{1.20}
$$

Тогда можно условно принять:

$$
Y_i = \frac{I_i}{I_0},\tag{1.21}
$$

Это выражение не такое простое, как кажется. В числителе используется эффективность детектора размножающихся вторичных нейтронов деления (спектр со средней энергией примерно 2 МэВ), а в знаменателе -нейтронов источника (спектр со средней энергией около 1 МэВ).

$$
Y_i = \frac{c(K_{eff,i})l}{1 - K_{eff,i}},
$$
\n(1.22)

где:

C(K) - функция, которая учитывает эффективность детектора и пространственное распределение нейтронов. При таком определении расчёту поддаются большинство факторов, влияющиих на величину  $C(K_{\text{eff}})$ . Однако нет необходимости в этом, так как фундаментальный факт говорит о том, что приближаясь к критичности  $C(K_{eff})$  стремится к  $1:$ 

$$
Y_i = C(K_{eff,i}) \frac{1}{1 - K_{eff,i}} \Rightarrow \frac{1}{1 - K_{eff,i}} = -\frac{1}{\rho_i K_i}, \text{ input } K_{eff} \Rightarrow 1,
$$
 (1.23)

Из решения уравнения в указанных приближениях для подкритического реактора с источником следует обратная пропорциональность между числом нейтронов в реакторе и его реактивностью.

Введем понятие «обратного умножения» ОУ = 1/У. На основе этого выражения выводится формула обратного умножения:

$$
OVi = (1 - Keff,i) \Rightarrow -\rho_i K_i,
$$
\n(1.24)

«Метод обратного умножения» построен соотношении (1.24), который позволяет экспериментально измерить реактивность вносимых в реактор возмущений и реактивность (или критичность) самого реактора.

На этом методе основано измерение любого изменения реактивности ядерного реактора. При переходе ядерного реактора из одного состояния «1» в другое состояние «2» изменение реактивности равно:

$$
\Delta \rho_{21} = \rho_1 - \rho_2 = \frac{1}{y_1} - \frac{1}{y_2} = 0 \mathbf{y}_1 - 0 \mathbf{y}_2 = -\Delta 0 \mathbf{y},\tag{1.25}
$$

Используя этот метод, можно «взвешивать» (определять полную эффективность) стержни СУЗ в подкритических состояниях, то есть определять изменение реактивности реактора при перемещении стержня от нижнего до верхнего положения (или наоборот). Получение интегральных и дифференциальных градуировочных характеристик органов регулирования основано на этом методе путем измерения веса частей стержня

При измерении эффективности стержней все работы необходимо проводить при приближении к критическому состоянию (Keff = 0,950,98 и У = 20-30). Считается, что свойства реакторов, находящихся в подкритическом и критическом состоянии, в этот момент близки (это не факт, а допущение).

Также метод безопасного достижения критического состояния при загрузке реактора основан на методе обратного умножения. Так так метод обратного умножения - статический, следовательно, при измерениях скорости счёта детекторов следует делать временную паузу после любых возмущений (1-3 минуты). Это необходимо делать для исключения влияний переходных процессов.

Метод обратного умножения достаточно широко используется для оценки реактивности системы при наборе критической массы, для оценки и контроля реактивности подкритического реактора при перегрузке тепловыделяющих сборок (ТВС), для сравнения эффективностей стержней и их градуировок. Широкое применение метода обратного умножения обусловлено его простотой и наглядностью, а часто и его незаменимостью. Все это может в ряде случаев компенсировать малую точность метода.

Методика пуска реактора с построением кривой обратного счета обеспечивает ядерную безопасность в процессе пуска. Она сводится тому, что в процессе загрузки ядерного реактора строится зависимость обратного умножения  $(0y = 1/y)$  от характеристик реактора, которые изменяют его критичность (например, от числа загружаемых в реактор ТВС (п)) Также можно использовать следующие характеристики: концентрация борной кислоты С, от уровень замедлителя Н, от положение компенсирующих органов и т.п..

Процедура пуская реактора в общих чертах такова: устанавливается «нулевое» или «реперное» состояние реактора, фиксируются все параметры (положение всех органов управления, температура, расход), измеряется ток ионизационной камеры (показания счетных каналов контроля или мощность реактора) - это  $I_0$ , соответственно  $Y_0 = 1$  и  $OY_0 = 1$ .

Значения  $O_y = 1$  откладывают на графике зависимости ОУ от числа загруженных ТВС –  $n_{TBC}$  (см. рис. 1.3).

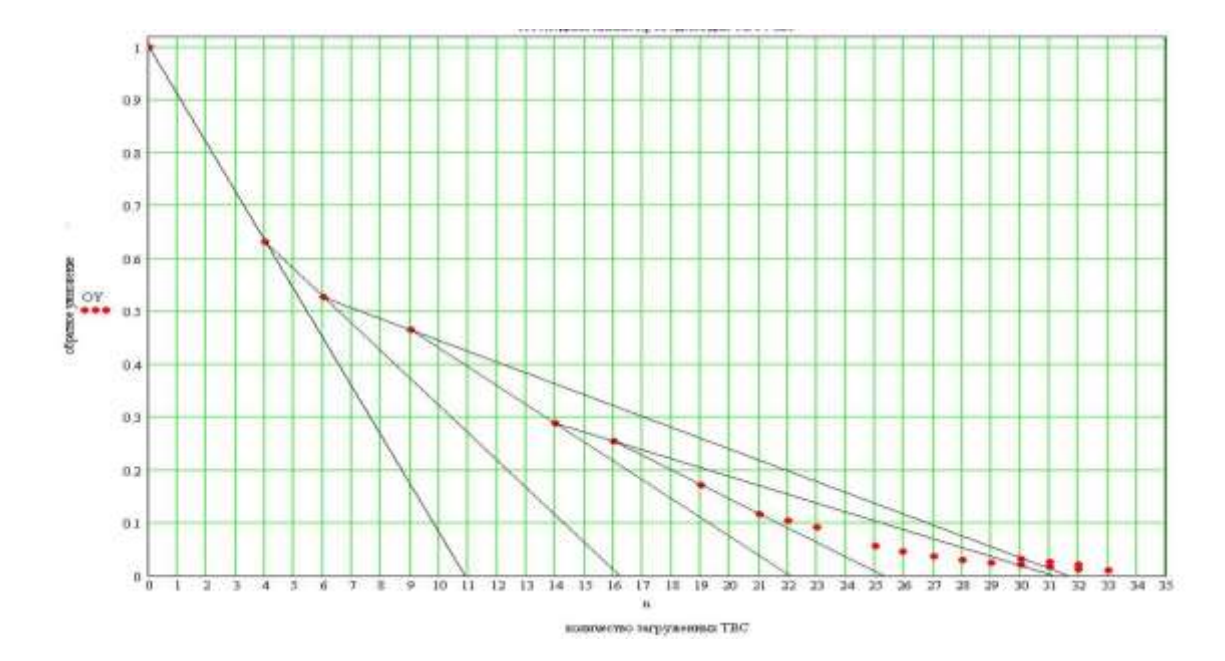

Рис. 1.3. Пример построения кривой обратного счета с определением экстраполированных значений критического положения.

Затем загружается безопасное количество – порция ТВС ( $n_{TEC}$ ) и замеряется ток ИК – это  $I_n$  или  $I_i$ . Вычисляется У и ОУ<sub>n</sub>. Значения ОУ<sub>n</sub> откладывают на графике зависимости ОУ от числа  $n_{TBC}$  (см. рис.1.3). Через эти две точки проводят прямую и экстраполируют ее до пересечения с осью птвс. Это и есть первое экстраполированное значение критического состояния п<sub>1экст</sub>. Это значение представляет собой оценку значения птвс, при котором реактор должен выйти в критическое состояние. По правилам ядерной безопасности очередная загружаемая порция ТВС не должна превышать 1/4 части от разницы между текущим и экстраполированным значением параметра, откладываемого по оси Х (с помощью изменения, которого производится выход в критическое состояние).

Все данные о состоянии реактора и температур, положении стержней, времени, токе ИК и т.п. заносят в журнал.

Реальная форма кривой обратного умножения зависит от многих факторов. Она может быть, как вогнутой, так и выпуклой. Последнее крайне нежелательно, так как экстраполяция завышает критическое состояние, что весьма опасно.

Рассмотрим применение метода обратного умножения к задачам контроля реактивности реактора при наборе критической массы, когда коэффициент размножения изменяется во всем интервале от 0 до 1. В этих случаях в реактор (до установки сборок с делящимся материалом) помешается источник нейтронов, а вокруг реактора располагаются детекторы нейтронов.

Загрузку реактора обычно начинают с постановки ТВС в центр реактора. Загрузка остальных сборок осуществляется, в соответствии с правилами ядерной безопасности, порциями с выдержкой по времени между ними и измерением скорости счета детекторов нейтронов. По мере загрузки делящихся материалов, вследствие размножения нейтронов делящимися ядрами, поток нейтронов возрастает и увеличивается скорость счета детекторов. Чем ближе реактор к критическому состоянию, тем больше скорость счета детекторов.

Если в процессе загрузки реактора строить зависимость обратной скорости счета (*Ni*) от числа загруженных ТВС**,** то можно прогнозировать реактивность реактора в относительных единицах. Во всяком случае, можно утверждать, что такая кривая будет стремиться к 0 при приближении загрузки реактора к критической. В процессе набора критической массы целесообразно строить отношение скоростей (начальной к текущей скорости счета – *N0*/*Ni*) счета.

Таким образом, по отношению измеренных скоростей счета детекторов можно оценивать степень приближения реактора к критическому состоянию и даже оценивать его реактивность. При загрузке ТВС в активную зону или при ступенчатом извлечении из реактора органов регулирования (ОР) реализуется линейная зависимость реактивности от числа загруженных сборок или от высоты подъема группы ОР. При достижении критического состояния скорость счета начнет неограниченно возрастать, при этом *N0*/*N<sup>i</sup>* будет стремиться к нулю.

## **ПОРЯДОК ВЫПОЛНЕНИЯ РАБОТЫ**

В данной лабораторной работе метод реализуется следующим образом:

 в исходном состоянии измеряется начальная скорость счета одного (или нескольких) детектора, что соответствует запоминанию начальной мощности реактора (*W0*) в журнале (в книге EXCEL); в нулевую строку записывается исходное положение (10-й) группы ОР (0 см), и значение обратного умножения, равного в данном случае *W0*/*W<sup>0</sup>* = 1;

в рабочем журнале (книга EXCEL) подготавливается таблица:

Таблица 1.1

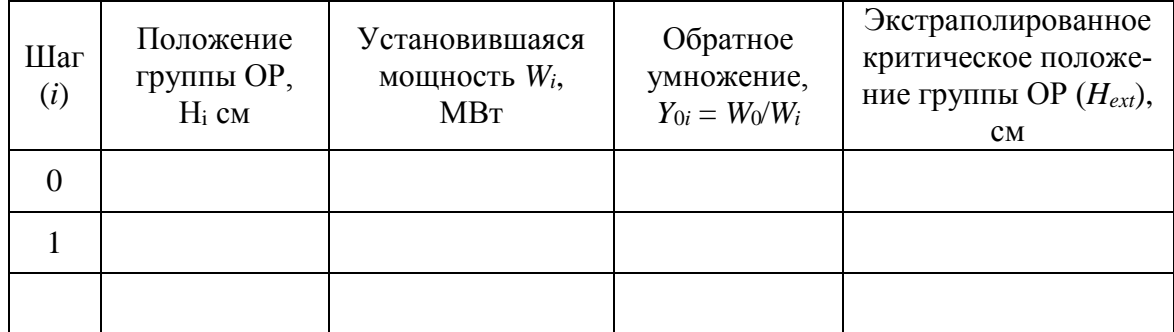

Пример оформления таблицы

После запуска программы DYNCO LAB в появившемся окне программы выбрать первое задание с именем «ВВЭР-1. Определение критического положения группы поглощающих стержней». При этом запустится базовый вариант задания («нулевое» или базовое состояние реактора). Преподаватель может внести в него некоторые изменения. Как правило, реактор находится на очень маленьком уровне мощности, обусловленном источником нейтронов. В этом состоянии обратными связями можно пренебречь.

Необходимо зафиксировать в лабораторном журнале следующие параметры (для этого перейти в режим «Статический расчет»): входную и выходную температуры теплоносителя, давление в первом контуре, расход теплоносителя, мощность реактора, положение всех групп органов регулирования (ОР), концентрацию борной кислоты.

После выполнения данного пункта вернуться в режим моделирования «Динамический расчет».

1. Начальная мощность реактора равна  $W_0$  (100 Вт). Таким образом,  $OY_0 = W_0/W_i = 100/100 = 1$ . Значение  $OY_0 = 1$  откладывается на графике зависимости ОУ от позиции группы СУЗ, с помощью которой реактор выводится в критическое состояние.

 $2.$ В закладке «входные параметры» выбрать пункт «выбор параметра» - «входные» - «позиции стержней регулирования» и выбрать (в правую часть экрана) ОР 10-й группы: GPS 15(Gr 10(1)), GPS 16(Gr  $10(2)$ ), GPS  $30(Gr 10(3))$ , GPS  $32(Gr 10(4))$ , GPS  $46(Gr 10(5))$  u GPS 47(*Gr 10(6)*). Нажать «*OK*».

В закладке «параметр» в поле скорость занести значение «2». Нажать « $OK$ ».

 $3<sub>1</sub>$ Для задания первого изменения - подъема 6-ти ОР 10-й группы с исходного положения (0 см) на 50 см надо перейти в раздел «*Вход*ные параметры» и в разделе «Точки» во второй строке указать для параметра «Y» значение *H*<sup>1</sup> = 50 см, нажать кнопку «*Применить ко всем*» и «*ОК*».

4. В основном окне «Динамического режима» (с графиками) нажать кнопку «*Старт расчета*». Программа начнет моделировать процесс изменения мощности и подъема ОР.

Группа СУЗ извлекается с рабочей скоростью 2 см/сек на 50 см (задания подготовлены таким образом, что это не приведет к достижению критичности).

В нижней части экрана можно видеть при этом текущие численные значения этих параметров.

Через, примерно, 25 секунд положение ОР достигнет 50 см и на этом остановится, а мощность будет продолжать расти.

После завершения переходного процесса (примерно через 2 мин) мощность достигнет своего стационарного значения.

Нажав кнопку «Пауза» можно остановить процесс моделирования и занести в журнал установившееся значение мощности реактора (*Wi*) и время ее установления (после начала переходного процесса)

5. В журнале фиксируется значение установившейся текущего положения группы ОР (*Нi*), мощности *W*1; в первую строку таблицы заносятся значения: *W*1, *W0*/*W1*.

Вычисленное значение ОУ*<sup>i</sup>* = *W*0/*W<sup>i</sup>* заносится в таблицу и откладывается на графике зависимости *ОУ* от позиции группы ОР. Через эти две точки проводят прямую и экстраполируют ее до пересечения с осью абсцисс. Это и есть первое экстраполированное значение критического положения группы СУЗ (*Нext*).

Если прямая пересекает ось абсцисс в точке, в которой группа СУЗ уже полностью извлечена из активной зоны, то в качестве шага *∆Н* принимается значение не более 50 см.

Примечание 1. *Получить экстраполированное критическое положение группы можно так же аналитически. Для этого составить уравнение прямой, проходящей через две точки и найти точку пересечения с осью абсцисс.*

Примечание 2. *Процесс установления стационарного значения мощности после ввода положительной реактивности занимает очень большое время, которое в программе DYNCO можно ускорить. Для этого после завершения движения ОР можно ввести в поле «временного шага», который представляет собой шаг интегрирования во времени системы дифференциальных уравнений, значение, большее, чем начальное (0,1 с). Сначала можно задать 1 с, через некоторое время – 5–10 с и даже до 50 с.*

По правилам ядерной безопасности значение очередного шага 6. подъема ОР не должно превышать ¼ расстояния до экстраполированного значения, поэтому расчет следующего шага для ОР определяется по формуле:

$$
h_{i+1} = h_i + 0.25(H_{ext,i} - h_i),
$$
\n(1.26)

$$
\Delta H \approx 0.25(H_{ext} - H_i),\tag{1.27}
$$

**ΔН** представляет собой очередную порцию вводимой с помощью ОР положительной реактивности (если  $\Delta H$  превышает 50 см, то надо принять  $\Delta H = 50$  см, если  $\Delta H < 1$  см, то  $\Delta H = 1$  см).

После определения значения  $\Delta H$  переходим к п. 3. При этом  $7<sub>1</sub>$ регулирующая группа ОР снова извлекается из реактора с рабочей скоростью 2 см/с на заданный шаг  $(\Delta H_i)$ ; после завершения переходного процесса в журнале фиксируется значение установившейся текущего положения группы ОР ( $H_i$ ), мощности  $W_1$ ; в первую строку таблицы заносятся значения:  $W_1$ ,  $W_0/W_1$ .

П.п. 3-7 повторяются до тех пор, пока  $OY_i$  не примет значение, меньше 0,005.

Внимание! Обратные умножения необходимо всегда вычислять по отношению к «нулевой» мощности реактора  $W_0$ , а экстраполяцию нужно проводить между двумя соседними точками.

Выход в критическое состояние осуществляется дальнейшим  $8<sub>1</sub>$ подъемом группы ОР шагами по 1-2 см до тех пор, пока кривая изменения мощности перестанет достигать стационарных состояний и ее рост примет устойчивый экспоненциальный характер.

Внимание! О приближении к критическому состоянию можно судить по увеличивающемуся переходному процессу, когда после завершения подъема ОР мощность реактора более длительное время приходит к равновесному состоянию. Необходимо помнить важное правило: если после ввода очередной порции реактивности мощность реактора увеличивается примерно в 2 раза, то при вводе следующей такой же порции реактор должен выйти в критическое состояние.

Выход в надкритическое состояние можно определить по тому, что мощность реактора перестает стабилизироваться, а начинает неограниченно возрастать по экспоненциальному закону. Для стабилизации мощности в критическом состоянии надо путем постепенного ввода от-

рицательной реактивности «застабилизировать» мощность на одном уровне.

9. После этого введением небольших порций отрицательной реактивности необходимо перевести реактор в критическое состояние со стационарным уровнем мощности. Состояние считается критическим, если мощность реактора за 2–3 минуты изменится не более чем на 1 %. Записать в журнал эксперимента значение достигнутой мощности и высоты подъема ОР (*Н*крит).

10. В режиме моделирования «*Статический расчет*» выполнить расчет *Keff* для *Н*исх и *Н*крит и записать в журнал. По этим значениям рассчитать изменение реактивности при изменении положения стержней *Н*исх до *Н*крит*.*

11. Построить график зависимости времени установления равновесной мощности от степени подкритичности необходимо в режиме «*Статический расчет*» выполнить расчет *Keff* для всех положений ОР и рассчитать реактивность реактора (в процентах).

## **ВАРИАНТЫ УЧЕБНЫХ ЗАДАНИЙ**

Перед началом работы ядерный реактор находится на уровне мощности 100 Вт, первые 9 групп ОР полностью извлечены из активной зоны (высота их подъема – 353 см, что соответствует высоте активной зоны), а 10-я группа ОР находится в крайнем нижнем положении (0 см). В таблице 1.2 приведены параметры базового исходного состояния параметров реактора ВВЭР-1000.

Преподаватель перед проведением работы задает изменения к базовому варианту (могут быть изменены: мощность реактора, входная температура, входное давление, концентрация борной кислоты).

#### Таблица 1.2

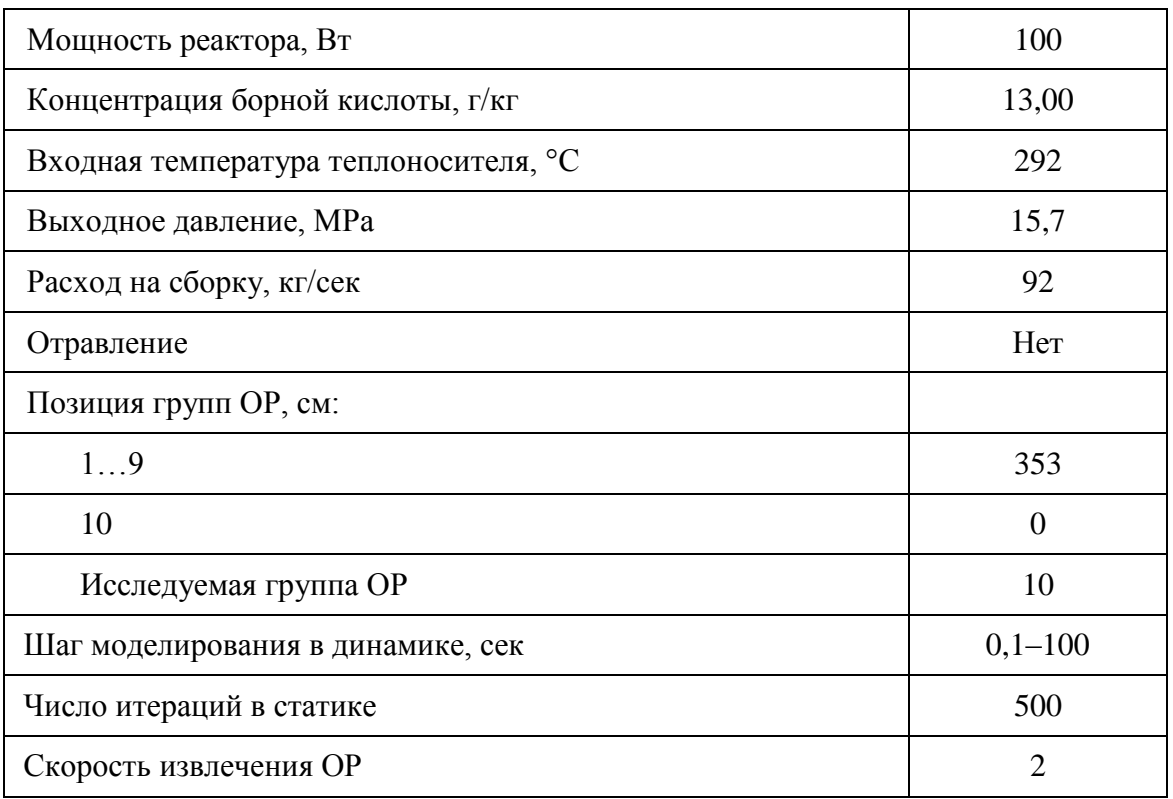

*Базовый вариант для задания для ВВЭР-1000*

Примечание: полностью погруженная в активную зону 10 группа стержней регулирования находится на отметке 0 см.

## **ТРЕБОВАНИЯ К ОФОРМЛЕНИЮ РЕЗУЛЬТАТОВ РАСЧЕТА**

Индивидуальный отчет по лабораторной работе должен быть выполнен в виде электронного документа. Отчет должен содержать: титульный лист, описание работы, графические зависимости поведения реактора для различных вариантов расчета (можно дать качественное представление кривых, но с соблюдением масштаба и значений по осям); данные, по которым были получены кривые. Также отчет должен содержать систематизированные результаты расчетов и аргументированные выводы из их сопоставления и анализа.

#### Таблина 1.3

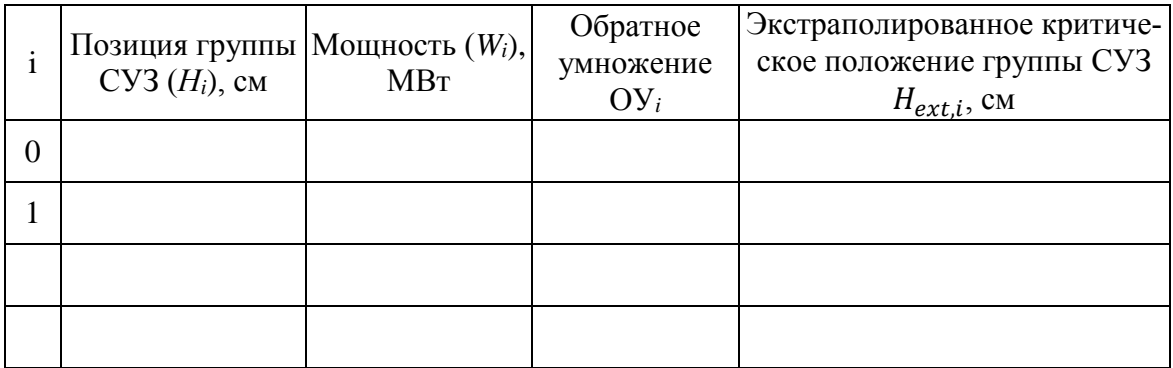

Форма лабораторного журнала для задания

Отчет должен содержать график построения кривой обратного умножения, 3 графика с результатами изменения мощности и положения выбранной группы ОР в процессе эксперимента (в начале работы, в середине и в конце работы), график зависимости времени установления от степени подкритичности и значение положения ОР 10-й группы в критическом состоянии.

#### КОНТРОЛЬНЫЕ ВОПРОСЫ

- $1.$ В каких случаях в реакторе реализуется стационарное состояние?
- $2<sup>1</sup>$ Качественный вывод односкоростного уравнения точечной кинети-KИ.
- $\mathfrak{Z}$ . Качественный вывод формулы обратного умножения.
- Условие применимости формулы обратного умножения. 4.
- $5<sub>1</sub>$ Основные принципы применения метода обратного умножения для определения критичности реактора.
- 6. Какой фактор определяет безопасный вид кривой обратного умножения?
- $7.$ Каким образом текущая подкритичность реактора влияет на время завершения переходного процесса?
- 8. Что произойдет, если в подкритическом реакторе с источником изменить реактивность (увеличить и уменьшить)? Нарисуйте качественную зависимость изменения мощности и реактивности для всех возможных случаев.
- 9. Что произойдет, если в подкритическом реакторе с источником изменить мощность источника? Нарисуйте качественную зависимость изменения мощности и реактивности.
- 10. Почему первый шаг при построении кривой обратного умножения в данной работе приводит к относительно небольшому увеличению мошности?
- 11. Почему по мере приближения к критическому состоянию растут время установления равновесного состояния и скачки мощности?
- 12. Что такое кластер регулирующих стержней? Сколько стержней входит в состав одного кластера?
- 13. Что такое высота подъема ОР? Единицы ее измерения на реакторе ВВЭР-1000?
- 14. Требования ЯБ по скорости ввода положительной реактивности?

## Лабораторная работа № 2. ОПРЕДЕЛЕНИЕ ЭФФЕКТОВ И КОЭФФИЦИЕНТОВ РЕАКТИВНОСТИ

#### Цель работы:

Изучение эффектов и коэффициентов реактивности ядерного реактора и методов их расчета.

 $3a\partial a$ 

Изучить теоретические основы оценки эффектов реактивности и их характеристик;

Изучить метолы определения температурных и мошностных эффектов реактивности.

#### ОСНОВНЫЕ ТЕОРЕТИЧЕСКИЕ ПОЛОЖЕНИЯ

Для характеристики действительных размножающих свойств теплового реактора применяется эффективный коэффициент размножения нейтронов:

$$
k_{eff} = \frac{\eta \varepsilon \varphi \theta \exp(-B^2 \tau_T)}{1 + B^2 L^2},\tag{2.1}
$$

Одни из этих температурных зависимостей возрастающие, другие - убывающие, и все они не похожи друг на друга и с изменением температуры меняются в разной степени. Но если каждый из компонентов формулы - сложная функция температуры, то вся их комбинация - также является функцией температуры и, наверняка, ещё более сложной. А это значит, что величина реактивности реактора

$$
\rho = \frac{k_{eff} - 1}{k_{eff}},\tag{2.2}
$$

также является сложной функцией температуры активной зоны реактоpa.

Реактор запускается (то есть приводится из подкритического состояния в критическое, в котором  $K_{\text{eff}} = 1$ , а  $\rho = 0$ ) при так называемой комнатной температуре ( $t = 20$  °C). При дальнейшем разогреве и повышении мощности реактор должен перестать быть критичным: за счет отрицательных обратных связей его реактивность должна уменьшиться. Тогда при  $\rho > 0$  реактор с разогревом без всяких внешних воздействий будет увеличивать свою мощность, а при  $\rho < 0$ , наоборот, снижать её. Эта зависимость величины реактивности  $\rho(t)$ , появляющейся за счёт изменения температуры в активной зоне реактора, не может не интересовать оператора при управлении реакторной установкой.

В практике эксплуатации реакторов влияние температуры на реактивность реактора оценивается с помощью двух ключевых понятий – *температурный эффект реактивности (ТЭР)* и *температурный коэффициент реактивности реактора (ТКР)*.

*Температурным эффектом реактивности реактора* при рассматриваемой средней температуре теплоносителя в активной зоне называется величина изменения реактивности реактора при его разогреве от 20 °С до этой температуры.

Из определения ТЭР следует, что при средней температуре теплоносителя в активной зоне 20 °С величина температурного эффекта *равна нулю*.

Поскольку в определении речь идёт об изменении *реактивности* реактора, величина ТЭР (как и всякая реактивность) обозначается символом  $\rho_t$  с нижним индексом «*t*». Именно потому, что если  $\rho_t(20 \text{ °C}) = 0$ , то

$$
\Delta \rho_t = \rho_t(t) - \rho_t(20 \, \text{°C}) = \rho_t(t),\tag{2.3}
$$

Поскольку ТЭР — есть изменение реактивности реактора, то и измеряется он в принятых единицах реактивности – а.е.р. (долях от единицы), в процентах или в эффективной доли запаздывающих нейтронов. В определении ТЭР зафиксировано, что аргументом для функции  $\rho_t(t)$ принята средняя температура теплоносителя. Если мощность реактора не велика, то эта температура практически совпадает с температурами всех других материалов активной зоны.

Если эксплуатировать ВВР от минимально контролируемой до полной мощности *при постоянном расходе теплоносителя*, появляется возможность экспериментально измерить величины температурного эффекта реактивности реактора при его медленном или ступенчатом разогреве *собственным теплом* (путём медленного увеличения мощности реактора, обеспечивающего малую – не более 10 °С*/*ч – скорость разогрева, при которой нестационарный режим разогрева реактора можно с известной степенью точности считать *квазистационарным*).

График функции  $\rho_t(t)$  обычно коротко называют *кривой температурного эффекта реактора*.

Энергетическим реакторам свойственны кривые ТЭР трёх качественных *типов* (или *форм*), показанных на рис. 2.1.

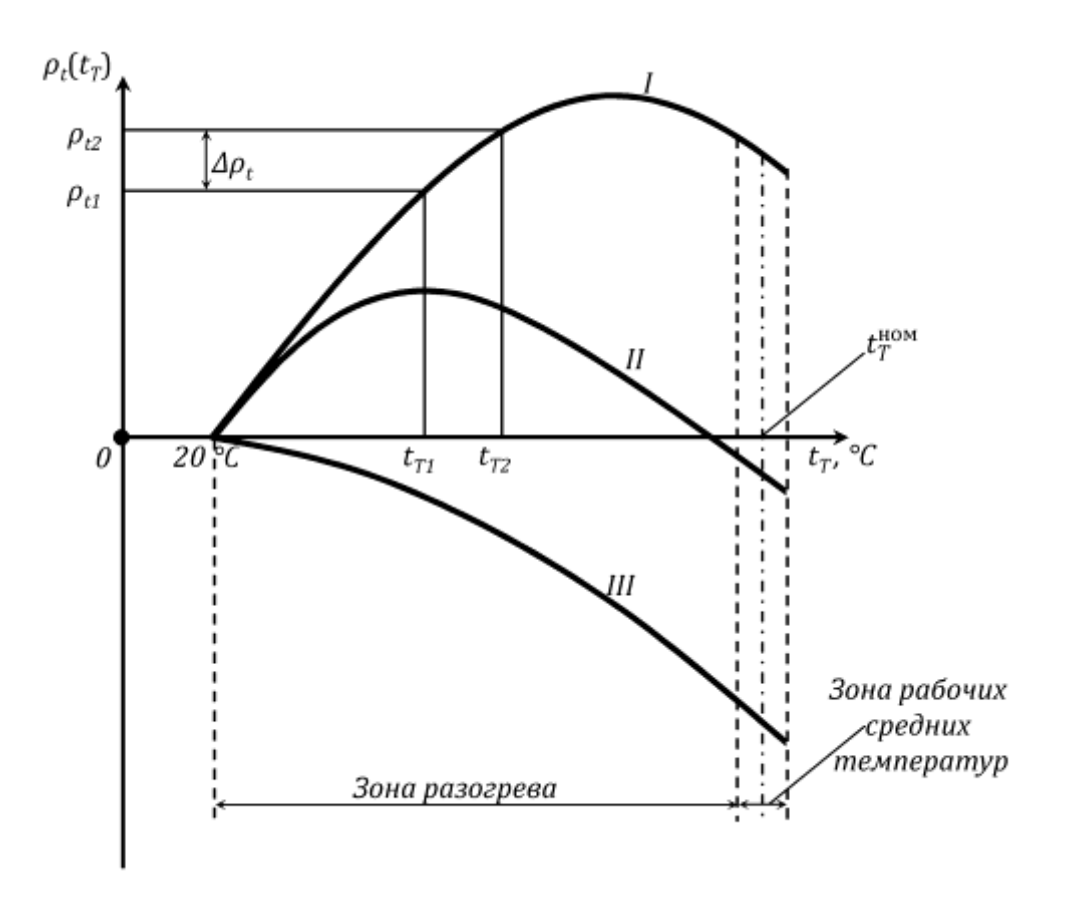

*Рис. 2.1. Типы кривых ТЭР, свойственные энергетическим реакторам*

Кривая ТЭР *первого типа* отличается восходящим до максимума характером с последующим снижением величины ТЭР, но вся она лежит в положительном квадранте величин ТЭР.

Кривая *второго типа* также имеет аналогичный характер изменения ТЭР; максимум её лежит в области меньших температур; но на убывающем участке она падает до нуля, а затем переходит в *отрицательную* область изменения величин ТЭР.

Кривая *третьего типа* имеет монотонный, чисто убывающий характер и целиком располагается в *отрицательном* квадранте величин ТЭР.

Величины температурного эффекта, как следует из рис. 2.1, могут быть положительными, отрицательными и даже принимать нулевые значения при некоторых средних температурах теплоносителя.

Любой энергетический реактор предназначен для работы на мощности при определённой расчётной средней температуре теплоносителя, при которой вся вырабатываемая в стационарном режиме тепловая мощность реактора сбалансирована величинами мощности, отводимой теплоносителем, и рассеиваемой в окружающую реактор среду. Эту

температуру называют *номинальной* средней температурой теплоносителя. Небольшой (как правило, не более  $\pm$  5 °С около номинальной температуры) интервал, в пределах которого изменяются величины средних температур теплоносителя в *нестационарных* (*переходных*) режимах работы реактора, называют *зоной рабочих средних температур*.

Температурный интервал от 20 °С до наименьшего из значений рабочих средних температур кратко называют *зоной разогрева*.

Для того чтобы после пуска реактора на минимально контролируемом уровне мощности (МКУМ) окончательно привести его в рабочее состояние (или, как говорят, ввести его *в энергетический режим*), его *разогревают* с ограниченной скоростью путём медленного подъёма его мощности до тех пор, пока средняя температура теплоносителя не достигнет своего рабочего значения.

Величину температурного эффекта реактивности при номинальной средней температуре теплоносителя называют *полным ТЭР реактора*.

Величина полного температурного эффекта у энергетических реакторов может быть как *положительной* (кривая I типа), так и *отрицательной* (кривые II и III типов). Абсолютные величины полных ТЭР могут достигать 2–3 %.

Температурный коэффициент реактивности реактора при данной средней температуре теплоносителя  $t_r$  – это изменение реактивности реактора при его разогреве на 1 °С сверх этой температуры:

$$
\overline{\alpha_i} = \frac{\Delta \rho_i}{\Delta t_T} \frac{\%}{\circ \mathbf{C}},\tag{2.4}
$$

Величина ТКР обозначается как  $\alpha_t(t)$  и измеряется в 1/°С, в %/°С или *βeff*/°C.

Устойчивость энергетического реактора – это его способность при случайных возмущениях реактивности постоянной величины переходить в критическое состояние на новом уровне мощности, а после снятия возмущения – возвращаться в критическое состояние на исходном уровне мощности.

Условием устойчивости энергетического реактора является падающий характер кривой ТЭР в зоне рабочих средних температур или (выражаясь более профессионально) – отрицательность величины ТКР в этой зоне.

*Мощностным эффектом реактивности* реактора на данном уровне его мощности (*Np*) называют величину изменения реактивности, возникающего в разогретом до номинальной средней температуры теплоносителя реакторе вследствие подъёма его тепловой мощности от МКУМ до данного уровня *Np*.

*Мощностным коэффициентом реактивности* реактора на данном уровне его тепловой мощности называется изменение реактивности в разогретом до номинальной средней температуры теплоносителя реакторе при подъёме его тепловой мощности на 1 МВт сверх данного уровня.

МЭР и МКР обозначаются соответственно  $\rho_N(N_p)$  и  $\alpha_N(N_p)$  и измеряются соответственно в % и %/МВт. Они представляют собой интегральную и дифференциальную меры влияния мощности реактора на его реактивность.

Изменение реактивности реактора при увеличении его мощности до уровня *N<sup>p</sup>* можно оценить по формуле:

$$
\Delta \rho_N = \alpha_N N_P^0,\tag{2.5}
$$

*Борное регулирование.* Одной из основных систем регулирования реактора ВВЭР-1000 является борная кислота, растворенная в реакторной воде. Изменяя концентрацию борной кислоты в воде реактора ВВЭР можно в больших пределах изменять реактивность реактора. Этот способ применяют для компенсации долговременных эффектов реактивности: отравления реактора, выгорание топлива.

Влияние борной кислоты на реактивность оценивается борным коэффициентом реактивности (*αС*), который представляет собой уменьшение реактивности реактора при увеличении концентрации борной кислоты в реакторной воде (*Сс*) на 1 г/кг.

#### **ПОРЯДОК ВЫПОЛНЕНИЯ РАБОТЫ**

1. Запустить программу EXCEL и подготовить рабочий журнал

Таблица 2.1

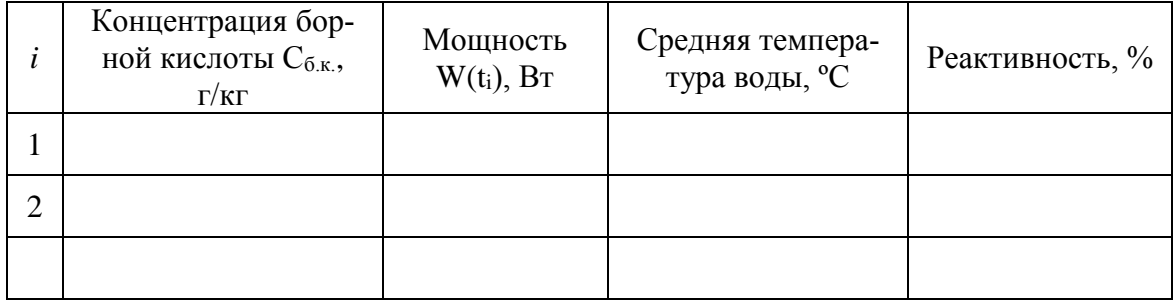

*Пример оформления таблицы*

2. Запустить программу DYNCO\_LAB.

3. Перейти в режим «*Статика*» и проверить входные данные. При необходимости (указание преподавателя) изменить входные данные. Реактор должен находиться на маленьком уровне мощности (100 Вт – 1 кВт). В этом состоянии обратными связями можно пренебречь. Зафиксировать в лабораторном журнале следующие параметры (в режиме «*Статика*»): входную и выходную температуры теплоносителя, давление в первом контуре, расход теплоносителя, мощность реактора, положение всех групп органов управления, концентрацию борной кислоты.

4. Увеличить мощность реактора до 100 кВт. Рассчитать реактивность реактора при температурах на входе 20 °С, 50 °С, 75 °С, 100 °С, 125 °С, 150 °С, 175 °С, 200 °С, 225 °С, 250 °С, 260 °С, 270 °С, 280 °С, 290 °С. Построить зависимости реактивности от температуры. Построить кривую ТЭР, кривую ТКР, определить полный ТЭР.

5. Увеличить мощность реактора до 100 МВт. Рассчитать реактивность реактора при температурах на входе 20 °С, 50 °С, 75 °С, 100 °С, 125 °С, 150 °С, 175 °С, 200 °С, 225 °С, 250 °С, 260 °С, 270 °С, 280 °С, 290 °С. Построить зависимости реактивности от температуры. Построить кривую ТЭР, кривую ТКР, определить полный ТЭР.

6. Увеличить мощность реактора до 500 МВт. Рассчитать реактивность реактора при температурах на входе 20 °С, 50 °С, 75 °С, 100 °С, 125 °С, 150 °С, 175 °С, 200 °С, 225 °С, 250 °С, 260 °С, 270 °С, 280 °С, 290 °С. Построить зависимости реактивности от температуры. Построить кривую ТЭР, кривую ТКР, определить полный ТЭР.

7. Увеличить мощность реактора до 3000 МВт. Рассчитать реактивность реактора при температурах на входе 20 °С, 50 °С, 75 °С, 100 °С, 125 °С, 150 °С, 175 °С, 200 °С, 225 °С, 250 °С, 260 °С, 270 °С, 280 °С, 290 °С. Построить зависимости реактивности от температуры. Построить кривую ТЭР, кривую ТКР, определить полный ТЭР.

8. Проанализировать полученные результаты, сделать выводы.

9. Изменить концентрацию борной кислоты до 0 г/кг. Повторить п.п. 4-7. Проанализировать полученные результаты, сделать выводы.

10. При температуре воды на входе в реактор 292 °С рассчитать МЭР путем изменения мощности реактора: 100 кВт, 10 МВт, 500 МВт, 1000 МВт, 1500 МВт, 2000 МВт, 2500 МВт, 3000 МВт. Построить зависимость реактивности от мощности реактора. Построить кривую МЭР (за точку отсчета взять 100 кВт), кривую МКР. Определить полный МЭР.

## **КОНТРОЛЬНЫЕ ВОПРОСЫ**

- 1. Что такое ТЭР, ТКР?
- 2. В чем измеряются ТЭР и ТКР?
- 3. Что такое МЭР, МКР?
- 4. В чем измеряются МЭР и МКР?
- 5. Что характеризует кривая ТЭР, МЭР?
- 6. Что такое борное регулирование?
- 7. Что такое борный эффект реактивности? Единицы измерения?
- 8. Что такое борный коэффициент реактивности? Единицы измерения?
- 9. В каких пределах изменяется концентрация борной кислоты в воде реактора при его работе?
- 10. Что такое устойчивость энергетического реактора?
- 11. Чем определяется устойчивость энергетического реактора?
- 12. Требования ЯБ по скорости ввода положительной реактивности?
- 13. Единицы измерение реактивности?
- 14. Какой из трех типов форм кривой ТЭР является наиболее безопасной и почему?

# Лабораторная работа № 3. ИЗМЕРЕНИЕ РЕАКТИВНОСТИ РЕАКТОРА ВВЭР-1000 МЕТОДОМ АСИМПТОТИЧЕСКОГО ПЕРИОДА

Цель работы:

Изучение практического применения метода разгона реактора для измерения реактивности. Режим моделирования - «Динамика».

Задачи:

Освоить основы применения метода асимптотического периода (метода разгона) для измерения реактивности;

Изучить переходные процессы при переводе реактора из подкритического в надкритическое состояние при наличии внешнего источника.

#### ОСНОВНЫЕ ТЕОРЕТИЧЕСКИЕ ПОЛОЖЕНИЯ

Решение уравнения кинетики реактора при  $K_{\text{eff}} > 1$  может быть представлено в виде суммы семи экспонент, причем шесть экспонент имеют отрицательные показатели, а одна - положительный:

$$
n(t) = \sum_{j=0}^{6} A_j \cdot e^{\omega_j t},\tag{3.1}
$$

Поэтому, по прошествии некоторого времени после ввода реактивности в критический реактор рост мощности реактора может быть описан одной экспонентой с показателем  $\omega_0 = 1/T$ , где: T – период реактора, т.е. время, в течение которого мощность реактора изменится в е раз.

Реактивность и период реактора связаны между собой формулой обратных часов:

$$
\rho = \frac{\Lambda}{T} + \sum_{i=1}^{6} \frac{\beta_i \text{ eff}}{1 + \lambda_i \cdot T} \approx \sum_{i=1}^{6} \frac{\beta_i \text{ eff}}{1 + \lambda_i \cdot T},\tag{3.2}
$$

где:

 $\Lambda$  – время генерации нейтронов, сек;

 $\beta_{i \text{ eff}}$ - эффективная доля запаздывающих нейтронов і-й группы;

 $\lambda_i$  - постоянная распада ядер-предшественников запаздывающих нейтронов *i*-й группы,  $c^{-1}$ ;

 $T$  – период реактора, сек.

Первым членом в правой части можно пренебречь, так как его вклад не превышает 1 % при  $T > 10$  с. Таким образом, при известных параметрах запаздывающих нейтронов, задача определения реактивности сводится к измерению асимптотического периода реактора.

В реакторах с внутренним источником нейтронов источник оказывает существенное влияние на точность калибровки по периоду реактора. В этом случае непосредственно измеряемый по скорости увеличения мощности период не соответствует тому значению  $T$ , которое входит в формулу (3.1).

Надкритичность, полученная по измеренному периоду, будет завышенной, так как наличие источника нейтронов увеличивает скорость роста мощности. Расхождение особенно существенно на малых уровнях мощности, когда поток от источника сравним с общим потоком в реакторе. Производить калибровку на большой мощности нельзя, так как на скорость изменения мощности будут влиять мощностной, температурный и другие эффекты реактивности.

Можно исключить влияние источника нейтронов на точность калибровки по периоду, используя зависимость:

$$
\ln y(t) = \ln \frac{W(t) + W_{\text{noA}}}{W_{\text{Kpur}} + W_{\text{noA}}} = \frac{1}{T} \cdot t,
$$
\n(3.3)

где:

 $T$  – период реактора, сек;

 $t$  – время, сек;

W<sub>под</sub> - установившаяся мощность реактора в подкритическом состоянии, Вт;

 $W_{\text{KpMT}}$  – мощность реактора в момент времени, когда реактор стал критическим, Вт;

 $W(t)$  – измеряемая мощность реактора в надкритическом состоянии, B<sub>T</sub>.

Приведенное уравнение справедливо для установившегося состояния реактора, в котором закончился переходной процесс, вызванный введением реактивности. Время выдержки от момента изменения состояния реактора до начала измерений зависит как от реактивности, так и от желаемой точности измерения периода. Преждевременные измерения периода дают меньшее его значение по сравнению с асимптотическим, т.е. завышают измеряемую реактивность. Чем меньше реактивность, тем больше период, и тем больше должно быть время выдержки для измерения периода с заданной точностью. В случае, когда подкритический реактор с источником нейтронов переводится в слегка надкритическое состояние, экспоненциальный закон разгона с погрешностью 1 % будет иметь место после:

$$
t \ge T \cdot \left[ (1 \div 4, 5) - \ln \left( \frac{\rho}{|\rho_0|} \right) \right],\tag{3.4}
$$

где:

 $\rho$  и  $\rho_0$  – реактивность реактора в надкритическом и подкритическом состояниях соответственно.

При проведении работы основные параметры реактора задаются в базовом варианте, который устанавливается при запуске программы.

Таблица 3.1

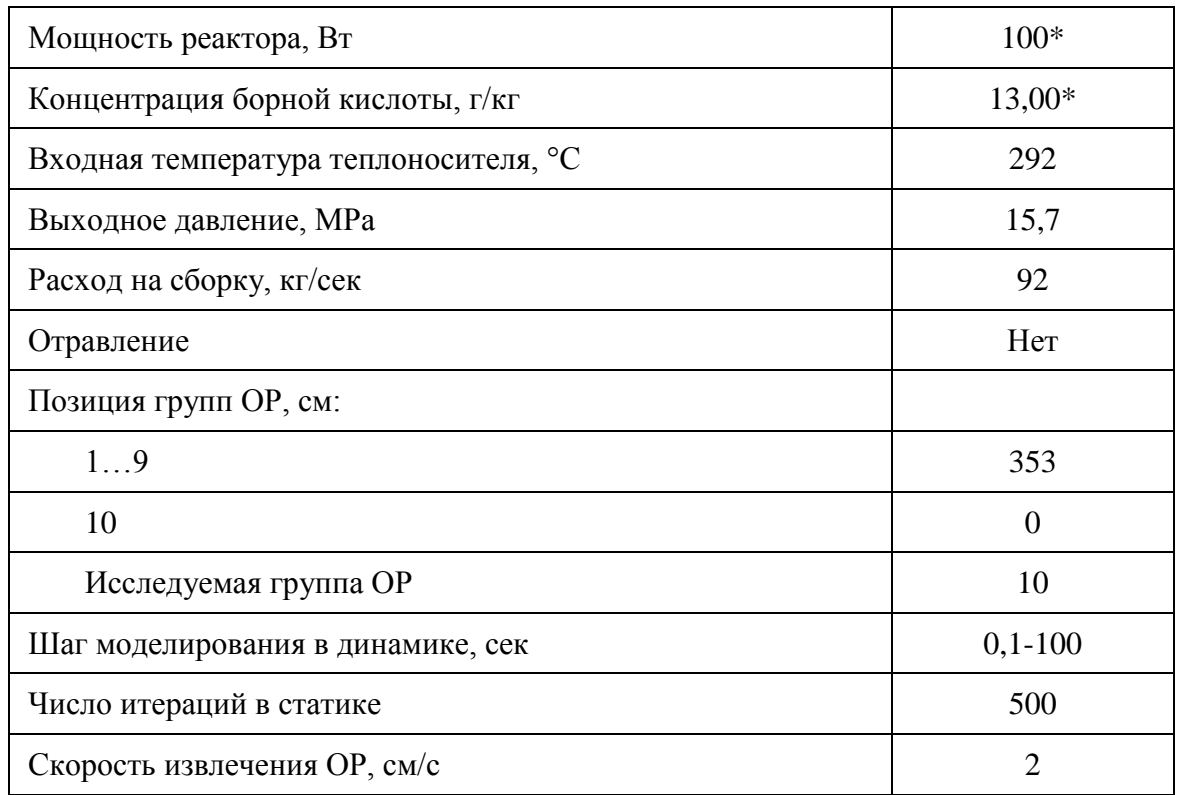

Базовые параметры задания для расчета

Примечание: \* - данные значения могут быть заменены преподавателем.

Зависимость внесенной реактивности от концентрации борной кислоты имеет линейный характер (что упрощает задачу), поэтому метод разгона будет использован для определения эффективности борного поглотителя

### ПОРЯДОК ВЫПОЛНЕНИЯ РАБОТЫ

1. Запустить программу EXCEL и подготовить рабочий журнал

## Таблина 3.2

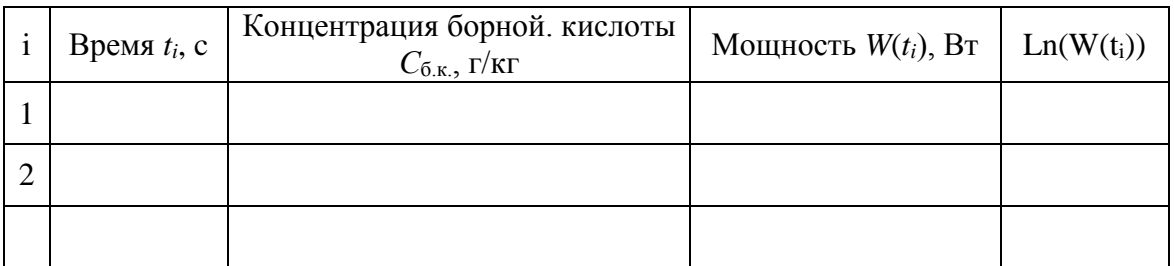

## Пример оформления таблицы

2. Запустить программу DYNCO LAB.

3. Перейти в режим «Статика» и проверить входные данные. При необходимости (указание преподавателя) изменить входные данные. Реактор должен находиться на маленьком уровне мощности (100 Вт -1 кВт). В этом состоянии обратными связями можно пренебречь. Зафиксировать в лабораторном журнале следующие параметры (в режиме «Статика»): входную и выходную температуры теплоносителя, давление в первом контуре, расход теплоносителя, мощность реактора, положение всех групп органов управления, концентрацию борной кислоты.

С помощью изменения концентрации борной кислоты вывести  $\mathbf{4}$ . реактор в критическое состояние (отклонение  $K_{\text{eff}}$  от 1 не должно превышать  $\pm 0,00010$ ).

Перейти в режим «Динамика». Запустить «Старт расчета» и  $5<sub>1</sub>$ через 5-10 с нажать кнопку «Пауза». Убедиться, что реактор находится в критическом состоянии (тепловая мощность не изменяется).

Вызвать панель «Лист параметров» и определить для реги-6 страции на графике следующие параметры:

- интегральная тепловая мощность;
- концентрация бора (борной кислоты);
- внешний источник нейтронов;  $\bullet$
- положение стержней регулирующей группы OP: CPS 15(Gr 10(1)) u CPS 47(Gr 10(6)).

Нажать кнопки «Входные параметры» и «Выбор параметра» и 7. выбрать для управления «Внешний источник». Скорость его изменения установить равной 100, а конечное значение ( $Y2$ ) равным 0. Нажать «Применить» и ОК. После запуска «Старт расчета» выждать 3-5 с и остановить процесс расчета с помощью кнопки «Пауза». Мощность реактора должна немного уменьшится. Записать в рабочем журнале значения параметров: мощность, концентрация бора, реактивность.

Нажать кнопки «Входные параметры» и «Выбор параметра» и  $\mathsf{R}$ выбрать для управления «Концентрация бора». Скорость ее изменения
установить равной 0,0010, а конечное значение (*Y2*) на 0,02-0,03 г/кг меньшее, чем значение *Y1*. Нажать «Применить» и ОК, «Старт расчета».

9. После выхода концентрации борной кислоты на стационарное значение подождать еще ~20 с и приостановить процесс расчета («Пауза»). Зафиксировать в журнале значения: мощности, концентрации борной кислоты и реактивности.

10. Снова включить «Старт расчета», подождать ~10 с и приостановить процесс («Пауза»). Зафиксировать в журнале значения: мощности и реактивности.

 $\bullet$  Повторить п. 10 не менее 10 раз.

11. Нажать кнопки «Входные параметры». Скорость изменения концентрации бора должна быть равной 0,0010. Конечное значение (*Y2*) установить на 0,03-0,04 г/кг меньшее, чем значение *Y1*. Нажать «Применить» и ОК, «Старт расчета».

12. После выхода концентрации борной кислоты на стационарное значение подождать еще ~20 с и приостановить процесс расчета («Пауза»). Зафиксировать в журнале значения: мощности, концентрации борной кислоты и реактивности.

13. Снова включить «Старт расчета», подождать ~10 с и приостановить процесс («Пауза»). Зафиксировать в журнале значения: мощности и реактивности.

• Повторить п. 11 не менее 10 раз.

14. В журнале EXCEL отобразить отдельно 2 графика (точечная зависимость с маркерами, но без соединительных линий) изменения логарифма (натурального) мощности от времени с помощью которой определить период реактора. В случае асимптотического периода, уравнение (2) есть уравнение прямой, где период является тангенсом угла наклона прямой к оси времени. Следовательно:

$$
T = \frac{1}{tg\alpha},\tag{3.5}
$$

15. Каждый из графиков аппроксимировать линейной функцией. Если точки на концах интервалов будут «выпадать» из графика тренда (не будут удовлетворять уравнению прямой ввиду появившихся в реакторе обратных связей), то их надо отбросить. На диаграммах отобразить уравнения линий тренда. Периодом реактора будет обратное значение коэффициента пропорциональности (*К*).

$$
T = \frac{1}{K},\tag{3.6}
$$

16. Из выражения (1) определить реактивность реактора и, подставив в него полученные значения периодов, параметры запаздывающих нейтронов для реактора ВВЭР, приведенные ниже. Сравнить полученные значения реактивности с теми, которые были зарегистрированы при проведении лабораторной работы. Время генерации нейтронов принять равным 10<sup>-4</sup> с.

Таблина 3.3

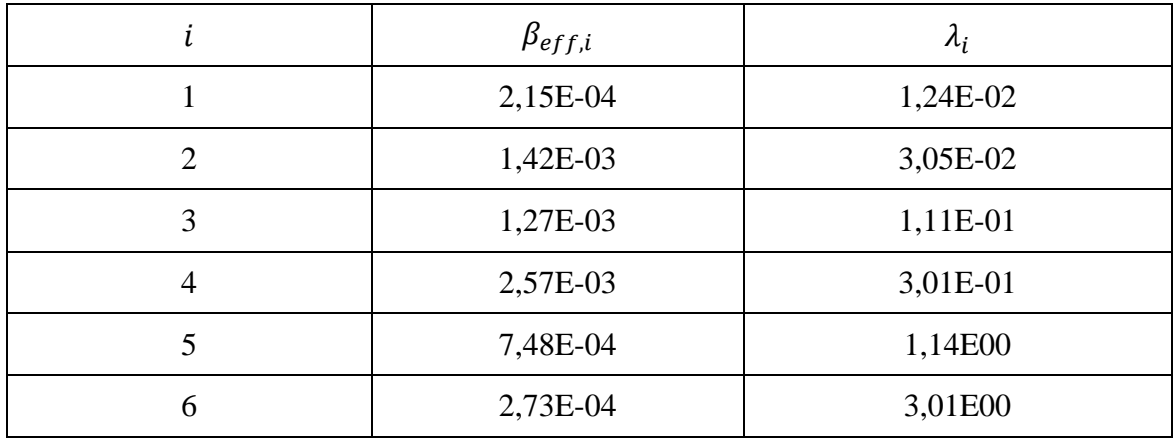

#### Параметры запаздывающих нейтронов

#### КОНТРОЛЬНЫЕ ВОПРОСЫ

- $1.$ Дайте определение периода реактора, периода удвоения мощности. Как связаны эти параметры между собой?
- Формула обратных часов. 2.
- Перечислите условия применимости формулы обратных часов для  $3.$ измерения реактивности по методу разгона. На что влияет каждое из условий?
- 4. Основные принципы применения метода асимптотического периода для измерения реактивности стержней.
- Почему первые замеры периода после вывода реактора из подкри-5. тического состояния в надкритическое отличаются от последующих и в какую сторону?
- 6. Почему последние замеры периода после вывода реактора из подкритического состояния в надкритическое отличаются от предыдущих и в какую сторону?
- Как влияет источник нейтронов на точность калибровки по перио- $7.$ лу разгона?

# **Лабораторная работа № 4. ИЗМЕРЕНИЕ ХАРАКТЕРИСТИК СИСТЕМЫ РЕГУЛИРОВАНИЯ РЕАКТОРА ВВЭР-1000**

#### *Цель работы:*

Изучение экспериментальных методов измерения характеристик органов регулирования.

*Задачи:*

Освоить характеристики системы регулирования;

Освоить экспериментальные методы, применяемые для измерения характеристик органов регулирования: методы разгона, перекомпенсации, сброса.

## **ХАРАКТЕРИСТИКА ПОЛОЖЕНИЯ СТЕРЖНЯ-ПОГЛОТИТЕЛЯ В АКТИВНОЙ ЗОНЕ**

Органы регулирования (ОР) реактора ВВЭР-1000 представляют собой кластеры (группы) поглощающих нейтроны стержней (в одном кластере объединены 18 стержней).

Положение поглощающего стрежня полностью погруженного в зону, называется положением на нижним концевым выключателем. Нижний концевой выключатель это выключатель электродвигателя, который перемещает поглощающий стержень. НКВ отключает электродвигатель, когда поглощающий стержень достигнет нижнего положения. И наоборот в том случае, когда поглощающий элемент полностью извлечен из активной зоны, то положение стержня называется на верхнем концевом выключателе (ВКВ).

Основная функция концевых выключателей – ограничение возможного интервала перемещения поглощающего стержня или совокупности нескольких стрежней по высоте активной зоны. Устанавливаются НКВ и ВКВ чаще не точно в верхней или нижней части активной зоны, а как правило ВКВ устанавливается выше нижнего торца активной зоны, а НКВ несколько выше.

По этой причине удобно отсчитывать положение стрежня не от нижнего торца активной зоны, а от НКВ.

Плоскость установки НКВ является началом отсчета для измерения положения стрежней поглотителей или группы стержней поглотителей по высоте активной зоны. Поэтому положение ОР определятся расстоянием его нижнего конца поглощающей части от плоскости НКВ (нижнего торца активной зоны). Это расстояние выражают чаще всего в сантиметрах, либо в процентах от высоты активной зоны, принято обозначать как H. (см. рис. 4.1).

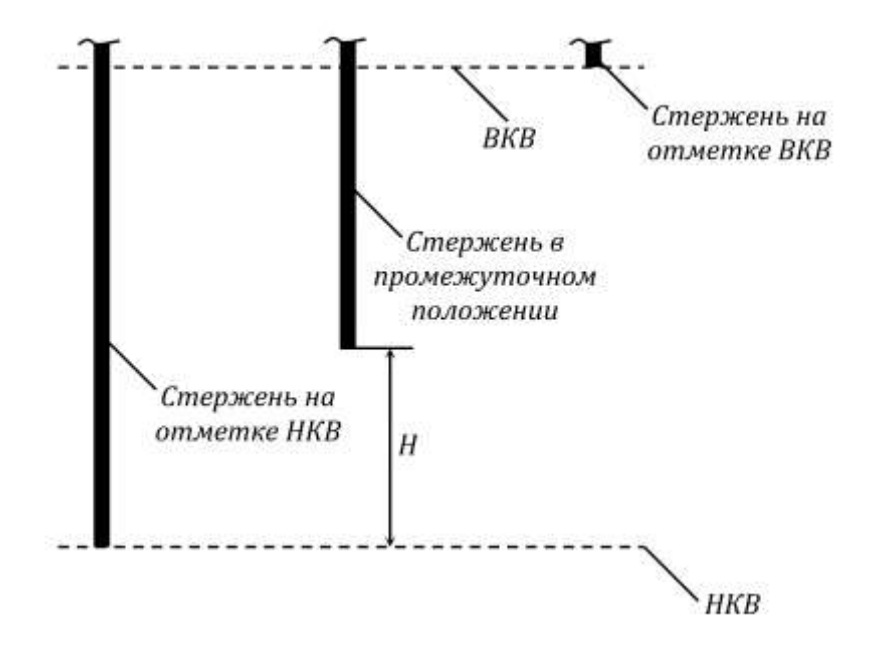

*Рис.4.1. Расположение Органов регулирования в активной зоне и расположение ВКВ и НКВ*

Интегральная эффективность органа регулирования (подвижного поглотителя) в текущем положении по высоте активной зоны (H), определятся как величина положительной реактивности, которая сообщается реактору при перемещении поглотителя от НКВ до рассматриваемого положения.

Не трудно догадаться, что интегральная эффективность поглотителя максимальна на ВКВ. И это максимальное значение принято называть физическим весом поглотителя. То есть та величина положительной реактивности, которая высвободится при подъеме стержня от НКВ до ВКВ называется физическим весом поглотителя. Интегральная эффективность стержня на ВКВ, есть его физический вес.

Дифференциальная эффективность ОР в рассматриваемом положении, есть величина высвобождаемой положительной реактивности при перемещении подвижного поглощающего стержня от текущего положения (H) на единицу длины.

В достаточно больших активных зонах за единицу длины принимают 1 см или процент от полного интервала возможного перемещения

подвижного поглотителя (ОР). Дифференциальная эффективность имеет следующие размерности  $\alpha_H = (d\rho/dH) - 1/\text{cm}$ , %/*см* или  $\beta_{\text{eff}}$ /см.

Дифференциальная эффективность поглотителей является производной реактивности по перемещению Н ввиду того что, любые её локальные значения вычисляется как предел отношения изменения реактивности к изменению расположения поглощающего стержня:

$$
lim_{\Delta H \to 0} \frac{\Delta \rho}{\Delta H} = \frac{d\rho}{dH} = \alpha_H(H),
$$

В реакторах типа ВВЭР, так же возможно регулирование с помощью изменения концентрации борной кислоты в первом контуре. Такое регулирование реактивности реактора называется Борным Регулированием. Главной особенностью борного регулирования является возможность влиять на реактивность реактора практически не искажая формы поля тепловых нейтронов в активной зоне.

Так же как и в случае с подвижными поглотителями эффективность борной кислоты оценивается с помощью интегральной и дифференциальной эффективностью

Интегральная эффективность борной кислоты при концентрации С называется величина положительной реактивности, которую теряет реактор, при повышении концентрации борной кислоты в первом контуре от нуля до концентрации С.

Так же можно сформулировать обратное определение. Интегральная эффективность борной кислоты, есть величина положительной реактивности, которая высвободится при полном удалении борной кислоты из теплоносителя первого контура.

Интегральная эффективность борной кислоты обозначается символом р<sub>с</sub>(С) и измеряется в единицах реактивности (а.е.р., проценты, доли  $\beta_3$ ).

Дифференциальная эффективность борной кислоты  $\alpha_c(C)$  называется изменение реактивности связанное с повышением концентрации борной кислоты на 1г/кг от текущего значения С.

$$
\alpha_c(C) = \frac{\partial \rho_c}{\partial C} \tag{4.2}
$$

Градуировка поглотителя - это есть экспериментальное определение физических характеристик поглотителя, то дифференциальной и интегральной эффективности в виде кривых.

Существуют три простейших метода, которые чаще всего применяются на практике:

Метод разгона, метод сброса, метод компенсации.

#### **МЕТОД РАЗГОНА**

Метод основан на том, что перемещение органа регулирования вверх на интервале от ДН от Н1 до Н2 вызывает высвобождение положительной реактивности  $\Delta \rho = \rho(H_2) - \rho(H_1)$ , которую можно определить по величине периода (период реактора - есть время увеличения мощности в е раз) мощности реактора Т, называют периодом разгона. Период прямо зависит от величины сообщенной реактору реактивности, определив величину периода, можно всегда определить величину сообщенной реактору реактивности, которая вызвала разгон реактора с таким периодом.

Исходное состояние реактора. Для того что бы данные полученные во время измерения были корректными перед началом измерения реактор должен находится в строго критичном состоянии на минимально контролируемом уровне мощности (МКУ). Эти условия необходимы для исключения влияния температурных эффектов реактивности, которые проявляются при больших изменениях мощности реактора и тем самым нарушили бы точность полученных данных.

Орган регулирования, который необходимо отградуировать находится в крайнем нижнем положении т.е. на нижнем концевом выключателе, критичность реактора устанавливается и поддерживается на уровне с помощью другого подвижного поглотителя (OP).

Последовательность действий. Градуируемый ОР перемещается с НКВ в положение Н1 (т.е. на величину  $\Delta H_1 = H_1$ ); так как при этом высвободится положительная реактивность, а так как реактор находился в критическом состоянии, то реактор перейдет в надкритическое состояние и соответственно его мощность начнет расти сделав паузу в 20-30 секунд, что бы дать реактору выйти в режим разгона с установившимся периодом, изменяя период удвоения мощности (Т2)1, относительно которого находится значение реактивности, которая и вызвала разгон реактора с измеренным периодом Т2. Эта величина является интегральной эффективностью градуируемого органа регулирования в положении H1, так как эта величина и явилась результатом перемещения органа регулирования от нижнего концевого выключателя (НКВ) до текущего положения Н1. После окончания измерения (Т2)1 градуируемый орган регулирования остается в положении H1, а реактор переходит назад - в критическое состояние на том же минимальном контролируемом уровне мощности путем введения в активную зону любого другого ОР.

Следующий шаг: градуируемый ОР поднимается из с высоты Н1 до высоты Н2

на величину вычисляемую по выражению  $\Delta H_2 = H_2 - H_1$ , в результате уже критическому реактору на том же уровне мощности сообщается положительная реактивность р2, которая равна интегральной эффективности ОР при его перемещении с от Н1 до Н2. Реактор начинает разгоняться (увеличивать мощность) с установившимся периодом (Т2)2, величина которого может быть легко определена из эксперимента и по ней может быть определена та величина положительной реактивности р2, которая инициировала разгон мощности реактора с таким периодом. После проведения процедуры измерения периода (Т2)2 реактор с помощью другого ОР переводится в критическое положение на исходном МКУ мощности и поддерживается на критическом уровне.

Третий шаг измерений состоит в том градуируемый орган регулирования передвигается из положения Н2 вверх в положение Н3 (на величину  $\Delta H_3 = H_3 - H_2$ ); и реактор начинает разгоняться, в процессе разгона мощности изменятся величина установившегося периода удвоения мощности реактора (Т2)3, исходя из которой и определяется величина сообщенной реактору положительной реактивности о3, которая и вызвала разгон реактора с таким периодом. После чего реактор вновь возвращается в исходное критичное состояние на исходном уровне МКУМ с помощью уже другого ОР и стабилизируется на этом критическом уровне.

И так далее алгоритм повторяется, т.е ОР перемещается вверх и соответствующие им измерения установившегося периода продолжаются до тех пор пока поглотитель полностью не будет достигнут ВКВ, после чего реактор возвращается на МКУМ с помощью других ОР.

Обработка результатов измерений и построение кривых интегральной и дифференциальной эффективности градуируемого подвижного стержня поглотителя.

Результаты экспериментов приведены в таблице, где указаны основные экспериментальные параметры: положения градуируемого стрежня поглотителя, значения периодов удвоения мощности Т2, извлечённых по ним значений реактивности и расчётов величин интегральной и дифференциальной эффективности сводятся в компактную таблицу (см. ниже).

Таблица 4.1

Результаты экспериментов по определению веса поглотителя методом раз-

 $H_{i-1}$  $\Delta \rho$ і из  $\partial \rho / \partial H$  $N<sub>2</sub>$  $\Delta H_i$  $H_i = H_{i-1} + \Delta H_i$  $(T_2)_i$  $\rho(H_i)$  $(H_i)_{cp} = 0,5(H_{i-1} + H_i)$  $CM$ таблины  $=\Delta \rho_i/\Delta H_i$ 

гона

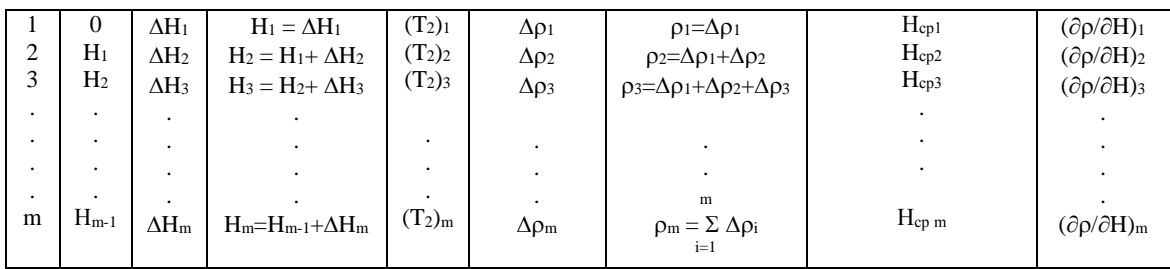

По результатам таблицы строятся кривые интегральной и дифференциальной эффективности отградуированного поглотителя (рис. 4.2).

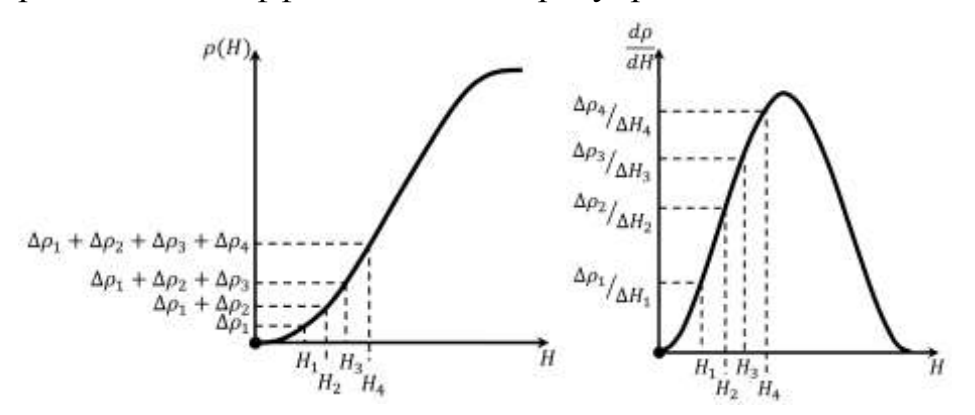

Рис. 4.2. Интегральная и дифференциальная характеристики ОР построенные по таблице 4.1

Если в результате вычисления в первом измерении сразу получается интегральная эффективность градуируемого стержня в положении  $H_1$ , так как вычисленная по измеренному периоду ( $T_2$ ) величина изменения реактивности стала результатом перемещения поглотителя от нижнего концевого выключателя до положения  $H_1$  то во всех последующих измерениях интегральной эффективности ее значение необходимо находить в виде суммы всех изменений реактивности, которые стали результатом перемещения поглотителя от нижнего концевого выключателя до конечного положения стержня  $(H_i)$ .

Относительно дифференциальной эффективности при перемещении поглотителя от положения  $H_{i-1}$  до текущего рассматриваемого  $H_i$  т.е. будет выполнено перемещение на величину  $\Delta H_i$  величина  $\Delta \rho_i / \Delta H_i$  будет являться не локальной дифференциальной эффективностью поглотителя, а будет являться средней величиной дифференциальной эффективностью в диапазоне перемещения  $\Delta H$ , в этом случае необходимо отнести величину к середине этого интервала т.е.  $H_{cn,i} = -0.5 \cdot (H_{i-1} - H_i)$ , вычисление которой производится в последнем столбце таблицы. На графиках это значение отсчитывается во всех случаях от общего нуля.

#### **МЕТОД КОМПЕНСАЦИИ**

Метод компенсации используется для градуировки подвижных поглотителей в том случае, когда имеется уже хотя бы один поглотитель с известным и заранее измеренными характеристиками. Этот подвижный поглотитель с уже известными характеристиками называют эталонным поглотителем. Метод компенсации не является таким же универсальным как метод разгона, вввиду необходимости эталонного поглотителя, но он является более быстрым в осуществлении при наличии эталонного стержня.

Суть метода состоит в том, что перемещение вверх поглотителя, который мы градуируем можно скомпенсировать перемещением эталонного стержня вниз, то есть когда мы перемещаем вверх градуируемый стержень мы сообщаем реактору положительную реактивность, а перемещением вниз эталонного поглотителя мы сообщаем реактору отрицательную реактивности равную веденой положительной градуируемым стержнем. Одним из необходимых условий предъявляемых к эталонному стрежню является значение его веса - вес эталонного стержня должен быть несколько большим, чем предполагаемый физический вес градуируемого поглотителя.

В исходном состоянии ядерный реактор должен находится в критическом состоянии на МКУМ (для уменьшения влияния на результат эффектов реактивности), причем градуируемый стержень находится на НКВ, а поддержание реактора в критическом состоянии производится эталонным стержнем, то есть небольшим перемещением эталонного поглотителя добиваются стабилизации мощности реактора на определенном уровне в течении 3-5 минут.

Положение и перемещение поглотителей контролируется штатными измерительным оборудованием. Мощность так же контролируется с помощью штатного измерителя нейтронной мощности.

Порядок выполнения Градуируемый поглотитель перемещается с НКВ на некоторую величину  $\Delta H_1$  и переходит в положение  $H_1$  и сообщаемая этим перемещением положительная реактивность  $\Delta \rho_1$  должна сразу компенсироваться точным перемещением эталонного поглотителя из положения  $H_{30}$  на некоторую величину  $\Delta H_{31}$  в положение  $H_{31}$  После стабилизации реактора на исходном уровне мощности МКУМ необходимо записать положения градуируемого и эталонного поглотителей т.е. записать значения  $H_1$ ,  $H_{30}$  и  $H_{31}$ .

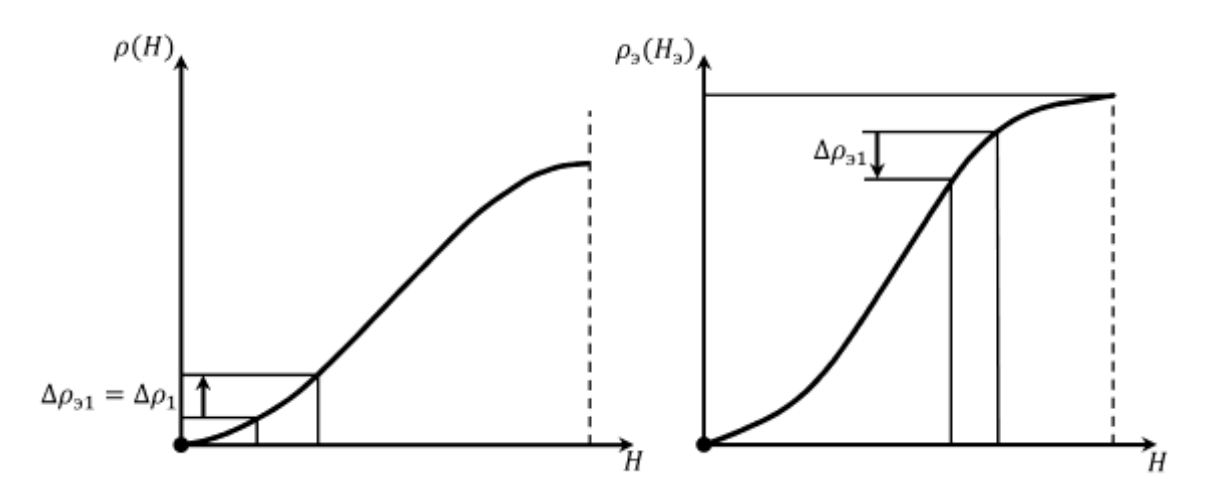

Рис.4.3. Графики изменения реактивности при перемещении поглотителя при измерении его веса методом компенсации

Следующим шагом будет перемещение градуируемого стрежня из положения  $H_1$  перемещается на некоторую величину  $\Delta H_2$  и переходит в положение Н<sub>2</sub> и соответственно так же как и в первом шаге положительная реактивность вызванная этим перемещением компенсируется передвижением эталонного поглотителя из  $H_{31}$  в положение  $H_{32}$  (то есть на некоторую величину  $\Delta H_{22}$ ) и после того как реактор стабилизируется на исходном уровне (МКУМ) необходимо снова записать положения градуируемого и эталонного стержня.

Аналогично производятся следующие шаги, до тех пор пока градуируемый поглотитель не достигнет ВКВ.

Все записанные положения стержней в каждом шаге и результаты последующих расчетов удобно свети в следующую таблицу.

#### Таблица 4.2.

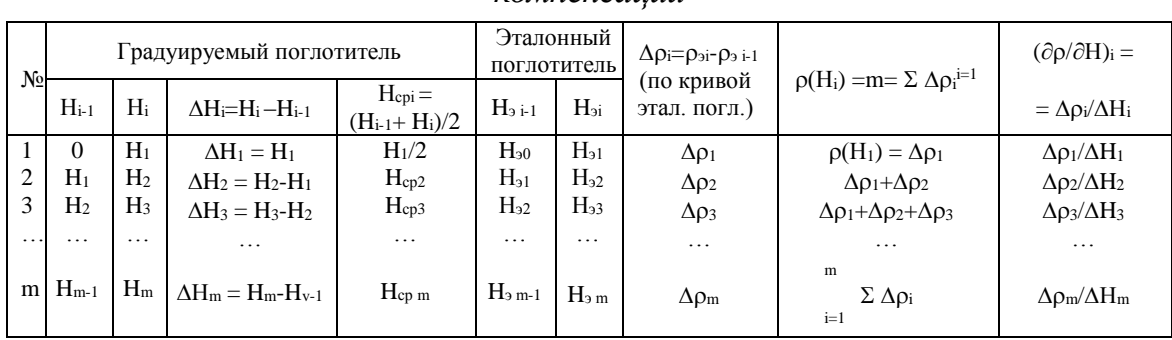

Результаты измерений и расчётов характеристик поглотителя методом компенсации

Кривые интегральной и дифференциальной эффективности градуируемого поглотителя строятся по данным табл.4.2 точно таким же образом, как и при градуировке методом разгона мощности реактора.

## ВЗВЕШИВАНИЕ МЕТОДОМ «СБРОСА»

Метод сброса является наиболее частым при экспериментальном определении физического веса подвижных поглотителей. Определение интегральной эффективности на практике не используется, на практике важно знание суммарной эффективности всех групп ОР, которые образуют систему аварийной защиты и в процессе эксплуатации чаще всего ОР передвигаются группами синхронно.

Определение физических весов группы стержней при использовании методов Компенсации и разгона дадут большие погрешности (в виду явления интерференции стержней), по этой причине и нужен метод сброса, который обеспечивает приемлемую точность в условиях близких к эксплуатационным.

Метод заключается в том что если в реактор находящийся в критическом состоянии на МКУМ осуществить быстрый сброс в его активную зону всех стержней аварийной защиты, то реактор получит отрицательную реактивность равную физическому весу стержней АЗ и прейдет в подкритическое состояние.

Соответственно, определив величину введенной отрицательной реактивности в результате сброса АЗ, мы тем самым определим физический вес АЗ.

Процесс измерения отрицательной реактивности. На практике измерение реактивности осуществляется непосредственно с помощью реактиметра (для примера можно привести АИМР-8м, который производит автоматическое измерение мощности и реактивности реактора). Принцип его работы следующий электрический сигнал пропорциональный мгновенному значению реактивности реактора с выходных клемм прибора поступает на заранее отградуированный прибор, который записывает значения, вывод значений осуществляется на диаграммной ленте на которой можно отследить переходные процессы изменения реактивности от момента начала сброса групп АЗ до момента стабилизации величины введенной этой группой АЗ отрицательной реактивности.

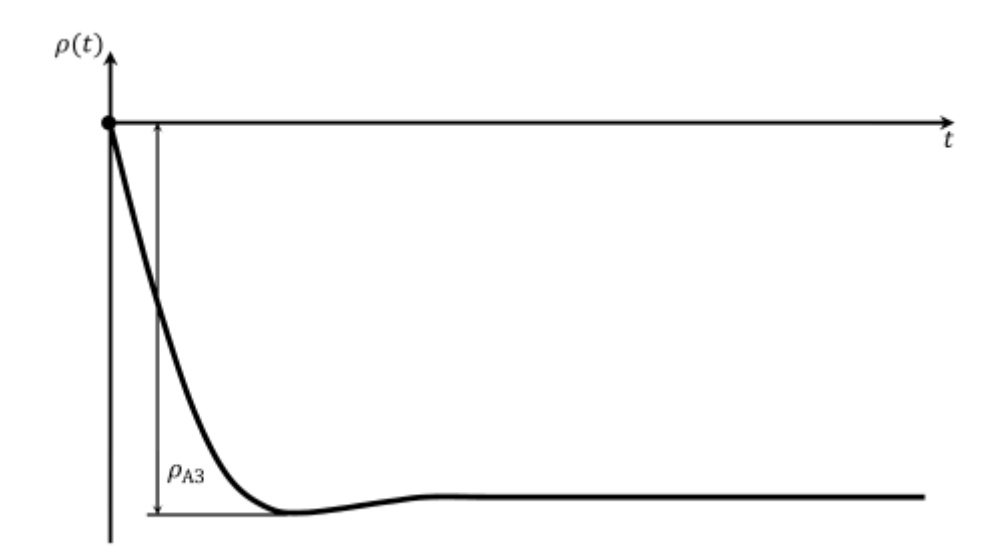

*Рис. 4.3. Переходный процесс, который возникает при срабатывании аварийной защиты реактора*

Величина физического веса группы АЗ определяется непосредственно на графике переходного процесса  $\rho(t)$ . Для ее определения на графике находят максимальную величину отрицательной реактивности, так же на графике можно заметить некоторое повышение величины  $\rho(t)$ после точки минимума, которое можно объяснить вступлением в действие мощностного и температурного эффектов реактивности.

#### **Часть 1. Расчет характеристик органов регулирования**

## **ПОРЯДОК ВЫПОЛНЕНИЯ РАБОТЫ**

После запуска программы DYNCO\_LAB в появившемся окне программы надо выбрать первое задание с именем «*ВВЭР-1. Определение критического положения группы поглощающих стержней*».

При этом запустится базовый вариант задания («нулевое» или базовое состояние реактора).

Таблица 4.3

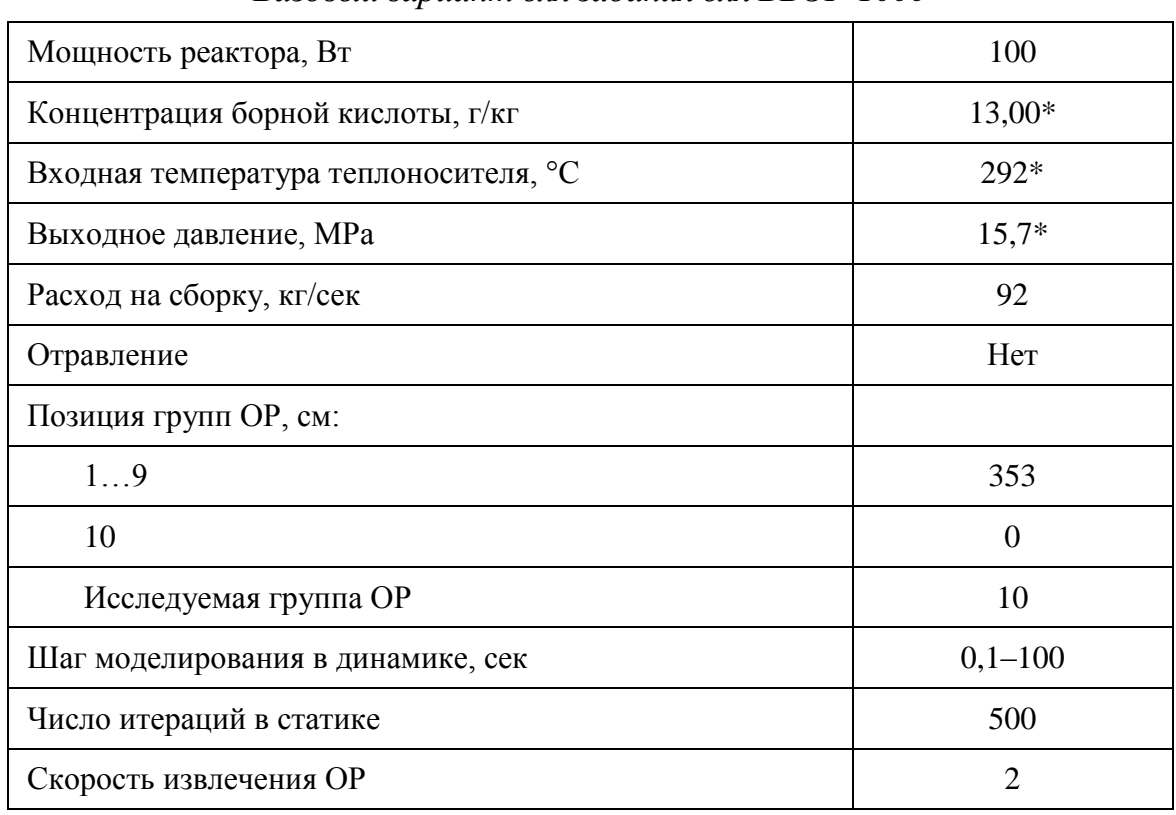

*Базовый вариант для задания для ВВЭР-1000*

Примечание: \* – эти значения могут быть изменены преподавателем.

Реактор находится на маленьком уровне мощности, обусловленном источником нейтронов. В этом состоянии обратными связями можно пренебречь.

Необходимо зафиксировать в лабораторном журнале следующие параметры (для этого перейти в режим «*Статический расчет*»): входную и выходную температуры теплоносителя, давление в первом контуре, расход теплоносителя, мощность реактора, положение всех групп органов регулирования (ОР), концентрацию борной кислоты.

В этом режиме все ОР подняты до ВКВ, кроме 9-й группы, находящейся на НКВ.

Подготовить в среде EXCEL лабораторный журнал со следующей таблицей:

Таблица 4.4

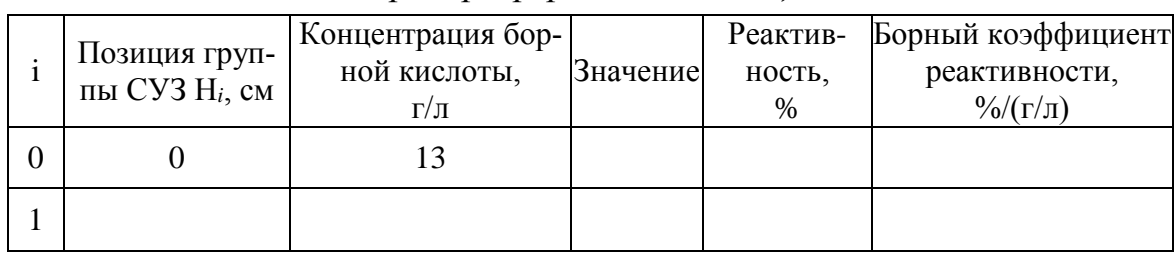

Пример оформления таблицы

Нажав на кнопку «Старт расчета» произвести расчет Кеff для  $1<sub>1</sub>$ данного состояния реактора.

Уменьшить концентрацию борной кислоты 0.2 г/л. Произвести  $\overline{2}$ . расчет К<sub>еff</sub> для данного состояния реактора. Определить по результатам 2-х расчетов значение борного коэффициента реактивности:

$$
\alpha_{c}(C) = \frac{\rho_{1} - \rho_{0}}{C_{1} - C_{0}} \frac{\%}{(r/\pi)},
$$
\n(4.3)

и занести полученное значение в таблицу.

Повторить вычисления по п.2 до тех пор, пока не будет до-3. стигнута концентрация борной кислоты 11 г/л.

Определить концентрацию борной кислоты, при которой зна- $\overline{4}$ . чение  $K_{eff} = 1$ .

 $5<sup>1</sup>$ Увеличить шаг изменения борной кислоты до 0.5 г/л. Повторить вычисления по п. 2 до тех пор, пока не будет достигнута концентрация борной кислоты 0 г/л.

Оформить результаты расчетов в виде графика. Определить 6. стабильность значения  $\alpha_c$  во всем диапазоне.

Установить значение концентрации борной кислоты, соответ-7. ствующее критическому состоянию  $K_{eff} = 1$ ).

На панели «Стержни управления» выбрать для управления 9-ю 8. группу ОР. В окне «Изменить на ...» установить значение 10 (см). Нажать на кнопку «Старт расчета» и произвести расчет  $K_{\text{eff}}$  в новом состоянии. Занести полученные значения в таблицу:

#### Таблица 4.5

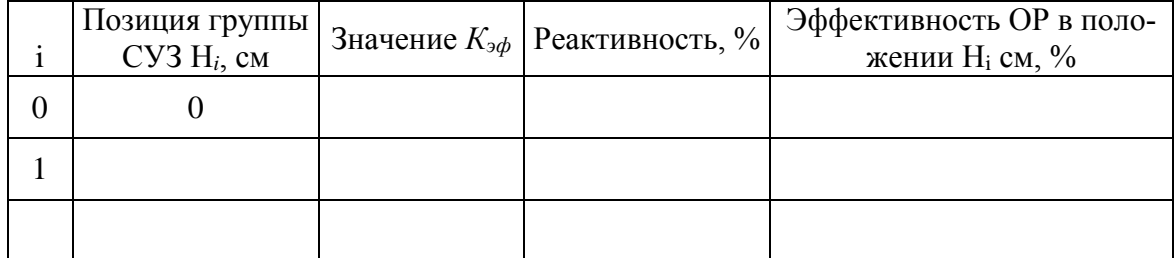

#### Пример оформления таблииы

Расчет повторять во всем диапазоне перемещения OP - от 0 до 9. 350 см. Результаты расчета оформить в виде графика зависимости интегральной эффективности данной группы ОР от высоты ее подъема.

10. Используя формулу:

$$
\alpha_{\rm H}(\rm H) = \frac{d\rho}{dH},\tag{4.4}
$$

определить дифференциальную характеристику данной группы ОР. Результаты расчета оформить в виде графика.

11. Изменить концентрацию борной кислоты до 0 г/л. Повторить п.п. 8-11 и определить интегральную и дифференциальные характеристики 9-й группы ОР при нулевой концентрации борной кислоты.

12. Оформить результаты расчетов в виде отчета. Сделать выводы по полученным результатам.

## Часть 2. Динамические расчеты. Градуировка ОР методом перекомпенсации

#### ПОРЯДОК ВЫПОЛНЕНИЯ РАБОТЫ

После запуска программы DYNCO LAB в появившемся окне программы надо выбрать первое задание с именем: «ВВЭР-1. Определение критического положения группы поглощающих стержней».

При этом запустится базовый вариант задания («нулевое» или базовое состояние реактора).

#### Таблица 4.6

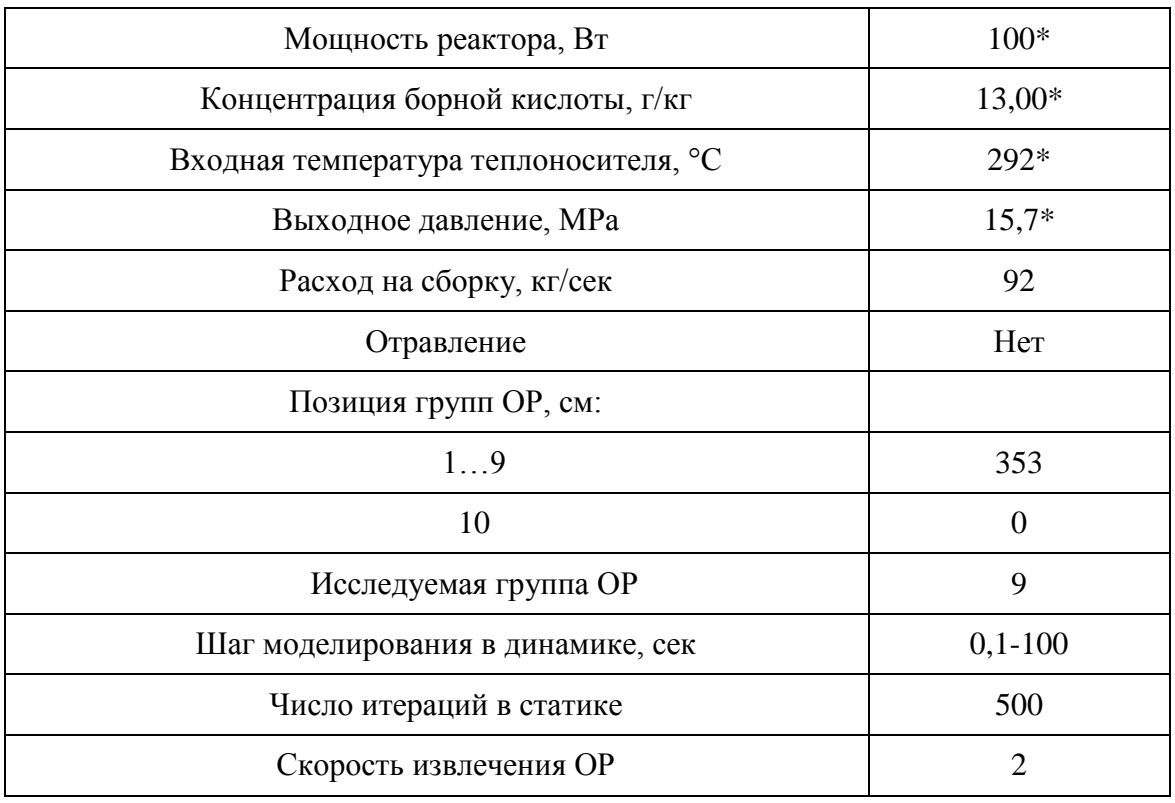

#### Базовый вариант для задания для ВВЭР-1000

Примечание: \* - эти значения могут быть изменены преподавателем.

Реактор находится на МКУ мощности, обусловленном источником нейтронов. В этом состоянии обратными связями можно пренебречь.

Необходимо зафиксировать в лабораторном журнале следующие параметры (для этого перейти в режим «Статический расчет»): входную и выходную температуры теплоносителя, давление в первом контуре, расход теплоносителя, мощность реактора, положение всех групп органов регулирования (ОР), концентрацию борной кислоты.

В этом режиме все ОР подняты до ВКВ, кроме 9-й группы, нахоляшейся на НКВ.

Подготовить в среде EXCEL лабораторный журнал со следующей таблицей.

Таблица 4.7

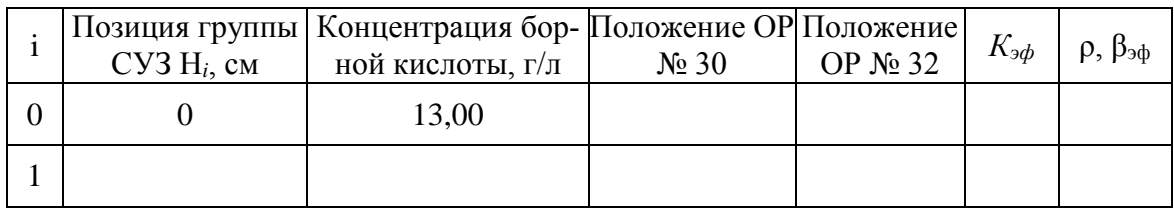

#### *Пример оформления таблицы*

1. Нажав на кнопку «*Старт расчета*» произвести расчет *Keff* для данного состояния реактора. Изменяя концентрацию борной кислоты в воде реактора добиться того, чтобы *Keff* был равен 1,00000±0,00005. Зафиксировать полученную концентрацию в лабораторном журнале (EXCEL).

2. Переключиться на вкладку «*Result1*». Проанализировать распределение энерговыделения при данном положении ОР. Перейти во вкладку «*Control*».

3. Поднять на 15–20 см регулятор №30. Нажав на кнопку «Старт расчета» произвести расчет *Keff* для данного состояния реактора. Записать в журнал положение ОР и *Keff*. Рассчитать значение реактивности, приняв *βэф* = 0,0064.

4. Повторять п. 3 до тех пор, пока ОР № 30 не достигнет положения 353 см.

5. Изменяя концентрацию борной кислоты в воде реактора добиться того, чтобы *Keff* был равен 1,00000±0,00005. Зафиксировать полученную концентрацию в лабораторном журнале (EXCEL).

6. Построить для данного регулятора интегральную и дифференциальные характеристики.

7. Переключиться на вкладку «*Result1*». Проанализировать распределение энерговыделения при данном положении ОР. Перейти во вкладку «Control».

8. Перейти в режим динамического расчета. Нажать «*Лист параметров*». Выбрать для отображения при расчете параметры: мощность, концентрация бора, ОР № 30, ОР № 32 и внешний источник.

9. Запустить «старт расчета» и через 5–10 с приостановить его, нажав кнопку «*Пауза*». Записать в журнал: мощность, положение ОР, реактивность.

10. Нажать кнопку «*Входные параметры*», выбрать для управления «внешний источник». Установить скорость его изменения – 1000, конечное значение – 0. Нажать «*Применить*» и ОК. Запустить расчет, подождать ~5 с и приостановить расчет. Мощность со значения 100 должна немного уменьшиться.

11. Выбрать для управления ОР № 30 (Выбор параметров, ОР № 30). Установить скорость его изменения – 2 см/с, конечное значение – 70–80 см. Запустить расчет. Реактор при этом должен перейти в надкритическое состояние.

## **КОНТРОЛЬНЫЕ ВОПРОСЫ**

- 1. В каких случаях в реакторе реализуется стационарное состояние?
- 2. Что такое интегральная характеристика ОР?
- 3. Что такое дифференциальная характеристика ОР?
- 4. Что такое физический вес ОР?
- 5. Что такое борный коэффициент реактивности?
- 6. Какие методы используются при экспериментальном определении характеристик органов регулирования?
- 7. Чем определяется полученная в работе форма характеристик ОР?
- 8. Сущность экспериментального метода разгона?
- 9. Сущность экспериментального метода перекомпенсации?

## **Лабораторная работа № 5. ИЗУЧЕНИЕ ПОВЕДЕНИЯ РЕАКТОРА ВВЭР-1000 В НАДКРИТИЧЕСКОМ СОСТОЯНИИ**

*Цель работы:*

Изучение поведения реактора ВВЭР-1000 при подъеме мощности до номинального уровня

*Задачи:*

 Изучение влияния температурных эффектов реактивности на изменение мощности в надкритическом состоянии;

Измерение температурного и мощностного эффектов реактивности.

#### **КИНЕТИКА РЕАКТОРА**

*Кинетика реактора – раздел теории реакторов, объясняющий и описывающий закономерности поведения реактора при ненулевых реактивностях.* Имеются в виду закономерности переходных процессов изменений величины плотности потока тепловых нейтронов в активной зоне реактора во времени, поскольку эта величина пропорциональна мощности реактора, то есть той самой величине, контролем и управлением которой призван заниматься оператор реакторной установки.

Если в активной зоне изначально критического реактора переместить вверх любой стержень-поглотитель и оставить его на некоторое время в новом положении, то плотность потока тепловых нейтронов в реакторе при таком воздействии нарастает нелинейно: вначале измеритель нейтронной плотности показывает относительно быстрое нарастание плотности нейтронов, затем темп нарастания её замедляется (мощность как бы «замирает»), а затем вновь начинает увеличиваться всё более и более нарастающим темпом (рис.5.1) по закону, очень близкому к экспоненциальному.

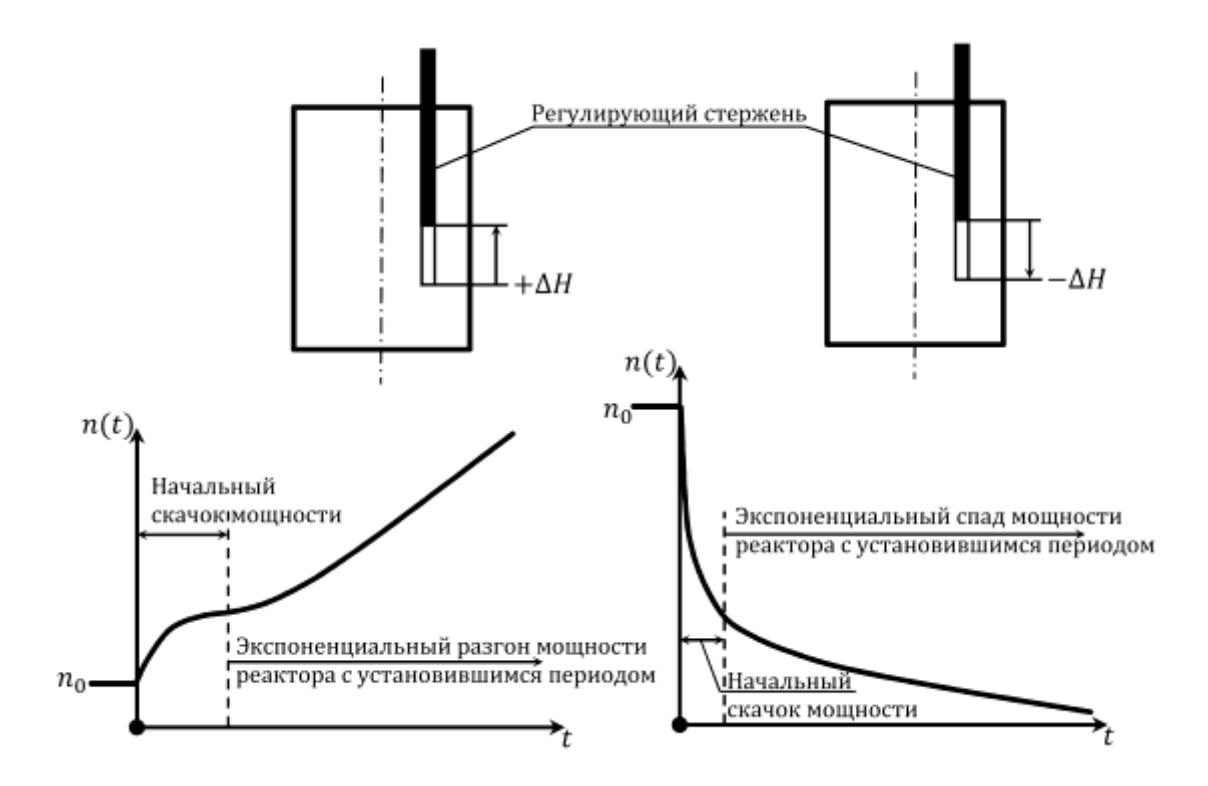

Рис.5.1. Качественный характер переходных процессов изменения плотности нейтронов в реальном реакторе при сообщении критическому реактору: а) положительной реактивности; б) отрицательной реактивности – постоянной величины

При опускании стержня-поглотителя в исходное (критическое) положение величина плотности нейтронов в реакторе стабилизируется на том уровне, которого достиг реактор к моменту полного возвращения стержня в исходное критическое положение.

Если из этого же критического положения опустить стерженьпоглотитель ещё ниже и оставить в новом положении, картина убывания величины плотности нейтронов в реакторе оказывается качественно похожей: вначале следует относительно резкий скачок плотности нейтронов вниз, а затем темп спада этой величины замедляется, переходя в плавное её уменьшение по закону, близкому к экспоненциальному. И для того, чтобы остановить спад величины плотности нейтронов ниже нужного уровня, требуется поднять стержень-поглотитель в исходное (критическое) положение, при котором плотность нейтронов (и мощность реактора) стабилизируется на новом, более низком уровне.

Что означает перемещение стержня-поглотителя из критического его положения вверх или вниз, нам уже понятно: это выведение реактора из критического состояния путём сообщения ему положительной или отрицательной реактивности. Следовательно, так реагирует ядерный реактор на сообщение ему положительной или отрицательной реактивности. И все описанные закономерности изменения плотности нейтронов во времени (начальные скачки, переходящие в экспоненциальные изменения) присущи всем реакторам вообще (независимо от типа и класса).

Эти закономерности особенно легко ощутимы для реакторов небольших размеров и на очень малых уровнях мощности. В реакторах больших размеров и на больших уровнях мощности эти закономерности действуют точно так же, как и в малых, но непосредственно обнаружить их сложнее из-за множества параллельно воздействующих на реактор других эффектов реактивности.

Например, с изменением мощности реактора при неизменном расходе теплоносителя через его активную зону изменяется средняя температура топлива в его твэлах и замедлителя. По мере прогрева (или охлаждения) теплоносителя вступает в действие составляющая температурного эффекта реактивности теплоносителя. Причём, оба эффекта действуют одновременно с действием эффекта перемещения стержняпоглотителя так, что суммарная величина реактивности, воздействующей на реактор, естественно, не остаётся постоянной во времени.

Поэтому, если следить за величиной тепловой мощности реактора при сообщении ему реактивности на значительном уровне мощности, то оказывается, что изменение величины тепловой мощности реактора вызывается не только той величиной реактивности, которая сообщается реактору путём перемещения стержня-поглотителя, но и величинами реактивности, рождаемыми в переходном процессе за счёт самого изменения тепловой мощности.

Для того, чтобы выделить закономерность изменения плотности нейтронов в реакторе от величины первоначально сообщаемой ему реактивности (независимо от её происхождения), надо ставить эксперимент на минимально контролируемом уровне мощности (МКУ или МКУМ) реактора, так как только в таких условиях температурные, мощностные и прочие изменения реактивности пренебрежимо малы, а, следовательно, не исказят величину первоначально сообщённой реактору реактивности.

Именно ради выяснения закономерностей переходных процессов изменения плотности нейтронов при сообщении критическому реактору реактивности тех или иных величины и знака, в теории реакторов вводится условное идеальное понятие «холодного» реактора, то есть такого воображаемого реактора, в котором возмущение по реактивности приводит только к изменениям плотности нейтронов, но не влечёт за собой изменений тепловой мощности реактора. Тем самым исключается влияние на поведение реактора других сопутствующих изменениям мощно-

сти реактора эффектов реактивности. В первом приближении «холодным» можно считать реальный реактор, работающий на минимально контролируемом уровне мощности, поскольку любые переходные процессы на МКУМ не приводят к заметным изменениям тепловой мощности, а, следовательно, и к существенным изменениям температур топлива, замедлителя и теплоносителя, влекущих возникновение искажающих кинетическую картину частных эффектов реактивности.

Если наложить на картину кинетических закономерностей «холодного» реактора картины закономерностей проявления частных (температурного, мощностного, плотностного) эффектов реактивности, то можно воссоздать более сложные закономерности поведения величины тепловой мощности реактора, поскольку именно мощность реактора является предметом интереса для практика-оператора реакторной установки.

При отсутствии температурных и мощностных эффектов реактивности поведение мощности реактора описывается уравнением:

$$
n(t) = n_0 \exp(\frac{\delta k_{\text{eff}}}{l}t),\tag{5.1}
$$

Переходный процесс изменения во времени средней плотности тепловых нейтронов в реакторе после сообщения первоначально критическому реактору реактивности любой величины и знака имеет экспоненциальный характер.

Крутизна и характер экспоненты, описывающей переходный процесс  $n(t)$  при сообщении критическому реактору реактивности, определяются величиной и знаком сообщаемой реактору реактивности, что иллюстрируется семейством экспонент на графике рис.5.2.

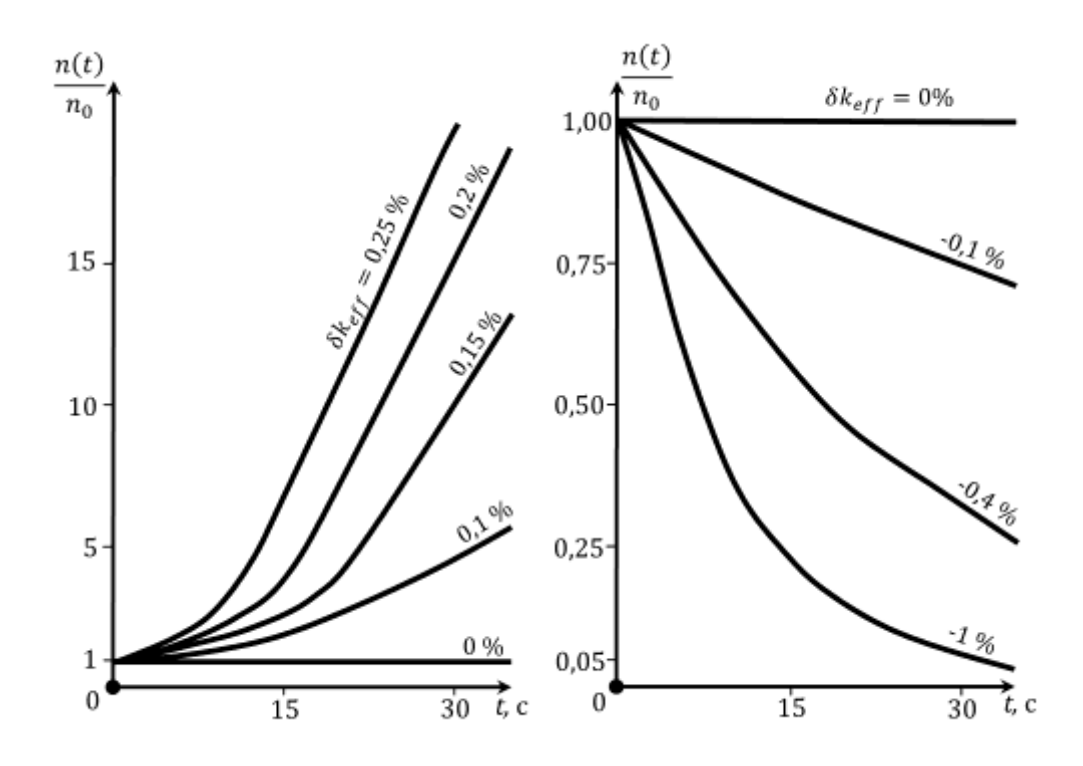

Рис. 5.2. Переходные процессы  $n(t)$  при сообщении первоначально критическому реактору реактивности различной величины и знака

Характеристиками интенсивности развития экспоненциальных переходных процессов  $n(t)$  в реакторах являются период реактора и период удвоения мощности. Последняя характеристика для практика более удобна из-за простоты её «безоружного» измерения.

#### ЭФФЕКТЫ РЕАКТИВНОСТИ

Температурным эффектом реактивности (ТЭР) реактора при рассматриваемой средней температуре теплоносителя в активной зоне называется величина изменения реактивности реактора при его разогреве от 20 °С до этой температуры.

Поскольку в определении речь идёт об изменении реактивности реактора, величина ТЭР обозначается символом  $\rho_t$  с нижним индексом «*t*». Если  $\rho_t(20 \degree C) = 0$ , то

$$
\Delta \rho_t = \rho_t(t) - \rho_t(20 \, \text{°C}) = \rho_t(t),\tag{5.2}
$$

Поскольку из определения ТЭР можно заключить, что величина температурного эффекта - изменяющаяся с температурой величина, то в

скобках указывается *t* – какой именно величине температуры соответствует рассматриваемый температурный эффект реактивности.

Наконец, поскольку ТЭР есть изменение *реактивности* реактора, то и измеряется он в принятых *единицах реактивности* – *а.е.р. (долях от единицы),* в процентах или в долях от эффективной доли запаздывающих нейтронов.

В определении ТЭР *зафиксировано*, что аргументом для функции *t*(*t*) принята *средняя температура теплоносителя*.

Температурное поле в гетерогенной активной зоне энергетического ВВР *очень неоднородно*: в топливе твэлов температура выше, чем в оболочках твэлов, а в оболочках твэлов – выше, чем в центре потока, омывающего твэлы теплоносителя. Кроме того, в разных ТВС в силу неравномерности тепловыделения в них, а также в силу действия законов теплопередачи, даже в стационарном режиме температуры в различных материалах распределены *по-разному и в различных пределах*.

А так как, каждый материал активной зоны *по-своему* «отзывается» даже на одинаковые изменения температуры (то есть изменяет свои ядерные и плотностные свойства), это означает, что каждый материал активной зоны даже при одинаковых изменениях температуры вносит в общий температурный эффект реактивности *свою лепту* температурного изменения реактивности, отличающуюся по величине от вкладов в ТЭР реактора других материалов.

Более того, приняв в качестве аргумента для функции ТЭР среднюю температуру теплоносителя, мы получаем возможность *экспериментально* измерять величину составляющей общего температурного эффекта реактивности, которая определяется только средней температурой теплоносителя. Для этого нужно достаточно *медленно* и равномерно разогревать работающий на минимально контролируемом уровне мощности реактор от постороннего источника тепла с тем, чтобы средняя температура топлива в процессе разогрева незначительно отличалась от средней температуры теплоносителя.

Величину температурного эффекта реактивности при номинальной средней температуре теплоносителя называют полным ТЭР реактора.

Величина полного температурного эффекта у энергетических реакторов может быть как *положительной*, так и *отрицательной*. Абсолютные величины полных ТЭР могут достигать 2–3 %, а это – очень большие изменения реактивности, проявление которых может создать *ядерно-опасные ситуации*.

Второй характеристикой воздействия температуры на реактивность реактора является величина *температурного коэффициента реактивности реактора*.

Температурный коэффициент реактивности реактора при данной средней температуре теплоносителя  $t_m$  – это изменение реактивности реактора при его разогреве на 1 °С сверх этой температуры.

Величина ТКР обозначается как  $\alpha_i(t_m)$  и измеряется в  $1^{\circ}C$  или в  $\frac{\partial}{\partial C}$ 

## ПЛОТНОСТНАЯ И ЯДЕРНАЯ СОСТАВЛЯЮЩИЕ ТЭР

Полную величину ТЭР при любой рассматриваемой температуре можно разделить на две условные составляющие:

$$
\rho_t(t) = \rho[\gamma_i(t)]_{|\sigma_j^i = idem} + \rho[\sigma_j^i(t)]_{|\gamma_i = idem},
$$
\n(5.3)

Первая составляющая ТЭР:

Изменение реактивности реактора при его разогреве от 20 °С до рассматриваемой температуры  $t$ , обусловленное температурным изменением плотности материалов активной зоны называют плотностной составляющей температурного эффекта или просто - плотностным ТЭР (кратко – ПТЭР, обозначение –  $\rho_t^{\gamma}$ ).

Вторая составляющая - наоборот:

Изменение реактивности реактора при его разогреве от 20 °С до рассматриваемой температуры  $t$ , обусловленное температурным изменением микросечений компонентов активной зоны называют ядерной составляющей температурного эффекта или просто - ядерным ТЭР (кратко – ЯТЭР, обозначение  $\rho_t^{\sigma}$ ).

## МОЩНОСТНОЙ ЭР (МКР) РЕАКТОРА

Важные для нас температурные изменения реактивности в работающем реакторе и возникают, по сути дела, именно при изменениях уровня мощности реактора. Поэтому необходимо иметь еще одну рабочую характеристику реактора - зависимость реактивности от тепловой мощности  $\rho = f(N_p)$ . Такая характеристика действительно имеется.

Мощностным эффектом реактивности реактора на данном уровне его мощности  $(N_p)$  называют величину изменения реактивности, возникающего в разогретом до номинальной средней температуры теплоносителя реакторе вследствие подъёма его тепловой мощности от 0 (от МКУМ) до данного уровня  $N_p$ .

Мощностным коэффициентом реактивности реактора на данном уровне его тепловой мощности называется изменение реактивности в

разогретом до номинальной средней температуры теплоносителя реакторе при подъёме его тепловой мощности на 1 МВт сверх данного уровня.

МЭР и МКР обозначаются соответственно  $\rho_N(N_n)$  и  $\alpha_N(N_n)$  и измеряются соответственно в % и %/МВт.

## ПОРЯДОК ВЫПОЛНЕНИЯ РАБОТЫ

1. После запуска программы DYNCO LAB в появившемся окне программы надо выбрать задание с именем: «ВВЭР-11. Минимальноконтролируемый уровень мощности».

При этом запустится базовый вариант задания («нулевое» или базовое состояние реактора).

Таблина 5.2

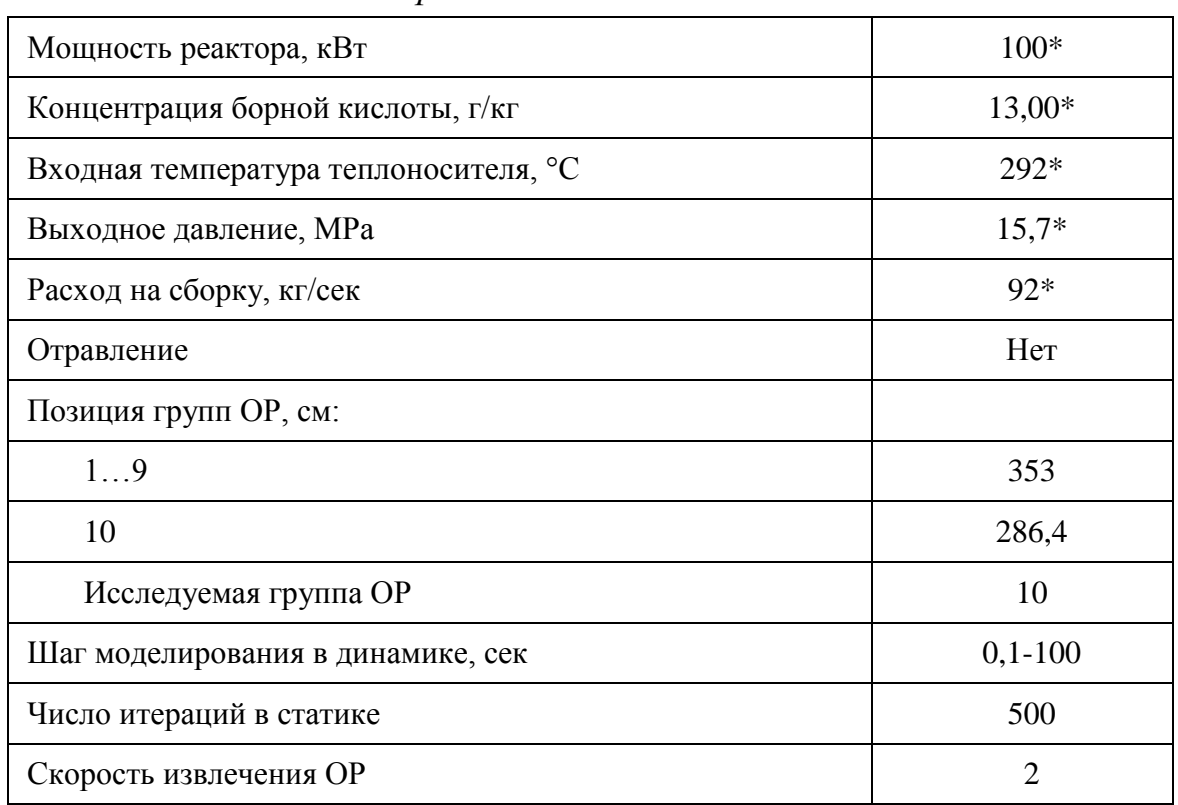

Базовый вариант для задания для ВВЭР-1000

Примечание: \* - эти значения могут быть изменены преподавателем.

Реактор находится на МКУМ. В этом состоянии обратными связями можно пренебречь.

Необходимо зафиксировать в лабораторном журнале следующие параметры (для этого перейти в режим «Статический расчет»): входную и выходную температуры теплоносителя, давление в первом кон-

туре, расход теплоносителя, мощность реактора, положение всех групп органов регулирования (ОР), концентрацию борной кислоты.

В этом режиме все ОР подняты до ВКВ, кроме 10-й группы, находящейся в положении 286 см.

2. В «*Динамическом режиме*» выбрать «*Лист параметров*». В правой части экрана выбрать для регистрации параметры:

- интегральная тепловая мощность;
- концентрация борной кислоты (бора);
- реактивность;
- реактивность ксенона.

3. Перейти в «*Статистический режим*». Записать в оперативном журнале (книга EXEL) значения мощности реактора, концентрацию борной кислоты (бора), температуру воды на входе в реактор, расход, давление воды.

4. Нажать кнопку «*Старт расчета*» и после окончания расчета записать в журнале значение *Кeff*. Это значение должно быть близким к 1. В противном случае добиться этого путем изменения концентрации бора.

5. Перейти в динамический режим. Нажать кнопки «*Старт расчета*», «*No*» и через 5–7 секунд кнопку «*Пауза*». На графике должна отобразиться прямая линия зависимости мощности от времени. Записать в журнал показания параметров в нижней части монитора (столбец «*Последнее*»).

6. Нажать «Входные параметры». В разделе «*Точки*» в таблице изменить число в ячейке *Y2*, уменьшив его на 0,1. В таблице «*Параметр*» изменить параметр «*Скорость*» – 0,001. Нажать «*Применить*» и «*ОК*».

Для ускорения расчета можно увеличить «*Временной шаг*» с 0,1 до  $2 - 3$ .

7. После того, как значение мощности застабилизируется, приостановить процесс расчета («*Пауза*»). Записать в журнал показания параметров в нижней части монитора (столбец «*Последнее*», время работы, реактивность, мощность, Т(вх) и Т(вых)).

8. Повторять п.5 до тех пор, пока значение тепловой мощности реактора не достигнет диапазона 2900–3000 МВт.

9. Оформить результаты работы в виде таблицы и графиков в книге EXCEL. Объяснить полученные результаты.

10. Зная зависимость реактивности реактора от концентрации борной кислоты (борный коэффициент реактивности) можно определить вводимую изменением концентрации борной кислоты реактивность и построить график зависимости введенной реактивности от мощности реактора (МЭР). Определить значение МКР в среднем во всем диапазоне.

## **КОНТРОЛЬНЫЕ ВОПРОСЫ**

- 1. В каких случаях в реакторе реализуется стационарное состояние?
- 2. Что такое интегральная характеристика ОР?
- 3. Что такое дифференциальная характеристика ОР?
- 4. Что такое физический вес ОР?
- 5. Что такое борный коэффициент реактивности?
- 6. Что такое МЭР (мощностной эффект реактивности)?
- 7. Что такое ТЭР (температурный эффект реактивности)?
- 8. Что такое МКР (мощностной коэффициент реактивности)?
- 9. Что такое ТКР (температурный коэффициент реактивности)?
- 10. Описать поведение реактора при вводе (выводе) реактивности в критическом состоянии.

## **Лабораторная работа № 6. ИЗУЧЕНИЕ ПОВЕДЕНИЯ РЕАКТОРА ВВЭР-1000 ПРИ ОТРАВЛЕНИИ КСЕНОНОМ-135**

#### *Цель работы:*

Изучение поведения реактора ВВЭР-1000 в начальный момент работы на номинальном уровне мощности.

*Задачи:*

 Изучение поведения реактора при нестационарном отравлении ксеноном-135;

 Измерение эффекта стационарного отравления реактора ксеноном-135.

#### **ОТРАВЛЕНИЕ РЕАКТОРА КСЕНОНОМ-135**

*Отравление реактора – процесс накопления в активной зоне продуктов деления с малым периодом полураспада, участвующих в непроизводительном захвате тепловых нейтронов. Данный процесс сопровождается снижением запаса реактивности реактора при образовании ядер-захватчиков и, наоборот, ростом запаса реактивности при их -распаде.*

Процесс отравления реактора Xe-135 характеризуется следующими отличительными особенностями:

 Xe-135 – β-активный радионуклид с периодом полураспада  $T_{1/2}$ <sup>Xe</sup> = 9,2 *часа* ( $\lambda_{Xe}$  = 2,09·10<sup>-5</sup> с<sup>-1</sup>), микроскопическим сечением поглошения  $\sigma_{a0}^{\ Xe} = 2720000$  *барн*, удельным выходом  $\gamma_{Xe} = 0,003;$ 

 скорости переходных процессов – отравления и переотравления реактора Xe-135 – значительно выше скоростей выгорания, шлакования, воспроизводства, и составляет не более двух суток;

 процесс *обратимый* – при накоплении ядер Xe-135 в активной зоне запас реактивности снижается (отравление), при β-распаде Xe-135 (и его расстреле нейтронами) – запас реактивности увеличивается (разотравление).

Для количественной оценки отравления реактора применяются следующие величины:

 относительная доля поглощаемых Xe-135 нейтронов, равная отношению скоростей поглощения тепловых нейтронов ядрами Xe-135 и ядрами U-235:

$$
q_{Xe}(t) = \frac{\sigma_a^{Xe} N_{Xe}(t) \cdot \Phi(t)}{\sigma_a^5 N_5(t) \cdot \Phi(t)} = \frac{\sigma_a^{Xe}}{\sigma_a^5 N_5(t)} \cdot N_{Xe}(t),\tag{6.1}
$$

потери реактивности от отравления ксеноном, связанные с величиной доли поглощения нейтронов ксеноном (в любой момент времени) зависимостью:

$$
\rho_{Xe}(t) = -\theta \cdot q_{Xe}(t) = -\frac{\sigma_a^{Xe}\theta}{\sigma_a^5 N_5(t)} \cdot N_{Xe}(t),\tag{6.2}
$$

гле:

 $\theta$  – коэффициент использования тепловых нейтронов в неотравленном реакторе.

Пути образования <sup>135</sup>Хе в активной зоне реактора:

• осколок деления<sup>235</sup>U с удельным выходом ( $\gamma_{Xe} = 0.003$ );

• дочерний продукт β-распада I-135, который в свою очередь является продуктом β-распада Те-135 ( $\gamma_{Te} = 0.06$ ).

Пути исчезновения <sup>135</sup>Хе в активной зоне реактора:

выгорание <sup>135</sup>Хе - поглощение ядрами ксенона тепловых нейтронов (расстрел тепловыми нейтронами) с образованием шлака III группы <sup>136</sup>Хе ( $\sigma_a \approx 5$  барн);

 $\beta$ -распад <sup>135</sup>Xe с образованием шлака III группы <sup>135</sup>Cs ( $\sigma_a \approx 6$  $\delta$ *aph*).

Процесс образования и убыли <sup>135</sup>Хе в активной зоне реактора схематически представлен на рисунке 1.6.

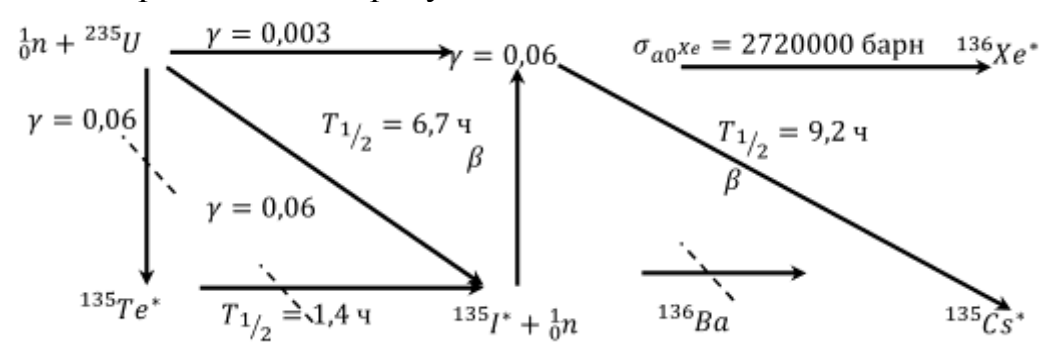

Рис. 6.1. Схема образования и убыли йода и ксенона и её упрощение

Для упрощения описания процессов отравления обычно прибегают к некоторым корректировкам, представленным на схеме в виде штриховых линий. Первое упрощение сводится к следующему: так как период полураспада I-135 во много раз превышает периода полураспада Те-135, то приближённо считается, что I-135 - это непосредственный осколок

деления с удельным выходом (фиктивным), равным величине истинного удельного выхода Те-135. Т.е. йод образуется практически сразу в реакции деления, и образованием теллура в данном случае можно пренебречь. Допущение такого характера не оказывает особого влияния на точность расчётов.

Второе упрощение заключается в том, что можно пренебречь убылью I-135, так как микроскопическое сечение поглощения данного нуклида очень мало.

Упрощение схемы образования и убыли 135Хе неизбежно приводит к упрощению дифференциального уравнения скорости изменения концентрации данного нуклида:

$$
\frac{dN_{Xe}}{dt} = \gamma_{Xe}\sigma_f^5 N_5(t)\Phi(t) + \lambda_I N_I(t) - \sigma_a^{Xe} N_{Xe}(t)\Phi(t) - \lambda_{Xe} N_{Xe}(t),
$$
 (6.3)

Прибыль Хе: сумма скоростей образования прямого продукта деления и распада йода (величина положительная).

Убыль Хе: сумма скоростей поглощения тепловых нейтронов ксеноном и его β-распада (величина отрицательная).

Поскольку данное уравнение содержит две неизвестных функции (N<sub>xe</sub> и N<sub>I</sub>), то оно должно быть дополнено ещё одним уравнением с независимо фигурирующей в нём концентрацией  $N_I(t)$ , чтобы получить однозначное решение. Скорость изменения концентрации 1351:

$$
\frac{dN_I}{dt} = \gamma_I \sigma_f^5 N_5(t) \Phi(t) - \lambda_I N_I(t), \qquad (6.4)
$$

Это дифференциальное уравнение является разницей скоростей образования <sup>135</sup>I (как непосредственного продукта деления) и убыли его (за счёт β-распада):

Выражения 6,3 и 6,4 представляют собой систему дифференциальных уравнений отравления реактора ксеноном.

В первоначальный момент работы реактора на мощности концентрации йода и ксенона в его твэлах как правило - нулевые, т.е реактор разотравлен. Но при работе реактора концентрации обоих нуклидов начинают возрастать не бесконечно, а до определённого уровня, так как скорость убыли ксенона в какой-то момент времени сравняется со скоростью его образования (скорость убыли прямо пропорциональна величине его концентрации). Именно в этот момент концентрация накопленного ксенона достигнет стационарного значения, т.е. стабилизируется. Чтобы это произошло, реактор должен проработать на постоянном уровне мощности достаточно длительное время.

Так как в твэлах реактора, длительно работающего на постоянном уровне мощности, устанавливаются постоянные во времени концентрации йода и ксенона, то отравление в данном случае будет называться стационарным.

Стационарное отравление реактора <sup>135</sup>Хе определяется следующими условиями:

a) 
$$
\Phi(t) = idem = \Phi_0
$$
,

$$
6) N_{Xe}(t) = idem = N_{Xe}^{cr},
$$

$$
B) N_I(t) = N_I^{c_1}
$$

причём, последние два условия равносильны условиям:

$$
\frac{dN_{Xe}}{dt} = 0 = \frac{dN_I}{dt}
$$
 (6.5)

Зависимость величины стационарного отравления от величины плотности потока нейтронов в твэлах реактора имеет нелинейно возрастающий характер в интервале промежуточных значений  $\Phi_0$  (10<sup>11</sup>÷10<sup>14</sup>) нейтр/см<sup>2</sup>с). Данный интервал плотностей потоков нейтронов свойственен энергетическим реакторам. С увеличением плотности потока нейтронов темп роста стационарного отравления реактора ксеноном уменьшается монотонно до нуля (приближается к величине теоретического предела отравления).

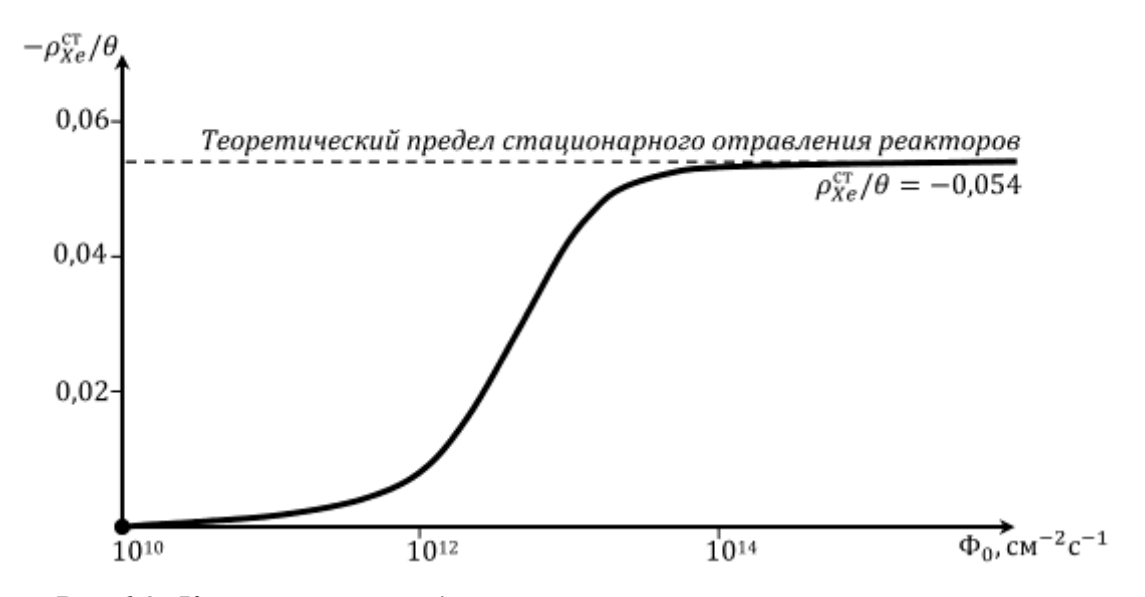

Рис.6.2. Качественный вид зависимости величины стационарного отравления реакторов ксеноном от величины средней плотности потока тепловых нейтронов в топливе твэлов.

*Кривая стационарных отравлений* – график зависимости стационарного отравления конкретного реактора от его уровней мощности.

График строится в натуральном масштабе, и величина мощности выражается в:

абсолютных единицах (МВт);

 относительных единицах (проценты от номинальной мощности).

Как видно из формул, закон, по которому происходит установление стационарной концентрации ксенона в активной зоне реактора, описывается экспонентой. Экспонента – кривая асимптотическая, и достигает своего установившегося значения (стационарного) значения лишь по прошествии бесконечно большого отрезка времени. На практике такого большого промежутка времени ждать не требуется: достаточно 6-7 периодов «уполовиниваия» экспоненты, чтобы её значение приблизилось к стационарному с точностью до 1 %. В конкретном случае это соответствует 6-7 периодам полураспада йода-135. Именно он определяет длительность переходного процесса. По известному значению периода полураспада йода легко определить время практического стационарного отравления реактора ксеноном:

$$
t_{\text{Xe}} \approx 7 \cdot 6.7 \approx 47 \text{ vacob} \approx 2 \text{ cyrok.}
$$
 (6.6)

## **ПОРЯДОК ВЫПОЛНЕНИЯ РАБОТЫ**

1. После запуска программы DYNCO\_LAB в появившемся окне программы надо выбрать задание с именем: «ВВЭР-12. Номинальный уровень мощности».

При этом запустится базовый вариант задания.

Таблица 6.1

| Мощность реактора, МВт                | $3000*$ |
|---------------------------------------|---------|
| Концентрация борной кислоты, г/кг     | 11,35   |
| Входная температура теплоносителя, °С | $292*$  |
| Выходное давление, МРа                | $15,7*$ |
| Расход на сборку, кг/сек              | $92*$   |
| Отравление                            | Hет     |

*Базовый вариант для задания для ВВЭР-1000*

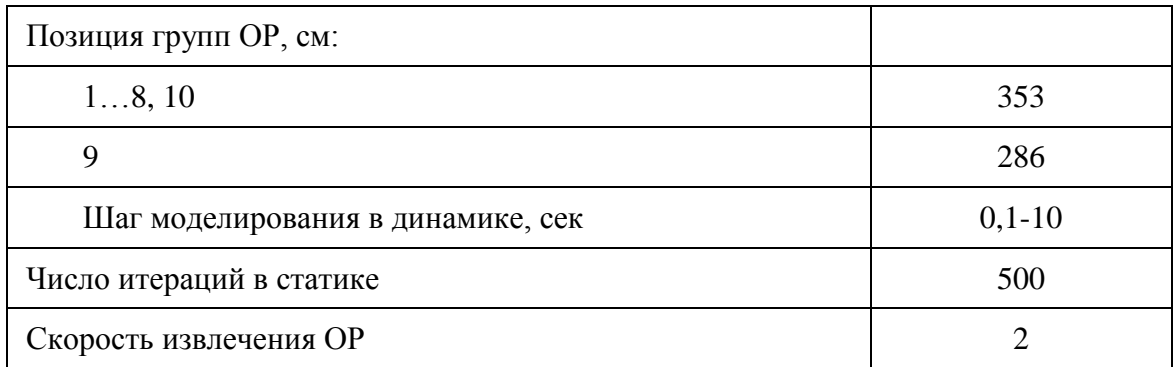

Примечание: \* - эти значения могут быть изменены преподавателем.

Реактор находится на номинальном уровне мощности (НУМ).

Необходимо зафиксировать в лабораторном журнале следующие параметры (для этого перейти в режим «Статический расчет»): входную и выходную температуры теплоносителя, давление в первом контуре, расход теплоносителя, положение всех групп органов регулирования (ОР), концентрацию борной кислоты.

Если значения параметров будут отличаться от заданных преподавателем, то установить их в соответствии с заданием.

В ДР («Динамический режим») вызвать «Лист параметров» и 2. выбрать для регистрации: тепловую мощность (МВт), концентрацию борной кислоты (бора), внешний источник, реактивность, реактивность ксенона, концентрации йода-135 и ксенона-135. Установить следующие размерности: мощность – в МВт, реактивности – в %  $\Delta$ к/к.

Перейти в СР ( $K_{\text{eff}}$ ), во входных данных для параметра «отравление» выбрать «No», Запустить «Старт расчета». Записать в оперативном журнале значение  $K_{\text{eff}}$ . С помощью изменения концентрации борной кислоты добиться того, чтобы расчетное значение  $K_{\text{eff}}$  лежало в пределах 0,999-1,000. Оценить борный коэффициент реактивности.

Параметр «Отравление» во входных данных переключить в 3. «Start in dynamic». Запустить «Старт расчета». Записать в оперативном журнале новое значение  $K_{\text{eff}}$ .

Переключиться во вкладку «Result» и определить коэффициент неравномерности распределения энерговыделения по сечению активной ЗОНЫ.

 $\mathcal{A}_{\cdot}$ Переключиться в ДР. Запустить «Старт расчета». В ответ на появившееся сообщение нажать «No». Запустится расчет реактора ВВЭР-1000 при работе на НУМ с расчетом процесса отравления ксеноном. Через 5-10 с расчета приостановить расчет, нажав кнопку «Пауза». Убедиться, что программа начала расчет изменения концентраций <sup>135</sup>I и 135Хе. Записать в журнале значения всех регистрируемых параметров.

5. Для ускорения расчета можно увеличить шаг расчета, который применяется при решении дифференциальных уравнений, со стандартного значения 0,1 до ~2–3 с. При этом расчетный шаг 0,1 с соответствует ~1 секунде реального времени работы реактора. При чрезмерном увеличении этого параметра (более 5 с) возможен сбой расчета, при котором процесс будет носить колебательно-расходящийся характер. В этом случае необходимо быстро уменьшить шаг расчета до значения не более 1 с и сохранять его пока процесс расчета перестанет носить колебательный характер.

Наблюдать за ходом моделирования работы реактора и записывать в журнале значения всех регистрируемых параметров каждые 15–20 расчетных минут. Если не вмешиваться в процесс моделирования работы реактора с учетом процесса отравления, то мощность реактора будет постепенно снижаться за счет накопления в реакторе <sup>135</sup>Хе.

6. При снижении мощности до уровня ~2900 МВт необходимо не приостанавливая расчет перейти во вкладку «*Входные параметры*» и в таблице «*Точки*» уменьшить концентрацию борной кислоты (клетка Y2) на 0,07±0,01 г/кг (скорость ее изменения – 0,0005 г/кг). Нажать «*Применить*» и «*ОК*». После изменения параметров расчетный шаг будет сброшен до начального значения 0,1 с. Надо увеличить его сначала до 1 с (пока идет изменение концентрации бора), а затем до 2–3 с.

При уменьшении концентрации борной кислоты значение мощности быстро повысится до примерно заданного значения. Если они повысятся больше заданного уровня, то при следующем шаге надо уменьшить величину, на которую уменьшается концентрация борной кислоты в п. 5.

После того, как концентрация борной кислоты уменьшится до заданного уровня, мощность реактора снова начнет уменьшаться. Каждые 0,5 часа моделируемого времени записывать в журнал: мощность реактора, концентрацию борной кислоты, реактивность реактора и реактивность ксенона, концентрации ядер йода-135 и ксенона-135.

Не надо забывать каждые 15-20 мин расчетного времени записывать показания всех регистрируемых параметров.

7. Повторять п.6 в течение заданного (моделируемого) времени (20-50 часов расчетного времени).

8. Построить график зависимости от времени работы:

- отравления реактора ксеноном (реактивность ксенона);
- изменения концентраций <sup>135</sup>Хе и <sup>135</sup>I.

9. Оценить среднюю мощность реактора за время проведения эксперимента. Оценить эффект стационарного отравления реактора 135Хе. Объяснить полученные результаты.

10. Объяснить полученные результаты.

## **КОНТРОЛЬНЫЕ ВОПРОСЫ**

- 1. Что такое физический вес ОР?
- 2. Что такое борный коэффициент реактивности?
- 3. Что такое МЭР (мощностной эффект реактивности)?
- 4. Что такое ТЭР (температурный эффект реактивности)?
- 5. Что такое МКР (мощностной коэффициент реактивности)?
- 6. Что такое ТКР (температурный коэффициент реактивности)?
- 7. Описать поведение реактора при поддержании реактора на заданном уровне мощности.
# Лабораторная работа № 7. ИЗУЧЕНИЕ ПОВЕДЕНИЯ РЕАКТОРА ВВЭР-1000 В РЕЖИМЕ ПЕРЕОТРАВЛЕНИЯ ПОСЛЕ СНИЖЕНИЯ УРОВНЯ МОШНОСТИ

#### Цель работы:

Изучение поведения реактора ВВЭР-1000 после резкого снижения уровня мощности реактора.

Задачи:

Изучение поведения реактора при нестационарном переотравлении 135Хе (йодная яма);

Измерение глубины «йодной ямы».

#### ПЕРЕОТРАВЛЕНИЕ ПОСЛЕ СНИЖЕНИЯ УРОВНЯ МОШНОСТИ РЕАКТОРА

Понятие стационарного отравления реактора подразумевает под собой то, что он работал на каком-то определённом уровне мощности  $N_{p1}$  достаточно длительное время – более двух суток. Как только реактор выводится из критического состояния - допустим введением в активную зону стержней поглощения - он переходит на новый уровень мощности  $N_{p2}$ .

Выясним общую закономерность переходного процесса  $\rho_{Xe}(t)$  в течение первых двух суток после перехода мощности с одного уровня на другой.

Дифференциальное уравнение скорости изменения концентрации ксенона при переходе на более низкий уровень мощности ( $\Phi_l \rightarrow \Phi_2$ ,  $\Phi_l$ )  $\Phi_2$ ) определяется следующим выражением:

$$
\frac{dN_{Xe}}{dt} = \gamma_{Xe} \Sigma_f^5 \Phi_2 + \lambda_I N_I(t) - \sigma_a^{Xe} N_{Xe}(t) \Phi_2 - \lambda_{Xe} N_{Xe}(t),\tag{7.1}
$$

Прибыль Хе: сумма скоростей образования прямого продукта деления и распада йода (величина положительная).

Убыль Хе: сумма скоростей поглощения тепловых нейтронов ксеноном и его β-распада (величина отрицательная).

Очевидно, что концентрация йода остаётся прежней (как на первоначальном уровне мощности  $N_{p1}$ ) в момент перехода на более низкий уровень мощности  $N_{p2}$ , а вот скорость образование ксенона будет прямо пропорционально зависеть от новой плотности потока нейтронов. Заключается это в следующем: во сколько раз новое значение плотности потока нейтронов  $\Phi_2$  меньше старого значения  $\Phi_1$ , во столько же раз уменьшится скорость образования ксенона как непосредственного продукта деления на новом уровне мощности. Разница этих скоростей  $[\gamma_{Xe}\Sigma_f^5 - \sigma_a^{Xe} N_{Xe}(t)] \cdot \Phi_2$  – величина положительная. Это обусловлено тем, что в условиях стационарного отравления  $\gamma_{Xe} \Sigma_f^5 > \sigma_a^{Xe} N_{Xe}^{cr}$ .

В первый период времени после перехода на пониженный уровень мощности  $N_{p2}$  скорость образования ксенона остаётся более высокой, чем скорость его убыли. Это происходит потому, что из-за уменьшившейся плотности потока нейтронов уменьшается скорость расстрела нуклида, поэтому концентрация ксенона в этот начальный период времени будет расти.

Далее, так как нейтронов в активной зоне стало меньше, следовательно, уменьшается скорость образования йода и его дочернего ядра ксенона. В итоге, наступает такой момент, когда скорости образования и убыли ксенона сравниваются, и величина производной  $dN_{Xe}/dt$  становится равной нулю. К этому моменту концентрация ксенона достигает своего максимума. После этого концентрация нуклида падает (уменьшается концентрация образующегося йода, а, следовательно, и ксенона), и производная dN<sub>xe</sub>/dt становится отрицательной.

Процесс изменения функция  $N_{xe}(t)$  после снижения уровня мощности реактора:

первоначальный момент: нарастание концентрации ксенона до определённого максимума - возрастающий характер функции  $N_{xe}(t)$ ;

последующий момент (после преодоления максимума): снижение концентрации ксенона до стационарного значения на новом (пониженном) уровне мощности – убывающий характер функции  $N_{xe}(t)$ .

Так как значение потерь реактивности напрямую зависит от концентрации ядер-отравителей, то легко проследить закономерность её изменения в процессе перехода на более низкий уровень мощности. Данная графическая зависимость представлена на рисунке 7.1.

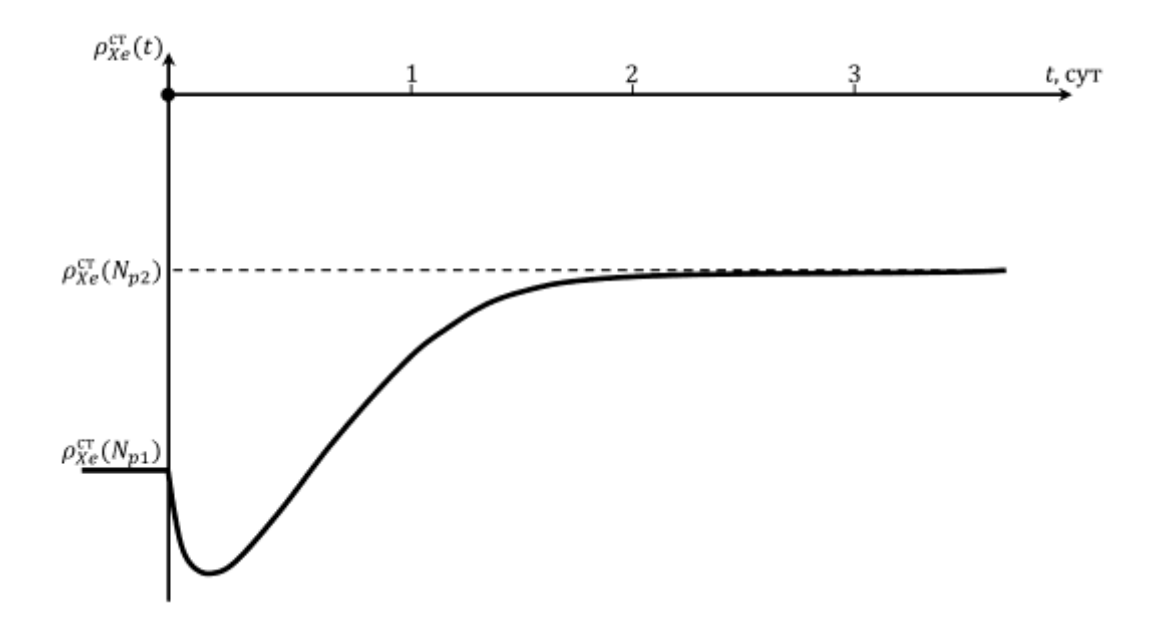

Рис.7.1. Характер переотравления реактора ксеноном после снижения уровня мощности

Из рисунка видно, что после снижения мощности реактора в первоначальный момент времени потери реактивности на отравление возрастают (увеличивается концентрация ядер-отравителей), а после - реактор выходит на более низкий уровень отравления (концентрация ксенона уменьшилась и снова стала стационарной). Данный переход осуществляется не монотонно, а через йодную яму. Значение глубины йодной ямы будет тем больше, чем выше исходный уровень мощности  $N_{p,l}$ и чем ниже уровень мощности  $N_{p2}$ .

Отсюда логично предположить, что самая глубокая йодная яма возможно в том случае, когда происходит снижение уровня мощности с номинального значения  $(N_{p1} = N_p^{\text{HOM}})$  до нуля  $(N_{p2} = 0)$ , т.е. после останова реактора.

#### ПОРЯДОК ВЫПОЛНЕНИЯ РАБОТЫ

После запуска программы DYNCO LAB в появившемся окне  $\mathbf{1}$ программы надо выбрать задание с именем: «ВВЭР-12. Номинальный уровень мощности».

При этом запустится базовый вариант задания.

Таблица 7.1

Базовый вариант для задания для ВВЭР-1000

Мощность реактора, МВт

3000\*

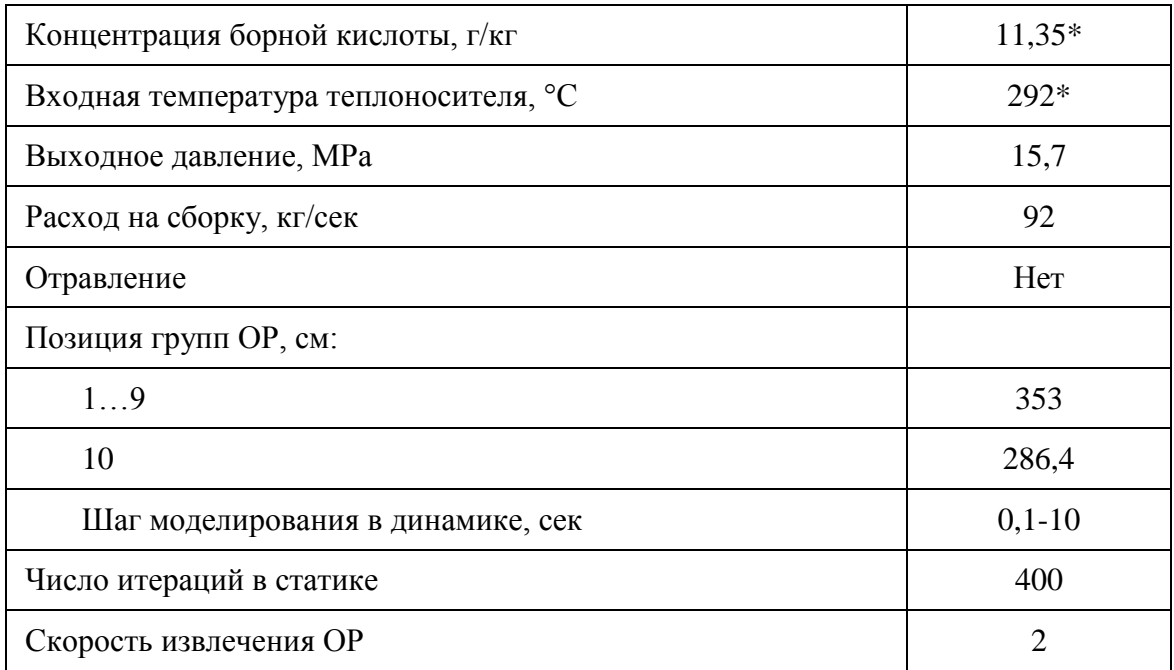

Примечание: \* - эти значения могут быть изменены преподавателем.

Реактор находится на номинальном уровне мощности (НУМ).

Необходимо зафиксировать в лабораторном журнале следующие параметры (для этого перейти в режим «Статический расчет»): входную и выходную температуры теплоносителя, давление в первом контуре, расход теплоносителя, мощность реактора, положение всех групп органов регулирования (OP), концентрацию борной кислоты.

В этом режиме все ОР подняты до ВКВ, кроме 10-й группы, нахоляшейся в положении 286 см.

В ДР вызвать «Лист параметров» и выбрать для регистрации:  $2.$ тепловую мощность (МВт), концентрацию борной кислоты (бора), внешний источник, реактивность, реактивность ксенона, концентрации <sup>135</sup>I. <sup>135</sup>Xe. <sup>149</sup>Pm  $\mu$  <sup>149</sup>Sm.

Перейти в СР ( $K_{\text{eff}}$ ), во входных данных для параметра «отравление» выбрать «No». Запустить «Старт расчета». После окончания всех итераций записать в журнале полученное значение  $K_{\text{eff}}$ . Во входных данных для параметра «отравление» выбрать «Yes». Запустить «Старт расчета». После окончания всех итераций записать в журнале полученное значение  $K_{\text{eff}}$ . По этим двум значениям рассчитать реактивности. Разница полученных значений будет являться расчетным значением стационарной реактивности.

3. С помощью изменения концентрации борной кислоты найти критическое состояние ( $K_{\text{eff}} = 1 \pm 0.001$ ). Оценить борный коэффициент реактивности.

4. Во входных данных для параметра «*Отравление*» выбрать «*Start in dynamic*». Перейти в динамический режим (ДР). Запустить «*Старт расчета*». В ответ на появившееся сообщение ответить «*No*». Через 5–10 с приостановить расчет («*Пауза*»). Нажать «*Входные параметры*»; выбрать параметр Y2 на 3–4 г/кг больше, чем Y1(~8,5 г/кг), т.е. задать увеличение концентрации борной кислоты на очередном расчетном шаге на 3–4 г/кг (Y2~12 г/кг); параметр скорость – задать равным 0,001; нажать «*Применить*» и ОК. Шаг расчета («*Временной шаг*») постепенно увеличить до 5–10–20–30 с.

5. Начнется расчет переходного процесса с уменьшением мощности реактора. Через ~1000 расчетных секунд концентрация борной кислоты увеличится до заданного значения, а мощность реактора снизится менее чем до 100–500 МВт и дальше будет медленно снижаться. Необходимо через каждые 0,25 часа расчетного времени (<1 реальной минуты) записывать в журнал значения мощности, концентрации бора, реактивности реактора и реактивности, вносимой 135Хе, ядерные концентрации <sup>135</sup>I, <sup>135</sup>Xe, <sup>149</sup>Pm и <sup>149</sup>Sm.

6. На примерно 8-ом расчетном часе реактивность, вносимая 135Хе, достигнет своего максимального значения и начнет увеличиваться. Мощность реактора наоборот, к этому часу достигнет минимума и начнет медленно повышаться (почему?).

7. Проследить переходной процесс до ~60 расчетных часов. Определить моменты времени, когда вносимая ксеноном реактивность достигнет максимального значения. Оценить глубину и время наступления йодной ямы. Определить момент времени, когда вносимая ксеноном реактивность сравняется с начальным значением.

8. В среде EXCEL построить графики изменения от времени следующих параметров:

- концентрации всех ядер отравителей <sup>135</sup>I, <sup>135</sup>Xe, <sup>149</sup>Pm и <sup>149</sup>Sm;
- реактивность вносимая ксеноном и реактивность реактора;
- мощность реактора.

9. Определить глубину «*йодной ямы*». Определить значение стационарного отравления на исходном и новом уровне мощности.

## **КОНТРОЛЬНЫЕ ВОПРОСЫ**

- 1. Чем определяется величина стационарного отравления реактора ВВЭР?
- 2. Как зависит стационарное отравление от уровня мощности реактора?
- 3. Что такое йодная яма?
- 4. Чем определяется глубина йодной ямы?
- 5. Описать переходные процессы в реакторе при уменьшении его мощности.
- 6. Описать переходные процессы в реакторе при увеличении его мощности.
- 7. Какова длительность переходных процессов в реакторе?<br>8. Чему равны периоды полураспада ядер <sup>135</sup>I и <sup>135</sup>Xe?
- Чему равны периоды полураспада ядер <sup>135</sup>I и <sup>135</sup>Хе?

# **Лабораторная работа № 8. ПОСТРОЕНИЕ ИНТЕГРАЛЬНОЙ И ДИФФЕРЕНЦИАЛЬНОЙ ХАРАКТЕРИСТИК ГРУППЫ ПОГЛОЩАЮЩИХ СТЕРЖНЕЙ РЕАКТОРА РБМК-1000**

*Цель работы:* 

Изучение особенностей определения интегральной характеристики для группы стержней СУЗ реактора РБМК-1000.

*Задачи:*

 Особенности реактора РБМК-1000 и построение интегральной характеристики группы стержней в подкритическом состоянии;

 Вывод реактора в критическое положение с помощью стержней СУЗ.

## **ТЕОРЕТИЧЕСКИЕ ОСНОВЫ**

В данной работе рассмотрены особенности управления реактором РБМК-1000 и способы построения относительной интегральной характеристики для группы стержней СУЗ.

В реакторах РБМК второго поколения, в частности, используются 211 стержней-поглотителей, которые по функциональным признакам распределены следующим образом:

- 12 стержней автоматического регулирования (АР);
- 12 стержней локального автоматического регулирования (ЛАР);
- 32 укороченных стержня поглотителя (УСП);
- 24 стержня быстрой аварийной защиты (БАЗ);
- 131 стержень ручного регулирования (РР).

Стержни АР, ЛАР идентичны и состоят из поглотителя длиной 6772 мм, телескопического соединений и вытеснителя длиной 4560 мм, ход стержней – 6550 мм.

Модернизированные стержни с семиметровым вытеснителем предназначены для работы в режиме РР. Стержень состоит из поглотителя и вытеснителя (7,1 м), телескопически соединенных друг с другом. Поглотитель – пять шарнирно соединенных звеньев общей длиной 6,79 м. Рабочий ход стержней – 6,65 м.

Стержни УСП состоят из поглотителя (4,088 м), и вытеснителя (6,7 м). Рабочий ход стержней – 3,5 м. Стержень БАЗ имеет длину поглотителя 7,25 м, Ход стержня – 6,75 м. Главное отличие этого стержня – отсутствие вытеснителя. Стержни БАЗ перемещаются в охлаждаемых водой специальных каналах.

Кластерный регулирующий орган (КРО) состоит из неподвижного вытеснителя – гильзы длиной 16,5 м, в которой имеется 12 отверстий диаметром 10 мм, в которых размещаются поглощающие элементы (пэл). Каждый пэл имеет длину 7,6 м. 12 пэл образуют пучок (кластер), закрепленный на подвеске. Рабочий ход пэл КРО – 7 м.

Градуировка – это измерение эффективности органа регулирования в зависимости от его положения, т.е. определение (в абсолютных или относительных единицах) изменения реактивности при перемещении стержня на единицу длины или суммарной реактивности от положения стержня в активной зоне. В зависимости от условий и требований используют различные способы градуировки: по периоду разгона, методом компенсации, в подкритическом состоянии, по скачку мощности и др.

Интегральная характеристика представляет собой графическую зависимость суммарной реактивности погруженной части поглотителя от его положения по высоте активной зоны.

$$
\rho(h) = \int_0^H \frac{d\rho}{dh} dh,\tag{8.1}
$$

Удобно строить интегральную характеристику в относительных единицах, нормированных на полную эффективность стержня. Интегральная характеристика используется при расчете критического положения стержней СУЗ, для определения запаса реактивности, оценки изменения реактивности при перемещении стержня, определения уровня подкритичности реактора, построения дифференциальной характеристики и т.д.

В данной работе используется метод градуировки в подкритическом реакторе, основанный на методе обратного умножения. В виду того, что данный метод требует больших затрат времени для завершения переходных процессов при перемещении стержней, лабораторная работа выполняется в режиме моделирования «Статика».

Метод обратного умножения основан на предположении, что реактивность подкритического реактора с источником нейтронов обратно пропорциональна скорости счета детектора, расположенного в реакторе или вблизи него.

В предположении, что скорость счета детектора пропорциональна мощности реактора, запишем:

$$
W \approx -\frac{Q\Lambda}{\rho},\tag{8.2}
$$

где:

*W –* мощность реактора;

*Q –* мощность источника нейтронов;

*Λ –* время генерации нейтронов;

*ρ –* реактивность реактора*.* 

Такая простейшая связь реализуется при изменениях реактивности когда:

не происходит изменения эффективности детектора;

 не происходит изменения эффективной мощности источника нейтронов;

 доля нейтронов из источника, регистрируемая детектором, мала в сравнении с долей нейтронов из актов деления.

Калибруемый стержень (или группу стержней) устанавливают, например, в крайнее нижнее положение. При этом аварийная защита должна быть взведена и реактор должен быть подкритическим. После поднятия стержня на высоту *Δhi* мощность реактора увеличится до уровня:

$$
W_i = -\frac{Q\Lambda}{\rho_i}, i = [0,100\%],
$$
\n(8.3)

Соответствующее перемещению стержня (относительно начального значения) изменение реактивности можно записать в виде:

$$
\Delta \rho_i = \rho_i - \rho_0 = \frac{Q\Lambda (W_0 - W_i)}{W_0 W_i},\tag{8.4}
$$

При пошаговом извлечении градуируемого стержня получают набор значений и *Δh<sup>i</sup>* с точностью до неизвестной постоянной на полную эффективность зависимость относительной эффективности поглотителя от его положения в активной зоне в виде:

$$
\rho_{I}(h) = \frac{W_{100}(W_0 - W_1)}{W_i(W_0 - W_{100})},
$$
\n(8.5)

Достоинство рассмотренного метода - простота и безопасность, так как измерения проводятся в подкритическом состоянии.

В данном лабораторном задании описанный выше метод применен в модификации. Особенность расчетов в режиме моделирования «Статический расчет» заключается в том, что нормировка осуществляется на заданный пользователем уровень мощности. Таким образом, изменение положение поглощающего стержня в подкритическом реакторе с источником приводит к изменению не уровня мощности W, которая вычисляется и выводится на экран. Тогда можно записать:

$$
W = \text{const} = -\frac{(Q\Lambda)_i}{\rho_i}, i = [0,100\%],
$$
\n(8.6)

$$
\rho_{i}(h) = \frac{(Q\Lambda)_{0} - (Q\Lambda)_{i}}{(Q\Lambda)_{0} - (Q\Lambda)_{100}},
$$
\n(8.7)

Особенностью программы DYNCO является то, что в режиме «Статический расчет» при нажатии кнопки «Старт» производится и расчет значения К<sub>еff</sub>. Если в исходном состоянии зафиксировать значение  $K_{\text{eff}}^{0}$ , а после изменения положения группы регуляторов повторить расчет и получить значение  $K_{\text{eff}}$ , то изменение реактивности (в процентах), обусловленное этим изменением определяется по формуле:

$$
\rho_i(h) = \frac{\kappa_{3\phi}^i - \kappa_{3\phi}^0}{\kappa_{3\phi}^i \kappa_{3\phi}^0} \cdot 100
$$
\n(8.8)

Дифференциальная характеристика представляет собой графическую зависимость эффективности единицы длины (1 см) перемещения поглотителя от его положения по высоте активной зоны.

$$
f(h) = \frac{d\rho}{dh} = \frac{\Delta \rho}{\Delta h} \tag{8.9}
$$

Удобно строить дифференциальную характеристику в относительных единицах, нормированных на полную эффективность стержня.

Дифференциальная характеристика необходима для построения интегральной характеристики, выбора допустимого шага и скорости передвижения стержня.

Одним из способов построения дифференциальной характеристики стержня является расчет по его интегральной характеристике. Интегральная характеристика представляет собой графическую зависимость суммарной реактивности погруженной части поглотителя от его положения по высоте активной зоны, т.е. зависимость вида  $\rho(h)$ . Таким образом, для каждого *i*-го положения стержня известны значения  $\rho_i$  и  $h_i$ .

В процессе построения дифференциальной кривой для каждого положения стержня вычисляется пара значений:

$$
f_i = \frac{\rho_{i+1} - \rho_i}{h_{i+1} - h_i},\tag{8.10}
$$

$$
z_{i} = \frac{(h_{i} + h_{i+1})}{2}, i = 0, ..., N - 1,
$$
\n(8.11)

и строится дифференциальная характеристика  $f(z)$ .

## ПОРЯДОК ВЫПОЛНЕНИЯ РАБОТЫ

Загрузить программу DYNCO и задание «РБМК-01. Измере- $\mathbf{1}$ . ние градуировочных характеристик». Перейти в режим «Статистический расчет» (по умолчанию загружается режим «Динамический рас- $\langle \langle \mathit{lem} \rangle \rangle$ ).

С помощью кнопки «Increase zoom» необходимо увеличить рисунок активной зоны до той степени, чтобы можно было четко видеть все надписи. Выделить центральную часть реактора.

В исходном состоянии этот вариант имеет следующие параметры:

Таблица 8.1

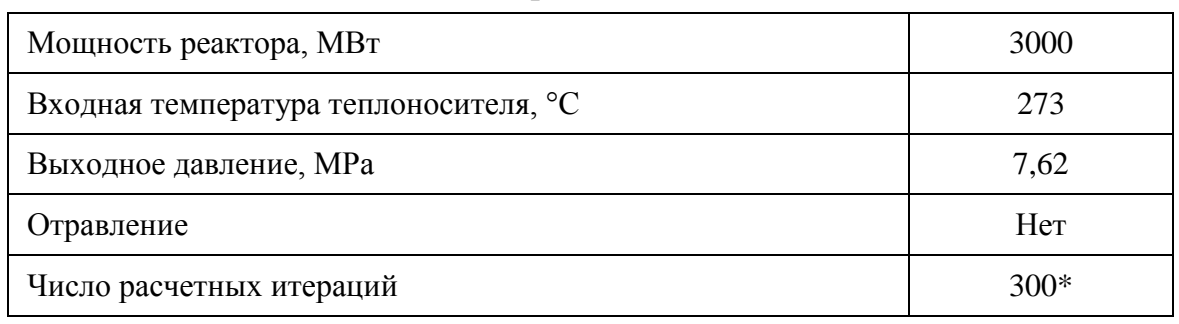

Базовый вариант для задания

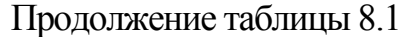

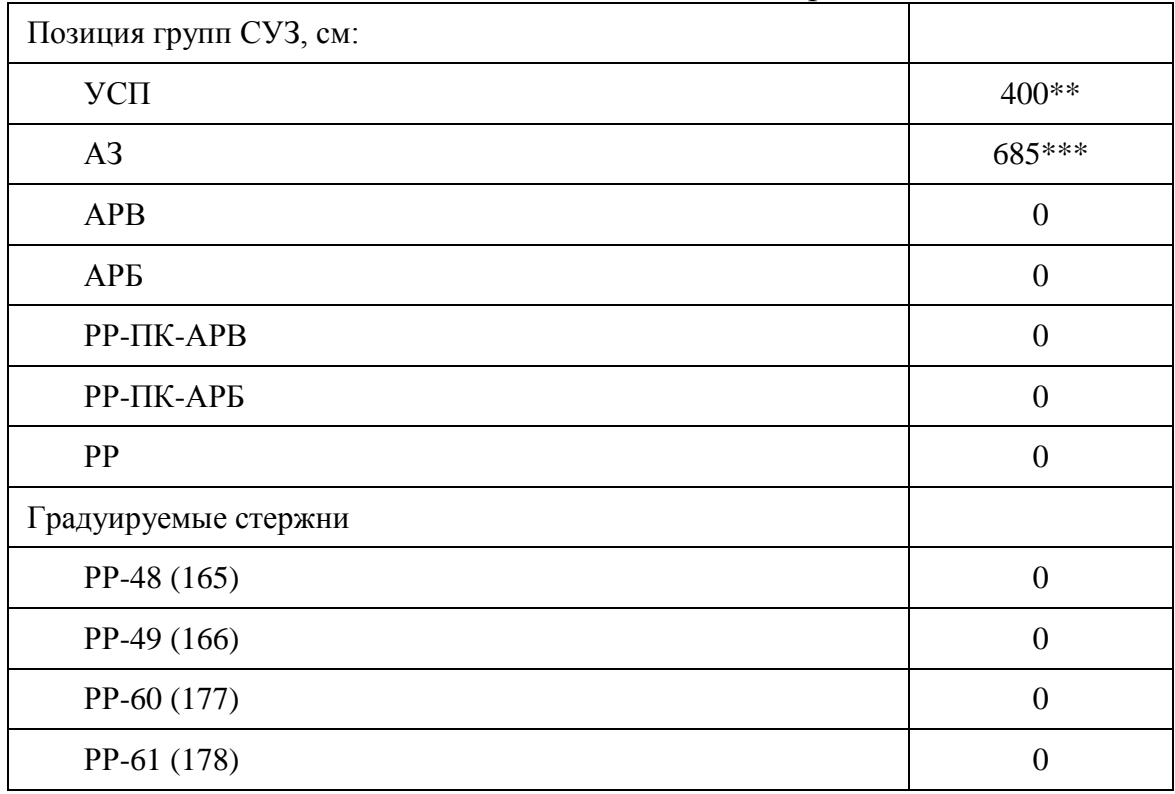

Примечания к таблице:

\*Рекомендованное значение, обеспечивающее оптимальное соотношение «точность/время расчета». При данном значении для расчета одного состояния реактора потребуется 3–7 минут (в зависимости от вычислительной мощности компьютера)

\*\*УСП вводится в активную зону снизу и перемещается в пределах отметок 50 и 450 см. Нижнее и верхнее положение стержня в программе соответствует позициям 0 см и 400 см соответственно.

\*\*\*Полностью погруженный в активную зону стержень находится на отметке 0 см.

2. При запуске варианта задания загружается базовое состояние реактора. Реактор находится в подкритическом состоянии на очень маленьком уровне мощности, обусловленном источником нейтронов. В этом состоянии обратными связями можно пренебречь. Необходимо перейти в режим «Статический расчет» и зафиксировать в лабораторном журнале следующие параметры: входную и выходную температуры, теплоносителя, давление в первом контуре, расход теплоносителя, мощность реактора, положение всех групп органов управления. В ходе выполнения данной работы производится измерение характеристик группы из 4-х РР, расположенных в центральной части реактора. По

умолчанию это РР №№ 60, 61, 48 и 49 (преподаватель может изменить количество и номера градуируемых стержней РР).

3. В ходе выполнения работы мощность реактора не изменяется. Изменение положения группы стержней приводит к изменению переменной «*Внешний источник*». Начальное значение «*Внешний источник*» равно  $(Q\Lambda)$ <sub>0</sub>. Зафиксировать его значение в лабораторном журнале. Это значение соответствует состоянию реактора, когда РР №№ 60, 61, 48 и 49 находятся на нижнем концевом выключателе и высота их подъема равна 0. Проверить положение ОР: нажать кнопку «*Control rods*» и выбрать опцию «*Commentary*». На экране отобразятся названия ОР. В центре активной зоны найти заданные регуляторы. При выборе мышью каждого из них в правой части экрана появится высота их подъема.

4. Нажать кнопку «*Start calculation*» и выполнить расчет *Кeff* (при заданных параметрах это процесс займет ~3 мин.). Записать в лабораторном журнале высоту подъема ОР и расчетные значения *Кeff* и внешнего источника («*External source*»).

Таблица 8.2

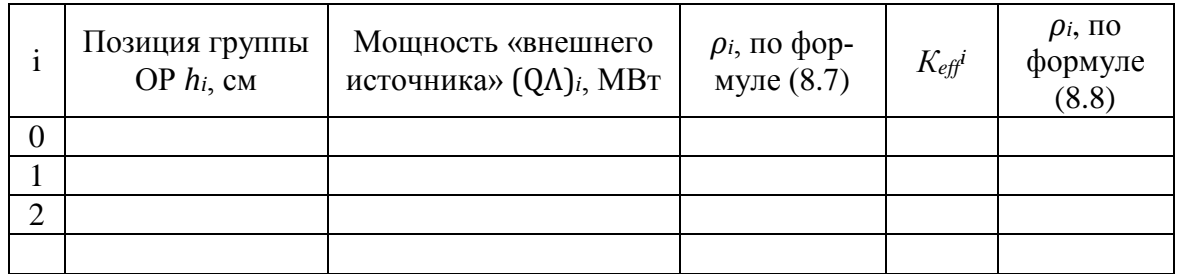

*Примерная форма лабораторного журнала для задания РБМК-01.1*

5. Увеличить высоту подъема заданной группы ОР на 50 см: для этого поочередно мышью выделяется очередной регулятор и на панели справа «Control rods» увеличивается его высота на заданное значение.

6. П.п. 4 и 5 повторяются до тех пор, пока высота подъема ОР не достигнет 685 см.

7. Градуируемые стержни извлекается из активной зоны с шагом 50 мм. После каждого шага выполняется статический расчет и в таблицу записываются значения  $(O\Lambda)_{0}$ .

После заполнения таблицы вычисляются значения *∆ρ<sup>i</sup>* и строятся графики относительной интегральной характеристики по формуле (8,7) и абсолютной интегральной характеристики по формуле (8,8).

8. Построить дифференциальные характеристики для обоих вариантов интегральных характеристик.

## **ТРЕБОВАНИЯ К ОФОРМЛЕНИЮ ОТЧЕТНЫХ МАТЕРИАЛОВ**

Индивидуальный отчет по лабораторной работе должен быть выполнен в виде электронного документа. Отчет должен содержать: титульный лист, описание работы, графические зависимости поведения реактора для различных вариантов расчета (можно дать качественное представление кривых, но с соблюдением масштаба и значений по осям); данные, по которым были получены кривые. Также отчет должен содержать систематизированные результаты расчетов и аргументированные выводы из их сопоставления и анализа.

## **КОНТРОЛЬНЫЕ ВОПРОСЫ**

- 1. Дайте определения понятиям градуировка, физический вес, интегральная характеристика стержня, дифференциальная характеристика.
- 2. Какие методы калибровки стержней СУЗ Вы знаете? Дайте краткую характеристику каждому из методов.
- 3. В каких единицах строится интегральная характеристика стержней СУЗ? Каким образом можно осуществить переход из одних единиц измерения в другие?
- 4. В случае подкритического реактора с источником как безопаснее калибровать стержень: поднимая или опуская его? Обоснуйте свой ответ.
- 5. Существуют ли отличия в калибровке «легких» и «тяжелых стержней»?
- 6. Каковы достоинства и недостатки методов калибровки стержней в подкритическом состоянии реактора?
- 7. В чем заключается явление интерференции стержней?
- 8. Влияет ли взаимное расположение стержней регулирования на вид градуировочных кривых?

# Лабораторная работа № 9. ИССЛЕДОВАНИЕ ПОВЕДЕНИЯ ЯДЕРНОГО РЕАКТОРА ПРИ СКАЧКООБРАЗНОМ УВЕЛИЧЕНИИ РЕАКТИВНОСТИ

Цель работы:

Моделирование переходных процессов в ядерном реакторе при скачкообразном увеличении реактивности.

Задачи:

Исследование закономерностей изменения плотности потока  $\bullet$ нейтронов (Ф) при скачкообразном увеличении реактивности;

Расчет значений мгновенного и установившегося периода изменения Ф при вводе положительной реактивности в диапазоне 0-1 %.

Модель:

Ядерный реактор в трехмерном приближении с обратными связями по реактивности с шестигрупповым описанием запаздывающих нейтронов и скачкообразным изменением реактивности.

Исходное состояние: Критическое.

#### ТЕОРЕТИЧЕСКИЕ ОСНОВЫ

Система линейных дифференциальных уравнений, описывающая временное поведение плотности нейтронов в «точечном» приближении при изменении реактивности в реакторе с учетом запаздывающих нейтронов в отсутствие внешнего источника, имеет вид:

$$
\frac{dn}{dt} = \frac{\rho - \beta_{eff}}{l^*} \cdot n - \sum_{i=1}^{6} \lambda_i \cdot C_i,
$$
\n(9.1a)

$$
\frac{dC_i}{dt} = \frac{\beta_{eff}}{l^*} \cdot n - \lambda_i \cdot C_i,\tag{9.1b}
$$

где:

 $n$  – плотность потока нейтронов или мощность реактора;

концентрации ядер-предшественников  $C_i$  – запаздывающих нейтронов *i*-ой группы (6 групп);

 $\rho$  – реактивность реактора;

 $\beta_{eff}$  – эффективная доля запаздывающих нейтронов;

 $l^*$  – среднее время жизни поколения нейтронов;

 $\lambda_i$  – постоянная распада *i*-ой группы ядер-предшественников запаздывающих нейтронов.

Всего имеется 7 дифференциальных уравнений. Первое уравнение характеризует изменение плотности нейтронов во времени. Остальные 6

уравнений описывают изменение концентрации ядер-предшественников  $i$ -й группы во времени.

Общие решения представляемые суммой экспонент:

$$
n(t) = \sum_{j=0}^{6} A_j \cdot e^{\frac{t}{T_j}},
$$
\n(9.2a)

$$
C_i(t) = \sum_{j=0}^{6} B_{ij} \cdot e^{\overline{T_j}}, \qquad (9.2b)
$$

Число слагаемых в решениях равно числу исходных уравнений. При этом, шесть слагаемых в решениях имеют экспоненциальные множители с отрицательными периодами (то есть эти слагаемые затухают) и одно слагаемое, содержащее экспоненциальный множитель с периодом, модуль которого больше модуля любого из отрицательных периодов, а знак совпадает со знаком реактивности.

Именно это слагаемое определяет асимптотическое развитие нестационарного процесса, а соответствующий период называется асимптотическим. По истечении времени, необходимого для завершения переходного процесса формирования установившегося спектра эмиттеров запаздывающих нейтронов, плотность нейтронов и концентрации эмиттеров всех групп изменяются по одинаковому экспоненциальному закону с общим асимптотическим периодом.

При ступенчатом изменении реактивности решение системы (9.1) имеет вид:

$$
n(t) = n_0[A_0 \exp(\omega_0 t) + A_1 \exp(\omega_1 t) + \dots + A_6 \exp(\omega_6 t)],
$$
 (9.3)

Показатель экспоненты  $\omega_0$  имеет тот же знак, что и возмущение  $\rho$ . А показатели остальных шести экспонент  $(\omega_1, \omega_2, ..., \omega_6)$  отрицательны при любом значении  $\rho$ . Коэффициенты  $A_0$ .  $A_1$ , ...,  $A_6$  определяются начальными условиями. Ао положителен при любом знаке  $\rho$ , а коэффициенты  $A_1$ ,  $A_2$ , ...,  $A_6$  имеют знак, обратный знаку возмущения  $\rho$ , причем сумма всех  $A_i$  равна 1.

Из анализа уравнения (9.3) следует, что все экспоненты, кроме экспоненты с  $\omega_0$ . через очень малый промежуток времени затухают, и в дальнейшем изменение плотности нейтронов в реакторе будет определяться только первым слагаемым, т. е.

$$
n(t) = n_0 [A_0 \exp(\omega_0 t)],
$$
 (9.3a)

Величина  $T_{\text{ycr}} = T_0 = 1/\omega_0$  называется поэтому установившимся периодом реактора. Иногда значения  $T_1 = 1/\omega_i$ ,  $T_2 = 1/\omega_2,... T_6 = 1/\omega_6$  называют переходными периодами реактора.

Существует характеристическое уравнение системы (9.1), связывающее реактивность с установившимся периодом реактора (уравнение Нордхейма), которое иногда называют «формулой обратных часов»

$$
\rho = \frac{1}{K_{eff}T_{\text{ycr}}} + \sum_{i=1}^{6} \frac{\beta_i \varepsilon_i}{1 + \lambda_i T_{\text{ycr}}},\tag{9.4}
$$

(«обратный час» - это такая реактивность при которой установившийся период равняется 1 часу).

Это алгебраическое уравнение 7-й степени. Причем первый корень, имеющий знак возмущения по реактивности, самый большой по абсолютной величине и определяет установившийся период  $T_{\text{yer}}$ . Остальные шесть корней отрицательные и определяют переходные периоды  $T_i$ 

На рис. 9.1 показано графическое представление решения уравнения Нордхейма для шести групп запаздывающих нейтронов. Из графиков наглядно видно, что каждому значению  $\rho$  соответствует семь значений  $w_i$  ( $i = 0, 1, ..., 6$ ). С увеличением  $\rho$  корни уравнения (9.1) асимптотически приближаются к значениям  $-\lambda_1, -\lambda_2, ..., -\lambda_6$ .

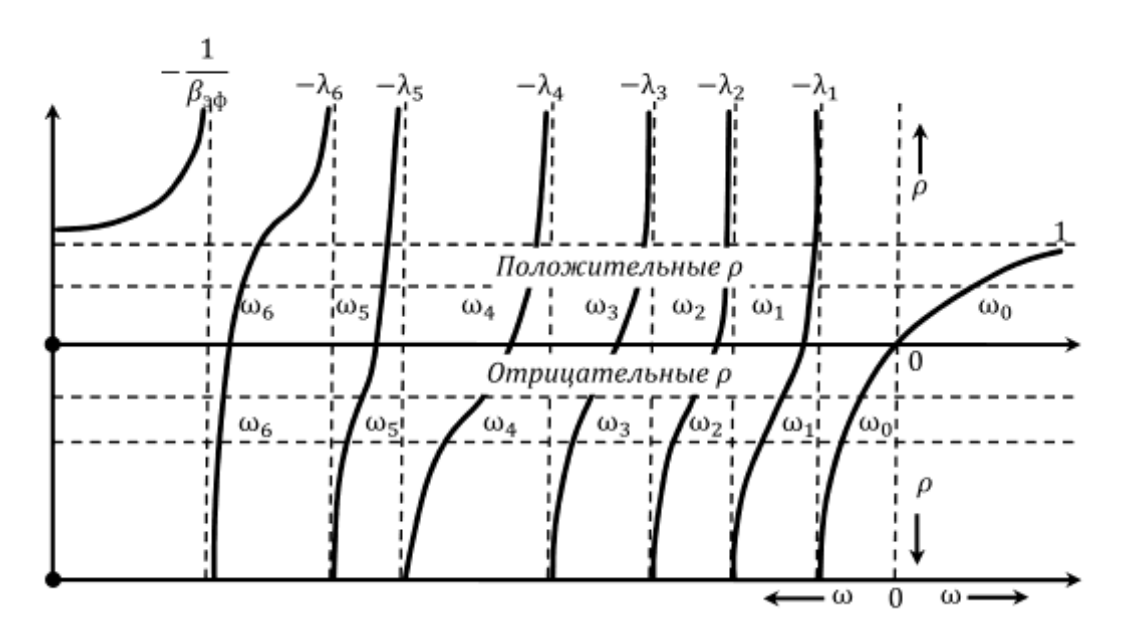

Рис. 9.1. Графическая интерпретация решения уравнения Нордхейма

Область, выделенная горизонтальными пунктирными линиями, ограничена значениями  $\rho = \pm 1$ . Для расчета кинетики реакторов практически важная область находится при  $|\rho| \ll 1$ .

Уравнение Нордхейма имеет большое практическое значение, так как позволяет вычислить реактивность по измеренному установившемуся периоду и, наоборот, - по заданной реактивности определить установившийся период реактора. При малых значениях  $\rho \ll \beta_{\text{eff}}$  установившийся период велик и в знаменателе под знаком суммы в уравнении (9.4) можно пренебречь единицей по сравнению с произведением  $\lambda_i T_{\text{ver}}$ . при достаточно малом р эффективный коэффициент размножения близок к единице, и можно записать

$$
\rho \approx \frac{1}{T_{\text{ycr}}} \left( 1 + \sum_{i=1}^{6} \frac{\beta_i \varepsilon_i}{\lambda_i} \right),\tag{9.5}
$$

Пренебрегая 1 по сравнению с выражением под знаком суммы получим

$$
T_{\text{ycr}} \approx \frac{1}{\rho} \sum_{i=1}^{6} \frac{\beta_i \varepsilon_i}{\lambda_i},\tag{9.6}
$$

Отсюда следует, что установившийся период при малых значениях  $\rho$  не зависит от времени жизни мгновенных нейтронов и скорость переходного процесса определяется только свойствами запаздывающих нейтронов.

При больших значениях  $\rho$  время жизни мгновенных нейтронов начинает оказывать влияние на величину установившегося периода  $T_{\text{ver}}$ . Для крайнего случая, когда  $\rho$  >> $\beta_{\text{eff}}$  установившийся период будет настолько мал, что в (9.4) произведением  $\lambda_i T_{\text{ycr}}$  по сравнению с единицей можно пренебречь и  $\rho$  будет иметь вид:

$$
\rho = \frac{1}{K_{eff}T_{\text{ycr}}} + \beta_{eff},\tag{9.6a}
$$

$$
T_{\text{ycr}} = \frac{1}{K_{eff}} \frac{1}{\rho - \beta_{eff}},\tag{9.6b}
$$

пренебрегая  $\beta$  по сравнению с  $\rho$ , получаем  $T_{\text{yer}} = 1/\delta K_{\text{eff}}$ .

Это в точности совпадает с уравнением, определяющим период реактора без учета запаздывающих нейтронов.

На рис 9.2 изображена зависимость установившегося периода от реактивности и времени жизни мгновенных нейтронов в реакторе, рассчитанная по формуле (9.4).

При малых значениях положительной реактивности ( $\rho$ <<0,005) время жизни мгновенных нейтронов  $l$  практически не влияет на величину  $T_{\text{yer}}$  (кривые совпадают). Только при достаточно больших значениях реактивности ( $\rho$  > 0,005) установившийся период уменьшается по мере сокращения l.

При уменьшении мощности реактора (отрицательная реактивность) время жизни мгновенных нейтронов не влияет на  $T_{\text{ver}}$ , т. к динамика процесса определяется в этом случае только запаздывающими нейтронами.

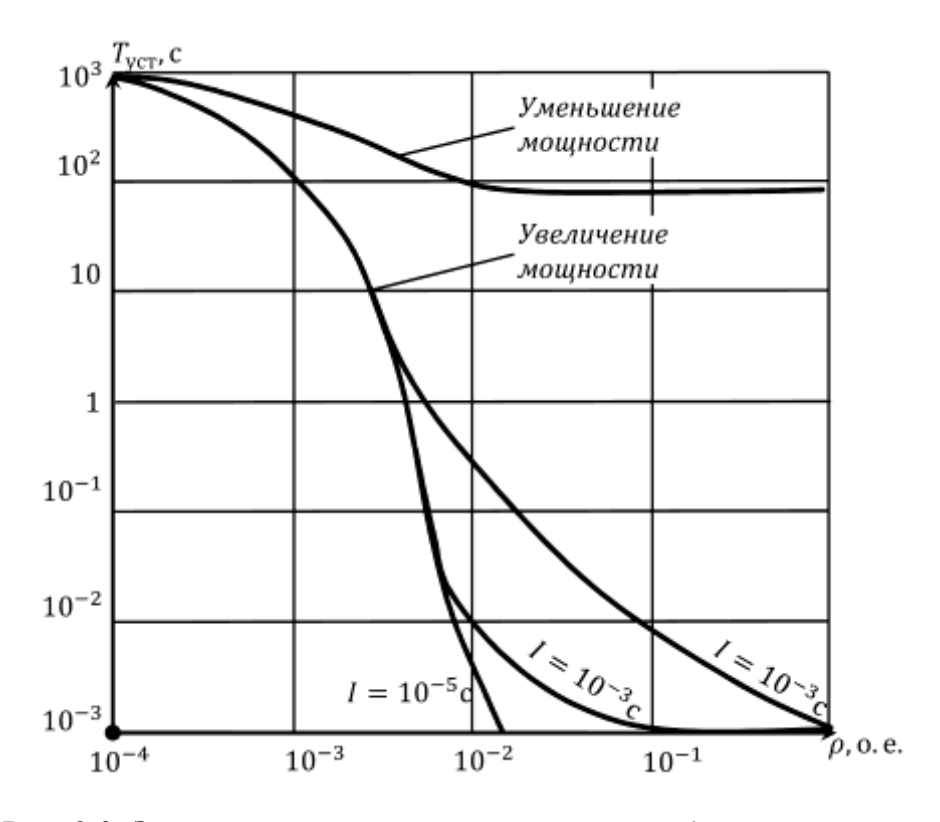

Рис. 9.2. Зависимость установившегося периода от реактивности

Часто все шесть групп запаздывающих нейтронов объединяют в одну, со средним временем жизни  $l_{\text{3a}n}$ , средней концентрацией ядер-предшественников С и средним значением постоянной распада:

$$
\bar{\lambda} = \frac{\beta}{\sum_{i=1}^{6} \frac{\beta_i}{\lambda_i}},\tag{9.6c}
$$

Если изменение реактивности  $\rho \ll \beta$ , то  $\lambda$  слабо зависит от  $\rho$  и может быть принята равной средней величине  $\lambda$  при нулевой реактивности. В этом случае  $\lambda \cong 0.08068$ .

В этом случае система (9.1) преобразуется в систему из двух дифференциальных уравнений:

$$
\frac{dn}{dt} = \frac{\rho - \beta_{eff}}{l^*} \cdot n + \bar{\lambda}C,\tag{9.7a}
$$

$$
\frac{dC}{dt} = \frac{\beta_{eff}}{l^*} \cdot n - \bar{\lambda}C,\tag{9.7b}
$$

Ее решение имеет вид

$$
n(t) = n_0 \left[ \frac{\beta_{eff}}{\beta_{eff} - \rho} \exp\left(\frac{\lambda \rho}{\beta_{eff} - \rho} t\right) - \frac{\rho}{\beta_{eff} - \rho} \exp\left(-\frac{\beta_{eff} - \rho}{l^*} t\right) \right],
$$
 (9.8)

Соответствующее характеристическое уравнение (уравнение Нордхейма) записывается для этого случая в виде

$$
\rho = \frac{1}{K_{eff}T_{\text{ycr}}} + \frac{\beta_{eff}}{1 + \overline{\lambda}T_{\text{ycr}}},\tag{9.9}
$$

Это уравнение имеет два корня

$$
T_1 = \frac{\beta_{eff} - \rho}{\bar{\lambda}\rho},\tag{9.10a}
$$

$$
T_2 = \frac{l^*}{\beta_{eff} - \rho},\tag{9.10b}
$$

Самый большой по абсолютной величине корень, имеющий знак р, дает значение установившегося периода, а второй (отрицательный) - значение переходного периода.

Хотя объединение запаздывающих нейтронов в одну группу дает определенную погрешность по сравнению с шестью группами (особенно при больших значениях р), но это часто используется для анализа кинетики. Расчеты показывают, что одногрупповые уравнения кинетики качественно верно описывают переходные процессы в реакторе при возмущении реактивности, хотя дают большие значения установившегося периода и соответственно заниженные величины плотности потока нейтронов по сравнению с шестью группами.

#### КИНЕТИКА РЕАКТОРА ПРИ ПОПОЖИТЕЛЬНОМ СКАЧКЕ РЕАКТИВНОСТИ

Анализ решений уравнения кинетики показывает, что поведение реактора во времени очень сильно различается для случаев, когда положительный скачок реактивности по величине меньше доли запаздывающих нейтронов  $(\rho < \beta_{\text{eff}})$  и когда он превышает или равен  $\beta_{\text{eff}}$ .

Положительный скачок реактивности ( $\rho < \beta_{\text{eff}}$ ) 1.

Рассмотрим следующий пример. Имеем реактор на тепловых нейтронах:  $l=0,001$  с,  $\beta_{\text{eff}}=0,0064$ ,  $\lambda = 0,076$  с<sup>-1</sup>. Пусть скачкообразное возмущение по реактивности составляет  $\rho = 0.003$ .

Используем в качестве решения уравнений кинетики приближение с одной группой запаздывающих нейтронов. После подстановки числовых значений в уравнение (9.8) получим следующее уравнение:

$$
n(t) = n_0[1,88 \exp(0,067t) - \exp(-3,4t)], \tag{9.11}
$$

На рис. 9.3 показано изменение плотности нейтронов для этого случая, откуда видно, что второе слагаемое быстро затухает и скорость изменения плотности нейтронов определяется спустя очень короткое время только первым слагаемым.

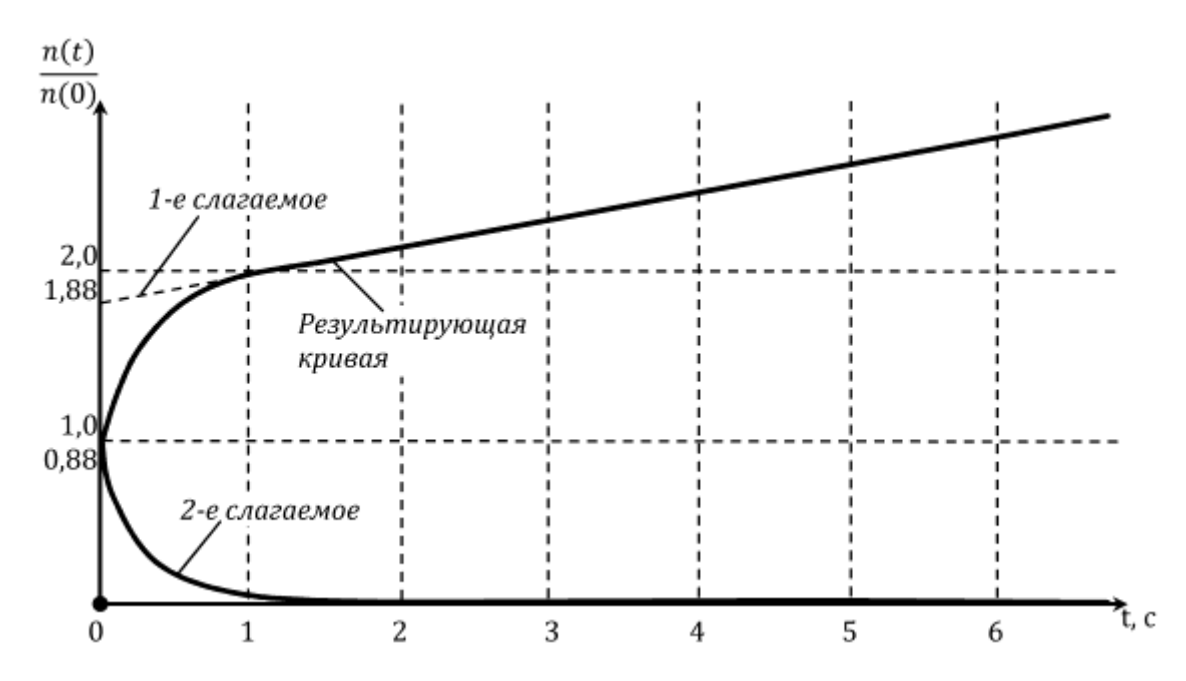

Рис. 9.3. Изменение плотности нейтронов во времени при положительном скачке реактивности  $\rho = 0.003$  ( $\beta_{\text{eff}} = 0.0064$ , t=0,001 c,  $\lambda = 0.076$  c<sup>-1</sup>)

При этом установившийся период реактора  $T_{\text{ycr}} = (\beta_{\text{eff}} - \rho)/\lambda \rho$  и для нашего случая  $T_{\text{ver}} = 1/0,067 = 14,9$  с

Из графика видно, что сразу после изменения  $K_{\text{eff}}$  плотность нейтронов очень быстро возрастает до значения  $\beta_{\text{eff}}$  /( $\beta_{\text{eff}} - \rho$ ) = 1,88 (в относительных единицах).

Скорость нарастания плотности нейтронов в начальный момент примерно такая же, как и без запаздывающих нейтронов, и определяется величиной переходного периода, равного

$$
T_{\text{rep}} = \left| -\frac{l^*}{\beta_{\text{eff}} - \rho} \right| = \left| -\frac{1}{3,4} \right| = 0,3 \, \text{c},\tag{9.12}
$$

После истечения небольшого промежутка времени начинает проявляться влияние запаздывающих нейтронов и нарастание плотности нейтронов замедляется. Скорость изменения плотности нейтронов в реакторе и его мощности в дальнейшем определяется величиной установившегося периода  $T_{\text{yer}}$ .

Положительный скачок реактивности ( $\rho > \beta_{\text{eff}}$ ) 2.

При скачке реактивности  $\rho > \beta_{\text{eff}}$  показатель экспоненты в первом слагаемом уравнения (9.8) становится отрицательным, а во втором - положительным. Поэтому первое слагаемое очень быстро затухает, и скорость изменения плотности нейтронов определяется только вторым слагаемым, которое характеризует размножение на мгновенных нейтронах:

$$
n(t) = n_0 \frac{\rho}{\rho - \beta_{eff}} \exp\left(-\frac{\rho - \beta_{eff}}{l^*} t\right).
$$
 (9.13)

и установившийся период в этом случае определяется зависимостью:

$$
T_{\text{ycr}} = \frac{l^*}{\rho - \beta_{\text{eff}}},\tag{9.14}
$$

Для значения  $\rho$ =0,01 величина установившегося периода будет равна  $T_{\text{vcm}} = 0.001/0.0036 = 0.28$  с.

При значениях реактивности  $\rho \gg \beta_{\text{eff}}$  уравнение для установившегося периода можно записать в виде

$$
T_{\text{ycr}} \approx \frac{l^*}{\rho} = \frac{l}{K_{eff} - 1},\tag{9.15}
$$

Это соответствует решению уравнения кинетики без учета запаздывающих нейтронов. Таким образом, при  $\rho > \beta_{\text{eff}}$  реактор становится надкритическим только лишь за счет мгновенных нейтронов и разгон его идет очень быстро, с периодом, определяемым временем жизни мгновенных нейтронов.

Мгновенная критичность - это состояние, когда реактор критичен только на мгновенных нейтронах ( $\rho = \beta_{\text{eff}}$ ).

С точки зрения ядерной безопасности достижение состояния мгновенной критичности недопустимо, так как в этом случае происходит неконтролируемый разгон реактора с очень малым периодом и тяжелые повреждения активной зоны неизбежны. Таким образом, из условия ядерной безопасности ни в коем случае нельзя вводить положительную реактивность большую, чем эффективная доля запаздывающих нейтронов. То есть всегда должно выполняться условие  $\rho < \beta_{\text{eff}}$ .

Понятие мгновенной критичности является настолько важным, что в некоторых странах реактивность измеряется в единицах  $\beta_{\text{eff}}$  (или в долларах). Доллар – единица реактивности, равная  $\beta_{\text{eff}} = 0.0064$  и являющаяся специфической для каждого реактора.

Надкритичность, выраженная в долях  $\hat{\beta}_{\text{eff}}$  реактивности, равна ее истинному значению деленному на эффективную долю запаздывающих нейтронов  $\beta_{\text{eff}}$ .

На рис. 9.4 показано изменение плотности потока нейтронов при скачкообразном изменении реактивности для различных  $\rho$ .

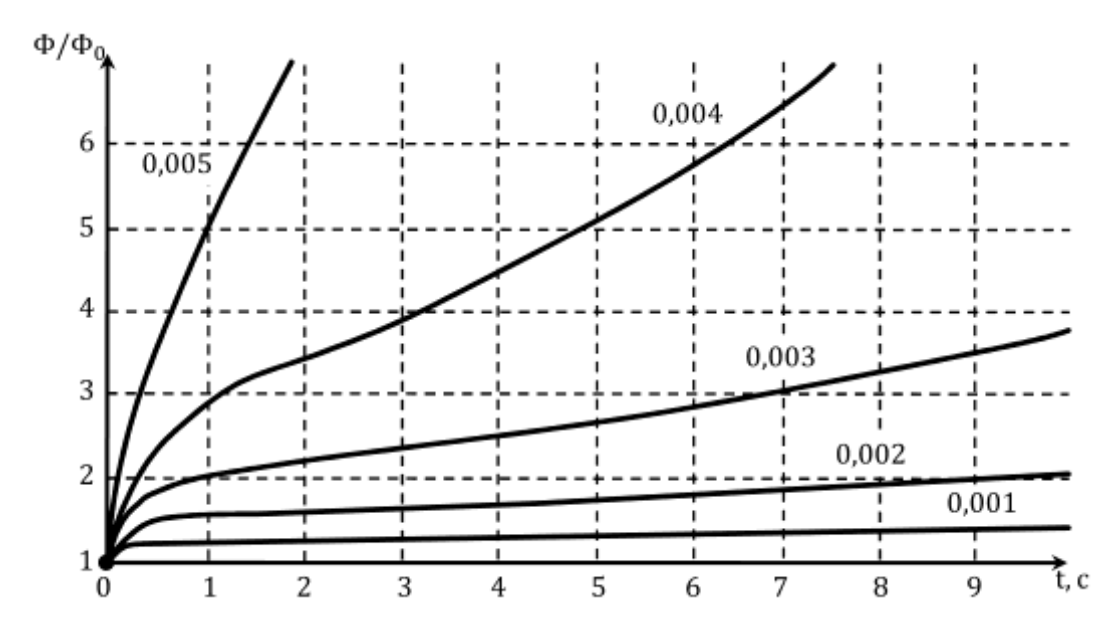

Рис. 9.4. Изменение плотности потока нейтронов во времени при положительных скачках реактивности

С увеличением реактивности возрастает первоначальный скачок плотности потока нейтронов и последующее его изменение идет с большей интенсивностью, так как установившийся период меньше. Случай  $\rho = 0$  соответствует стационарному состоянию.

При приближении  $\rho$  к  $\beta_{\text{eff}}$  плотность потока нейтронов возрастает настолько быстро, что реактор становится практически неуправляемым.

В процессе выполнения работы предлагается при заданном значении реактивности выявить закономерности изменения во времени:

- плотности нейтронов,  $n(t)$ ;
- текущего (мгновенного) периода:

$$
T(t) = \left(d \cdot \frac{\ln[n(t)]}{dt}\right)^{-1},\tag{9.16}
$$

значение установившегося периода ( $T_{\text{ver}}$ ).

## ПОРЯДОК ВЫПОЛНЕНИЯ РАБОТЫ

1. Загрузить программу DYNCO и задание «ВВЭР-13. Скачки реактивности на МКУ». Перейти в режим «Статистический расчет».

Таблина 9.1

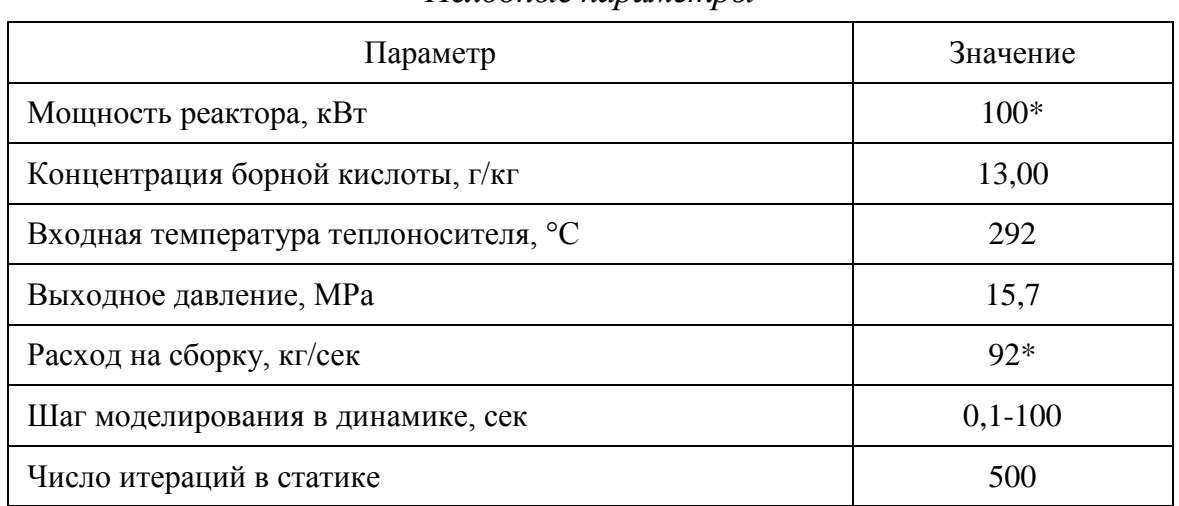

Исходные папаметры

Примечание: \* - эти значения могут быть изменены преподавателем.

Реактор находится на МКУМ. В этом состоянии обратными связями можно пренебречь.

Необходимо зафиксировать в лабораторном журнале следующие параметры (для этого перейти в режим «Статический расчет»: входную и выходную температуры теплоносителя, давление в первом контуре, расход теплоносителя, мощность реактора, положение всех групп органов регулирования (ОР), концентрацию борной кислоты.

В этом режиме все ОР подняты до ВКВ, кроме 10-й группы, нахоляшейся в положении 286 см.

В режиме «Статика» нажать «Старт расчета» и после его завершения зафиксировать в журнале EXCEL значение  $K_{\text{eff}}$  и реактивности в процентах.

В Динамическом режиме выбрать «Лист параметров». В пра-2. вой части экрана выбрать для регистрации параметры:

- интегральная тепловая мощность;
- концентрация борной кислоты (бора);  $\bullet$
- реактивность.

Запустить «Старт расчета». Убедиться, что реактор находится в критическом состоянии и после 5-10 с расчета остановить его.

3. Нажать кнопку «Входные параметры». Изменить скорость изменения концентрации бора на 1.0 г/кг. В таблице «Точки» изменить

параметр Y2 на 0.05 меньше, чем Y1. Нажать «применить» и ОК. Наблюдать, как скачкообразно изменяются концентрация борной кислоты и мощность реактора. Через 120-150 с остановить расчет.

Нажать кнопку «таблица результатов» и сохранить полученные результаты в директории /DYNCO\_LAB/00 под именем «результат.txt».

4. В журнале EXCEL нажать ФАЙЛ – ОТКРЫТЬ – перейти в папку /DYNCO\_LAB/00 и открыть файл «результат.txt» – «с разделителями» – «знак табуляции» – «далее» – «ГОТОВО».

На листе «результат» в книге EXCEL появятся результаты моделирования данного эксперимента. В первом столбце будет находиться ВРЕМЯ в секундах, во втором – мощность реактора, в третьем – концентрация борной кислоты, а в пятом – значения реактивности в абсолютных единицах.

Рассчитать далее в отдельном столбце значение мгновенного периода по формуле (9.15).

В виде графика отобразить зависимость *Т*(*t*) от времени. Установившийся период разгона можно получит по усреднению последних 5- 10 точек расчета  $T(t)$ .

5. Нажать «РЕСТАРТ РАСЧЕТА». В режиме «Статика» рассчитать *Кeff*. Перейти в режим «Динамика». Запустить расчет, убедиться в том, что реактор находится в критике и приостановить расчет.

Выполнить п.п. 3 – 4 при условии, что параметр Y2 установить в значение, меньшее Y1 на 0,1 (далее 0,15, 0,20, 0,25, 0,4, 0,6).

6. Результаты работы оформить в книге EXCEL, в которой привести все результаты расчета. Объяснить полученные результаты.

## **КОНТРОЛЬНЫЕ ВОПРОСЫ**

1. Какой системой уравнений описывается поведение реактора в точечном приближении с шестью группами запаздывающих нейтронов.

- 2. Что такое установившийся период разгона и переходные периоды.
- 3. Что такое мгновенный период изменения мощности реактора.
- 4. Уравнение Нордхейма.
- 5. Графическая интерпретация решения уравнения Нордхейма.

6. Как изменяется мощность реактора при скачке положительной реактивности.

7. Зависимость установившегося периода от реактивности.

# Лабораторная работа № 10. ИССЛЕДОВАНИЕ ПОВЕДЕНИЯ ЯДЕРНОГО РЕАКТОРА ПРИ СКАЧКООБРАЗНОМ УМЕНЬШЕНИИ РЕАКТИВНОСТИ

#### $\eta$

Моделирование переходных процессов в ядерном реакторе при скачкообразном уменьшении реактивности.

Задачи:

Исследование закономерностей изменения плотности потока  $\bullet$ нейтронов (Ф) при скачкообразном уменьшении реактивности;

Расчет значений мгновенного и установившегося периода изменения Ф при вводе отрицательной реактивности.

Модель:

Ядерный реактор в трехмерном приближении с обратными связями по реактивности с шестигрупповым описанием запаздывающих нейтронов и скачкообразным изменением реактивности.

Исходное состояние: Критическое на МКУ.

#### ТЕОРЕТИЧЕСКИЕ ОСНОВЫ

Подробно теоретические основы этого случая описаны в работе  $\mathbf{N}^{\mathbf{0}}$  9.

Система линейных дифференциальных уравнений, описывающая временное поведение плотности нейтронов в «точечном» приближении при изменении реактивности в реакторе с учетом запаздывающих нейтронов в одногрупповом приближении в отсутствие внешнего источника (9.4), имеет вид:

$$
\frac{dn}{dt} = \frac{\rho - \beta_{eff}}{l^*} \cdot n + \bar{\lambda}C,\tag{10.1a}
$$

$$
\frac{dC}{dt} = \frac{\beta_{eff}}{l^*} \cdot n - \bar{\lambda}C,\tag{10.1b}
$$

ее решение имеет вид:

$$
n(t) = n_0 \left[ \frac{\beta_{eff}}{\beta_{eff} - \rho} \exp\left(\frac{\lambda \rho}{\beta_{eff} - \rho} t\right) - \frac{\rho}{\beta_{eff} - \rho} \exp\left(-\frac{\beta_{eff} - \rho}{l^*} t\right) \right], \quad (10.2)
$$

Соответствующее характеристическое уравнение (уравнение Нордхейма) записывается для этого случая в виде:

$$
\rho = \frac{1}{K_{eff}T_{\text{ycr}}} + \frac{\beta_{eff}}{1 + \overline{\lambda}T_{\text{ycr}}},\tag{10.3}
$$

Это уравнение имеет два корня

$$
T_1 = \frac{\beta_{eff} - \rho}{\bar{\lambda}\rho},\tag{10.3a}
$$

$$
T_2 = \frac{l^*}{\beta_{eff} - \rho},\tag{10.3b}
$$

Самый большой по абсолютной величине корень, имеющий знак  $\rho$ , дает значение установившегося периода, а второй (отрицательный) - значение переходного периода.

Рассмотрим пример (как и в случае положительного скачка реактивности) со скачкообразным вводом отрицательной реактивности  $\rho = -0.003$ .

Остальные характеристики:  $\lambda = 0.076$  с<sup>-1</sup>,  $\beta_{\text{eff}} = 0.0064$ ,  $l^* = 0.001$  с.

Уравнение (10.2) после подстановки числовых значений преобразуется к виду:

$$
n(t)^* = n_0[0.68 \exp(0.024t) - 0.32 \exp(-9.4t)], \qquad (10.3c)
$$

Установившийся период в этом случае равняется

$$
T_{\text{ycr}} = -\frac{1}{0.024} = -42 \text{ c},\tag{10.4}
$$

(при той же положительной реактивности он равнялся 14,9 с).

Анализ переходного процесса показывает, что сначала происходит резкий сброс плотности нейтронов (мощности) на величину:

$$
\frac{\Delta n}{n_0} = \frac{\rho}{\beta_{eff} - \rho},\tag{10.5}
$$

скорость которого определяется переходным периодом

$$
T_{\rm nep} = \frac{l^*}{\beta_{eff} - \rho},\tag{10.6}
$$

Далее реактор снижает свою мощность относительно медленно (рис.10.1). Причем скорость изменения мощности значительно ниже, чем при той же величине положительной реактивности.

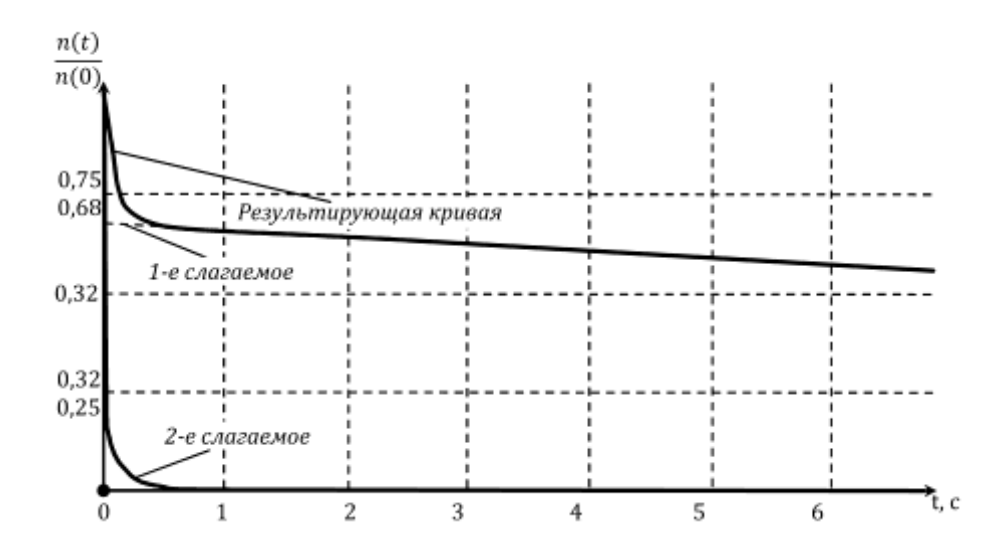

*Рис. 10.1. Изменение плотности потока нейтронов во времени при отрицательном скачке реактивности ρ=-0,003*  $(\beta 3\phi = 0.0064, l = 0.001 \text{ c}, \lambda = 0.076 \text{ c}^{-1})$ 

Кривые 1 и 2 показывают соответственно изменения первого и второго слагаемых. Сплошная кривая представляет собой сумму этих двух членов.

Из рисунка видно, что так же, как и при *ρ* > 0, второе слагаемое (кривая 2) быстро убывает, и дальнейший спад плотности потока нейтронов определяется первым слагаемым. В данном случае второе слагаемое уменьшается настолько быстро, что через 0,5 с им можно пренебречь.

Установившийся период реактора по определению равен:

$$
T_{\text{ycr}} = -\frac{\rho + |\rho|}{\lambda |\rho|} = -\frac{0.0064 + 0.003}{0.077 \cdot 0.003} \approx -40 \, c,\tag{10.7}
$$

Знак «–» указывает па спад плотности потока нейтронов. Установившимся период реактора составил примерно 40 с, а для того же примера, но положительной реактивности он был равен 14,7 с. Таким образом, влияние запаздывающих нейтронов на переходный процесс при введении отрицательном реактивности проявляется в большей степени, чем при положительной. На рис. 10.2 показан характер изменения плотности потока нейтронов во времени при скачкообразном введении отрицательной реактивности для различных значений *ρ*.

Изменение плотности потока нейтронов при введении положительной реактивности происходит быстрее (больше первоначальный скачок), а в области установившегося периода кривая идет круче, чем при отрицательной реактивности.

Быстрый спад плотности потока нейтронов в первоначальный момент времени после скачкообразного введения реактивности определяется скоростью изменения размножающей способности среды, обусловленной мгновенными нейтронами. Первоначальный скачок обусловлен значением введенной отрицательной реактивности; он тем больше, чем больше реактивность по абсолютному значению.

Установившийся период определяется запаздывающими нейтронами. При этом скорость остановки реактора ограничивается группой запаздывающих нейтронов, обладающей наибольшим периодом полураспада. Из рис. 9.1 видно, что при большой отрицательной реактивности значение  $\omega_0$  приближается к значению

$$
\lambda_1 = \frac{0.693}{T_{\frac{1}{2},1}} = \frac{0.693}{55,72} = 0.0124 \, c^{-1},\tag{10.8}
$$

В этом случае установившийся период  $T_{\text{yer}} = 1/\omega_0$  приближается к 80,2 с и более быстрая остановка реактора невозможна.

Таким образом, при введении отрицательной реактивности запаздывающие нейтроны препятствуют снижению мощности, замедляют ее изменение. Поэтому реактор при останове после первоначального быстрого сброса мощности будет в дальнейшем снижать ее с периодом, определяемым временем жизни запаздывающих нейтронов. По мере распада наиболее короткоживущих ядер-предшественников темп снижения мощности замедляется и в дальнейшем определяется только временем жизни наиболее долгоживущей группы запаздывающих нейтронов с  $\lambda = 0.0124$  с<sup>-1</sup>.

При большой отрицательной реактивности установившийся период  $T_{\text{yer}} = 1/\omega_0$  приближается к значению  $1/\lambda_1 = 80,6$  с. Поэтому снижение мощности реактора с установившимся периодом менее 80,6 с невозможно. При этом, чем больше введенная отрицательная реактивность, тем быстрее достигается этот установившийся период.

На рис 10.2 изображены переходные процессы при скачкообразном введении отрицательной реактивности. Из графиков видно, что при большей введенной отрицательной реактивности достигается и больший первоначальный сброс плотности потока нейтронов. Однако в дальнейшем темп снижения плотности потока нейтронов, определяемый временем жизни запаздывающих нейтронов, резко замедляется и слабо зависит от величины отрицательного скачка реактивности (кривые спада потока нейтронов практически эквидистантны).

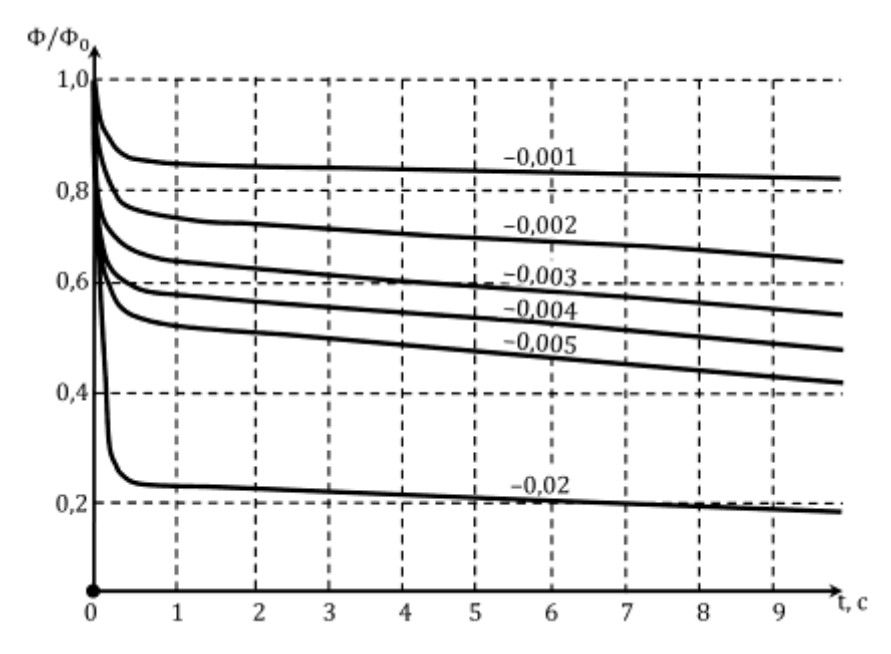

*Рис. 10.2. Изменение плотности потока нейтронов во времени при отрицательных скачках реактивности*

## **ПОРЯДОК ВЫПОЛНЕНИЯ РАБОТЫ**

1. Загрузить программу DYNCO и задание «ВВЭР-13. Скачки реактивности на МКУ». Перейти в режим «Статистический расчет».

Таблица 10.1

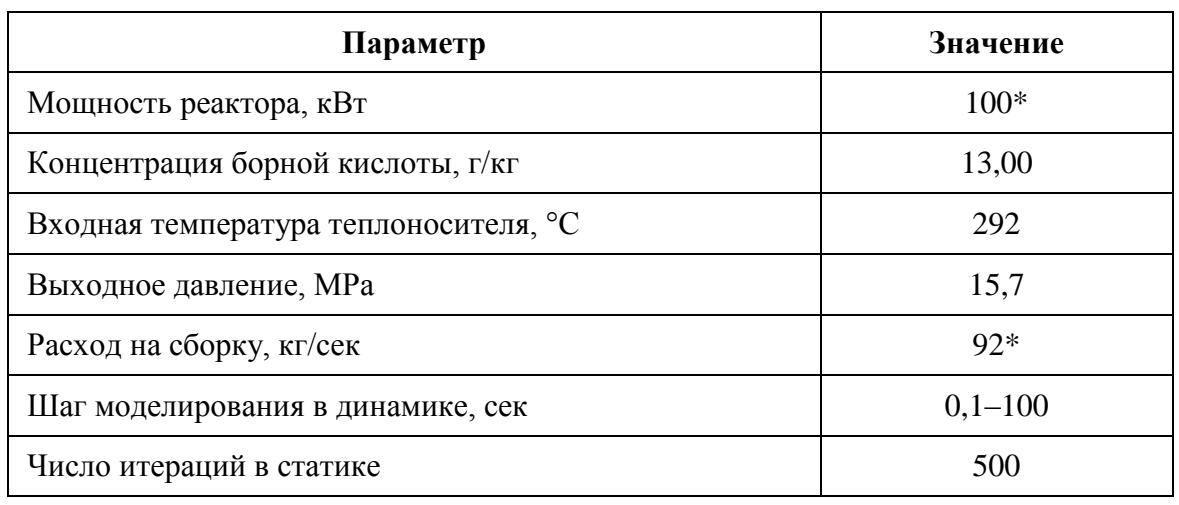

*Исходные параметры*

Примечание: \* – эти значения могут быть изменены преподавателем.

Реактор находится на МКУМ. В этом состоянии обратными связями можно пренебречь.

Необходимо зафиксировать в лабораторном журнале следующие параметры (для этого перейти в режим «Статический расчет»): входную и выходную температуры теплоносителя, давление в первом контуре, расход теплоносителя, мощность реактора, положение всех групп органов регулирования (ОР), концентрацию борной кислоты.

В этом режиме все ОР подняты до ВКВ, кроме 10-й группы, находящейся в положении 286 см.

В режиме «Статика» нажать «старт расчета» и после его завершения зафиксировать в журнале EXCEL значение  $K_{\text{eff}}$  и реактивности в процентах.

В Динамическом режиме выбрать «Лист параметров». Вы-2. брать для регистрации параметры:

- интегральная тепловая мощность;
- концентрация борной кислоты (бора);  $\bullet$
- реактивность.

Запустить «старт расчета». Убедиться, что реактор находится в критическом состоянии и после 5-10 с расчета остановить его.

Нажать кнопку «входные параметры». Изменить скорость из-3. менения концентрации бора на 1,0 г/кг. В таблице «точки» изменить параметр Y2 на 0,05 больше, чем Y1. Нажать «применить» и ОК. Наблюдать, как скачкообразно изменяются концентрация борной кислоты и мощность реактора. Через  $\sim$ 300 с остановить расчет.

Нажать кнопку «таблица результатов» и сохранить полученные результаты в директории /DYNCO LAB/00 под именем «результат.txt».

В журнале EXCEL нажать ФАЙЛ - ОТКРЫТЬ - перейти в  $\overline{4}$ папку /DYNCO LAB/00 и открыть файл «результат.txt» - «с разделителями» - «знак табуляции» - «далее» - «ГОТОВО».

На листе «результат» в книге EXCEL появятся результаты моделирования данного эксперимента. В первом столбце будет находиться ВРЕМЯ в секундах, во втором - мощность реактора, в третьем - концентрация борной кислоты, а в пятом - значения реактивности в абсолютных единицах.

Рассчитать далее в отдельном столбце значение мгновенного периода по формуле:

$$
T(t) = \left(d \cdot \frac{\ln[n(t)]}{dt}\right)^{-1},\tag{10.9}
$$

В виде графика отобразить зависимость  $T(t)$  от времени.

Нажать «РЕСТАРТ РАСЧЕТА». В режиме «Статика» рассчи- $5<sub>1</sub>$ тать К<sub>е</sub> перейти в режим «Динамика». Запустить расчет, убедиться в том, что реактор находится в критике и приостановить расчет.

Выполнить п.п. 3 - 4 при условии, что параметр Y2 установить в значение, большее Y1 на 0,1 (далее 0,20, 0,4, 1,0, 2,0, 10,0).

Результаты работы оформить в книге EXCEL, в которой при-6. вести все результаты расчета. Объяснить полученные результаты.

## КОНТРОЛЬНЫЕ ВОПРОСЫ

1. Какой системой уравнений описывается поведение реактора в точечном приближении с шестью группами запаздывающих нейтронов.

Что такое установившийся период разгона и переходные пери-2. ОДЫ.

Что такое мгновенный период изменения мощности реактора.  $3.$ 

 $4.$ Уравнение Нордхейма.

Графическая интерпретация решения уравнения Нордхейма. 5.

Как изменяется мощность реактора при скачке положительной 6. реактивности.

7. Зависимость установившегося периода от реактивности.

# Лабораторная работа № 11. ИССЛЕДОВАНИЕ ПОВЕДЕНИЯ ЯДЕРНОГО РЕАКТОРА ПРИ ЛИНЕЙНОМ РОСТЕ РЕАКТИВНОСТИ

Цель:

Моделирование переходных процессов в ядерном реакторе при линейном увеличении реактивности.

Задачи:

Исследование закономерностей изменения плотности потока нейтронов (Ф) при линейном росте реактивности;

Расчет значений мгновенного и установившегося периода изменения Ф при вводе положительной реактивности.

Модель:

Ядерный реактор в трехмерном приближении с обратными связями по реактивности с шестигрупповым описанием запаздывающих нейтронов и скачкообразным изменением реактивности.

Исходное состояние: Критическое на МКУ.

## ТЕОРЕТИЧЕСКИЕ ОСНОВЫ

Процесс вывода реактора из подкритического состояния в критическое и надкритическое представляет собой серию ступенчатых скачков положительной реактивности и последующей выдержки, которую можно аппроксимировать линейным вводом положительной реактивности.

$$
\rho(t) = at + \rho_0 \tag{11.1}
$$

где:

 $\rho_0$  - начальное значение реактивности в подкритическом состоянии

Чем больше скачки реактивности и короче времена выдержки, тем выше скорость ее ввода а.

В процессе ступенчатого увеличения реактивности (например, при подходе к критической точке вдоль кривой  $1/M$ ) асимптотическое значение полного коэффициента размножения будет на каждом этапе наблюдаться лишь в том случае, если время выдержки после очередного скачка реактивности достаточно велико. Если же скорость нарастания (непрерывного или ступенчатого) реактивности большая, наблюдаемый коэффициент размножения будет все время существенно ниже своего асимптотического значения.

Если скорость изменения реактивности мала, то точное значение этой скорости (а) слабо влияет на величину коэффициента размножения. В большинстве практических случаев скорость не превышает 0,07  $\beta_{eff}$  в секунду, так что эффектами, зависящими от величины начальной подкритичности, можно пренебречь (так же, как и эффектами, связанными с конечностью времени жизни мгновенных нейтронов в систе- $Me$ ).

Результаты расчетов показывают, что при бесконечно медленном увеличении реактивности уровень нейтронной плотности возрастает неограниченно и система асимптотически приближается к критичности. При конечных скоростях пуска реактор достигает критичности при тем меньших значениях нейтронного уровня, чем больше скорость увеличения реактивности а, причем минимальное предельное значение:

$$
\frac{n(t)}{n(0)} = -\frac{\delta k_0}{\beta},\tag{11.2}
$$

достигается при  $a \rightarrow \infty$ .

Кроме того, чем больше величина а, тем меньше значение периода, при котором достигается критичность на запаздывающих нейтронах.

Расчеты дают важную с точки зрения управления и безопасности связь между четырьмя динамическими параметрами реактора: периодом, уровнем мощности, реактивностью и скоростью пуска. Например, при начальной подкритичности 1,8  $\beta_{\text{eff}}$  и скорости пуска (ввода положиреактивности  $0.07$   $\beta_{\text{eff}}/c$  надкритическое тельной состояние с  $n(t)/n(0) = 5$  достигается при периоде реактора 30 с.

При заданных начальных условиях по известным значениям любых двух из этих параметров можно однозначно определить два другие, что позволяет полностью описать кинетическое поведение подкритической системы. При этом можно получить в принципе любой период в достаточно широком диапазоне изменения уровня мощности, выбирая соответствующим образом скорость пуска. В действительности же, однако, выбор параметров строго диктуется соображениями безопасности и удобства контроля.

Условия пуска реактора могут подвергаться различным возмущениям, которые делают общее рассмотрение трудным или вовсе невозможным. Отравление продуктами деления, выгорание горючего и температурные эффекты могут влиять на пусковые и рабочие характеристики. Вклад запаздывающих нейтронов и фотонейтронов в нейтронный поток, создаваемый источником в предпусковом состоянии, зависит от условий работы реактора в предшествующий период времени. В этой связи следует отметить одну интересную проблему, возникающую в процессе эксплуатации некоторых систем с водяным замедлителем. Это относится, в частности, к реакторам бассейнового типа, в которых расположенные на периферии нейтронные детекторы могут чувствовать заметную часть фотонейтронов (реакция D( $\gamma$ ,n)), обусловленных гаммаквантами осколков деления, образовавшихся при работе на высоком уровне мощности в период, предшествующий рассматриваемому. Эти фотонейтроны образуются на периферии в воде, используемой в качестве защиты, в которую помещены детекторы и которая всегда содержит 0,015 % дейтерия.

Поэтому наблюдаемое значение периода несколько больше истинного, что, естественно, искажает действительную картину динамики. Таких потенциально опасных условий можно избежать, помещая, например, детекторы нейтронов вблизи активной зоны, а если это невозможно, сводя к минимуму скорость изменения потока.

Обычно в процессе ступенчатого приближения к критической точке на запаздывающих нейтронах по методу обратного умножения после каждого этапа увеличения реактивности следует дожидаться стабилизации нейтронного уровня, для того чтобы точно определить асимптотическое значение коэффициента размножения.

Время стабилизации (в течение которого период возрастает до бесконечности) становится все больше по мере приближения к критической точке. Такой замедленный процесс наиболее характерен для систем с бериллиевым и тяжеловодным замедлителями вследствие влияния фотонейтронов.

## СТАБИЛИЗАЦИЯ РЕАКТОРА НА ЗАДАННОМ УРОВНЕ МОЩНОСТИ

Если реактор, который в надкритическом состоянии разгонялся по экспоненциальному закону, достигает заданного уровня мощности, его необходимо застабилизировать.

Рассмотрим для простоты систему, которая из исходного заглушенного состояния, когда полностью отсутствуют предшественники запаздывающих нейтронов, быстро выводится на постоянный уровень мощности (детальная картина переходного режима не имеет значения, если длительность переходного периода много меньше периодов запаздывающих нейтронов). В этом случае концентрация предшественников подчиняется простому экспоненциальному закону

$$
C_i(t) = C_{i_0} \left( 1 - e^{-\lambda_i t} \right), \tag{11.3}
$$
Это соответствует мгновенной скорости распада предшественников

$$
\lambda_i C_{i_0} \left( 1 - e^{-\lambda_i t} \right), \tag{11.4}
$$

которая меньше скорости их образования

$$
\frac{n_0 k \beta_i}{l},\tag{11.5}
$$

что приводит к появлению зависящего от времени дефицита в нейтронном балансе. Соответствующее изменение реактивности, которое необходимо для поддержания системы на постоянном уровне мощности, легко получить с помощью уравнении кинетики, если использовать условие  $dn/dt = 0$  (постоянный уровень мощности)

$$
\frac{(k_p - 1)}{l} n_0 = \frac{\delta k - k\beta}{l} n_0 = -\sum_i \lambda_i \cdot C_{i_0},
$$
\n(11.6)

$$
\frac{(k_p - 1)}{l} n_0 = \frac{\delta k - k\beta}{l} n_0 = -\sum_i \lambda_i \cdot C_{i_0} \operatorname{ecm} \frac{dn}{dt} = 0,\tag{11.7}
$$

Подставляя выражение для  $C_i(t)$ 

$$
\frac{\delta k}{l}n_0 - \frac{k\beta}{l}n_0 = -\sum_i \lambda_i \cdot C_{i_0} (1 - e^{-\lambda_i t}), \qquad (11.8)
$$

и вводя условие равновесия для предшественников запаздывающих нейтронов

$$
\frac{n_0 k \beta_i}{l} \approx \sum_i \lambda_i \cdot C_{i_0},\tag{11.9}
$$

получаем

$$
\frac{\delta k}{k\beta} \approx 1 - \frac{\sum_{i} \lambda_i \cdot c_{i_0} (1 - e^{-\lambda_i t})}{\sum_{i} \lambda_i \cdot c_{i_0}},\tag{11.10}
$$

или

$$
\frac{\delta k}{k\beta} \approx \frac{\sum_{i} \lambda_{i} c_{i_0} e^{-\lambda_{i} t}}{\sum_{i} \lambda_{i} c_{i_0}},
$$
\n(11.10\*)

Это соотношение определяет искомую реактивность, необходимую для поддержания постоянной мощности, как функцию времени. За-

метим, что правая часть равенства представляет не что иное, как нормифункцию, рованную характеризующую закон распада предшественников, которую можно рассчитать по известным характеристикам запаздывающих нейтронов и фотонейтронов или непосредственно определить экспериментально.

В условиях работы на постоянном уровне мощности предшественники запаздывающих нейтронов достигают по истечении какого-то времени равновесной концентрации. Поскольку значения периодов полураспада предшественников изменяются примерно от 1 мин (максимальная величина для обычных запаздывающих нейтронов) до нескольких часов и даже дней для долгоживущих предшественников фотонейтронов, практически невозможно достичь истинной критичности для систем с бериллиевым и тяжеловодным замедлителями. Поэтому для точного определения реактивности необходимо количественно оценить все эффекты, связанные с неравновесностью концентрации предшественников. Это даст возможность в каждом конкретном случае учесть их влияние и внести соответствующие поправки там, где это необходимо.

В любой реальной системе, конечно, возможности быстрого пуска ограничиваются максимально допустимыми значениями реактивности и скорости ее изменения. Поэтому простой экспоненциальный закон роста функции  $C_i(t)$  не будет выполняться, а следовательно, не будет соблюдаться точно и равенство  $(11.10^*)$ . Тем не менее это соотношение удовлетворительно отражает существенные черты искомой закономерности и применимо во многих практически важных случаях.

На рис. 11.1 показан требуемый закон изменения уровня мощности и необходимый для этого закон изменения реактивности. Данный профиль изменения реактивности со временем позволяет обеспечить практически постоянный уровень мощности и достичь его в минимальное время при заданных максимальной реактивности и максимальной скорости се изменения.

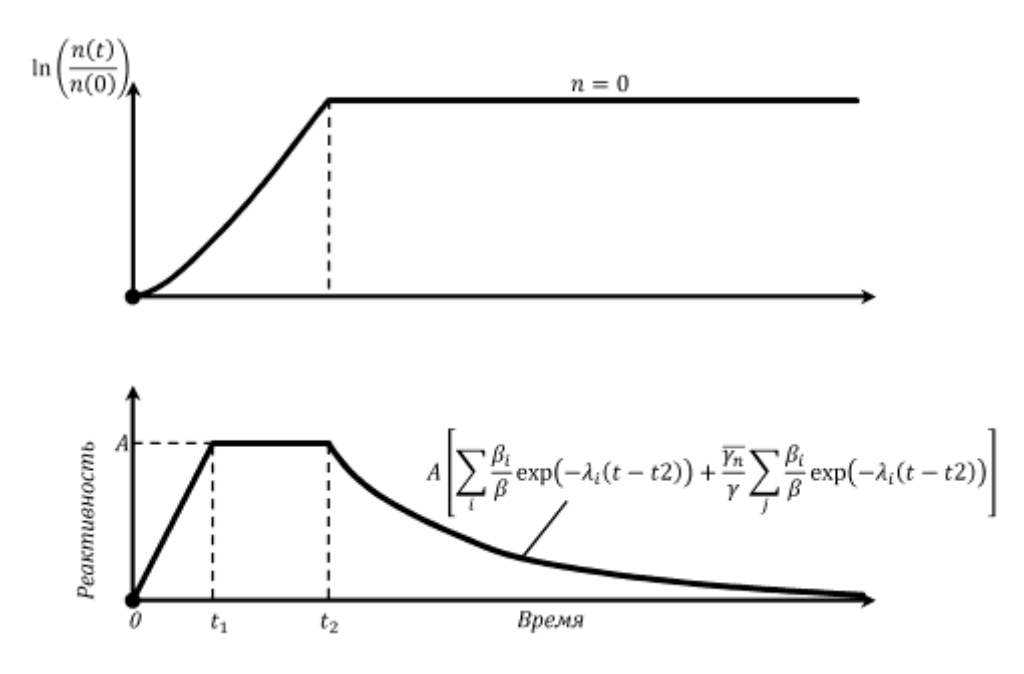

*Рис. 11.1. Закон изменения реактивности, при котором заданный уровень мощности достигается за минимальное время.*

## **ИЗВЛЕЧЕНИЯ ИЗ ПРАВИЛ ЯДЕРНОЙ БЕЗОПАСНОСТИ**

Ядерный реактор должен быть оснащен каналами контроля по уровню мощности и по скорости изменения мощности.

Скорость введения положительной реактивности не должна превышать 0,07 *β*/с.

Если эффективность органа регулирования превышает 0,6 *β*, то введение положительной реактивности должно быть пошаговым с «весом» шага не более 0,3 *β*.

Введение отрицательной реактивности по сигналу аварийной защиты желательно осуществлять исполнительными органами СУЗ с наиболее высокой скоростью.

# **ПОРЯДОК ВЫПОЛНЕНИЯ РАБОТЫ**

1. Загрузить программу DYNCO и задание «ВВЭР-13. Скачки реактивности на МКУ». Перейти в режим «Статистический расчет».

### Таблица 11.1

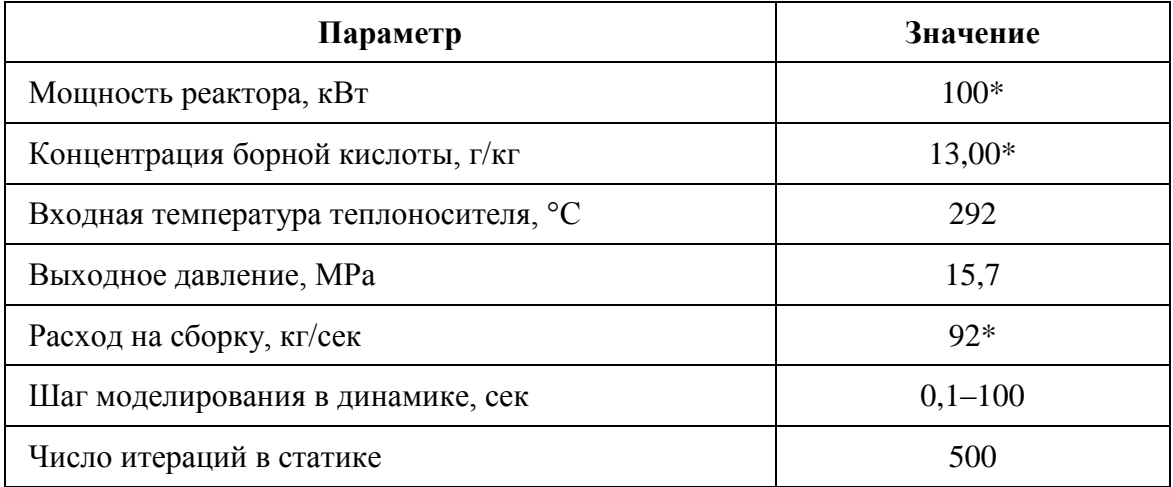

#### Исходные параметры

Примечание: \* - эти значения могут быть изменены преподавателем.

Реактор находится на МКУМ. В этом состоянии обратными связями можно пренебречь.

Необходимо зафиксировать в лабораторном журнале следующие параметры (для этого перейти в режим «Статический расчет»): входную и выходную температуры теплоносителя, давление в первом контуре, расход теплоносителя, мощность реактора, положение всех групп органов регулирования (ОР), концентрацию борной кислоты.

В этом режиме все ОР подняты до ВКВ, кроме 10-й группы, нахоляшейся в положении 286 см.

В режиме «Статика» нажать «старт расчета» и после его завершения зафиксировать в журнале EXCEL значение  $K_{\text{eff}}$  и реактивности в процентах.

2. Для перевода реактора в начальное подкритическое состояние изменить концентрацию борной кислоты в соответствии с заданным преподавателем значением, которой должно лежать в пределах 14 - 16  $\Gamma/\text{KT}$  ( $\rho_0$  – задается преподавателем).

Таблица 11.2

| Параметр                                           | Bap. $N_2$ 1 | Bap. $N_2$ 2 | Bap. $N_2$ 3 | Bap. $N_2$ 4 | Bap. $N_2$ 5 |
|----------------------------------------------------|--------------|--------------|--------------|--------------|--------------|
| Нач. конц. бора $(\rho_0)$ , г/кг                  | 14,0         | 14,4         | 14,8         | 15,2         | 15,6         |
| Конечн. конц. бора $(\rho_1)$                      | 12,90        | 12,92        | 12,88        | 12,93        | 12,86        |
| Скорость роста $(a)$ , г/кг/с                      | 0,04         | 0,05         | 0,05         | 0,06         | 0,06         |
| Конечн. мощность (N <sub>cT</sub> ),<br><b>MBT</b> | 50           | 50           | 50           | 50           | 50           |

*Варианты лабораторной работы*

Нажать «старт расчета» и после его завершения зафиксировать в журнале EXCEL новое значение *Кeff* и реактивности в процентах.

3. В Динамическом режиме выбрать «Лист параметров». Выбрать для регистрации параметры:

- интегральная тепловая мощность;
- концентрация борной кислоты (бора);
- реактивность.

Запустить «старт расчета». Убедиться, что реактор находится в подкритическом состоянии и после 5–10 с расчета остановить его.

4. Нажать кнопку «Входные параметры». Изменить скорость изменения концентрации бора на заданную преподавателем величину (*а,*   $\Gamma$ /кг). В таблице «точки» изменить параметр Y2 на значение  $\rho_1$ . Нажать «применить» и ОК. Запустить «старт расчета». Наблюдать рост мощности и реактивности реактора до тех пор, пока мощность не достигнет заданного значения  $(N_{cr})$ . Приостановить расчет.

5. Уменьшить скорость изменения концентрации борной кислоты до 0.001. Путем подбора конечной концентрации Y2 добиться критического состояния реактора на уровне мощности, близком к  $N_{cr}$ .

6. Нажать кнопку «Таблица результатов» и сохранить результаты эксперимента в файл «результат.txt» в директории /DINCO\_LAB/00/.

7. В среде EXCEL открыть полученный файл с результатами (ФАЙЛ – ОТКРЫТЬ – перейти в папку /DYNCO\_LAB/00 и открыть файл «результат.txt» – «с разделителями» – «знак табуляции» – «далее» – «ГОТОВО»).

На листе «результат» в книге EXCEL появятся результаты моделирования данного эксперимента. В первом столбце будет находиться ВРЕМЯ в секундах, во втором – мощность реактора, в третьем – концентрация борной кислоты, а в пятом – значения реактивности в абсолютных единицах.

Перенести результаты в журнал с результатами.

8. Используя формулы:

$$
T_e = \frac{N}{dN/dt},\tag{11.11}
$$

$$
T_e = \frac{T}{d(ln(N))/dt},\tag{11.12}
$$

рассчитать значения мгновенного периода в течение всего эксперимен-Ta.

Определить минимальное и максимальное значение  $T_e$  на участке от начала уменьшения концентрации бора до достижения уровня мощности  $N_{cr}$ . Отобразить эти результаты в виде графика. Сделать выводы.

9. С помощью кнопки «Сохранить графики в файл» сохранить график эксперимента в директории /DINCO LAB/00/. Вставить этот график в журнал EXCEL.

10. Результаты работы оформить в книге EXCEL, в которой привести все результаты расчета. Объяснить полученные результаты. Сделать выволы.

### КОНТРОЛЬНЫЕ ВОПРОСЫ

 $1<sub>1</sub>$ Что такое мгновенный и асимптотический период.

 $\overline{2}$ . Какими факторами определяется время переходного процесса при рассмотренных входных возмущениях.

Как изменяется реактивность реактора при стабилизации 3. мощности на достигнутом после разгона уровне мощности.

 $\overline{4}$ . Как изменяется мощность реактора при скачке положительной реактивности.

 $5<sub>1</sub>$ Зависимость установившегося периода от реактивности.

# **Лабораторная работа № 12. ИССЛЕДОВАНИЕ ПОВЕДЕНИЯ ЯДЕРНОГО РЕАКТОРА ПРИ БОЛЬШИХ СКАЧКАХ РЕАКТИВНОСТИ**

*Цель:*

Изучение динамики реакторов в режиме нейтронной вспышки и обратных связей, влияющих на параметры вспышки.

*Задачи:*

 изучение динамики реакторов в режиме нейтронной вспышки и обратных связей, влияющих на параметры вспышки.

 исследование закономерностей изменения плотности потока нейтронов (Ф) при линейном росте реактивности;

 расчет значений мгновенного и установившегося периода изменения Ф при вводе положительной реактивности.

*Модель:*

Ядерный реактор в трехмерном приближении с обратными связями по реактивности с шестигрупповым описанием запаздывающих нейтронов и скачкообразным изменением реактивности.

*Исходное состояние:* Критическое на МКУ.

# **ТЕОРЕТИЧЕСКИЕ ОСНОВЫ**

При быстром вводе большой положительной реактивности, превышающей *β*, в реакторе происходит быстрое, неуправляемое повышение мощности (нейтронная вспышка). Процесс завершается разрушением реактора или самогашением за счет отрицательных эффектов реактивности.

Режим нейтронных вспышек используют в некоторых конструкциях исследовательских импульсных реакторов. Длительность вспышки при большом положительном скачке реактивности соизмерима с временем жизни мгновенных нейтронов в реакторе, поэтому на процесс ее формирования могут влиять только быстрые обратные связи, например, по температуре топлива. В связи с малым временем вспышки теплоотводом из активной зоны можно пренебречь.

# **ПОРЯДОК ВЫПОЛНЕНИЯ РАБОТЫ**

1. Загрузить программу DYNCO и задание «ВВЭР-13. Скачки реактивности на МКУ». Перейти в режим «Статистический расчет».

## Таблица 12.1

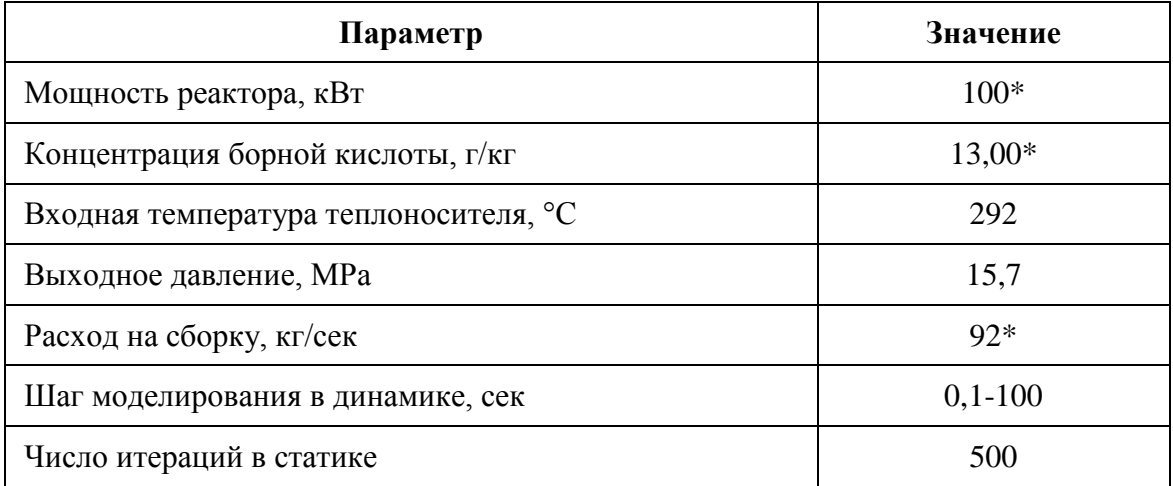

#### Исходные параметры

Примечание: \* - эти значения могут быть изменены преподавателем.

Реактор находится на МКУМ.

Необходимо зафиксировать в лабораторном журнале следующие параметры (для этого перейти в режим «Статический расчет»: входную и выходную температуры теплоносителя, давление в первом контуре, расход теплоносителя, мощность реактора, положение всех групп органов регулирования (ОР), концентрацию борной кислоты.

В этом режиме все ОР подняты до ВКВ, кроме 10-й группы, нахоляшейся в положении 286 см.

В режиме «Статика» нажать «старт расчета» и после его завершения зафиксировать в журнале EXCEL значение  $K_{\text{eff}}$  и реактивности в процентах.

 $\overline{2}$ . Скачки реактивности моделируются путем очень быстрого изменения концентрации борной кислоты в реакторной воде. Последовательно моделируются переходные процессы, путем задания следующих скачков реактивности:

Таблица 12.3

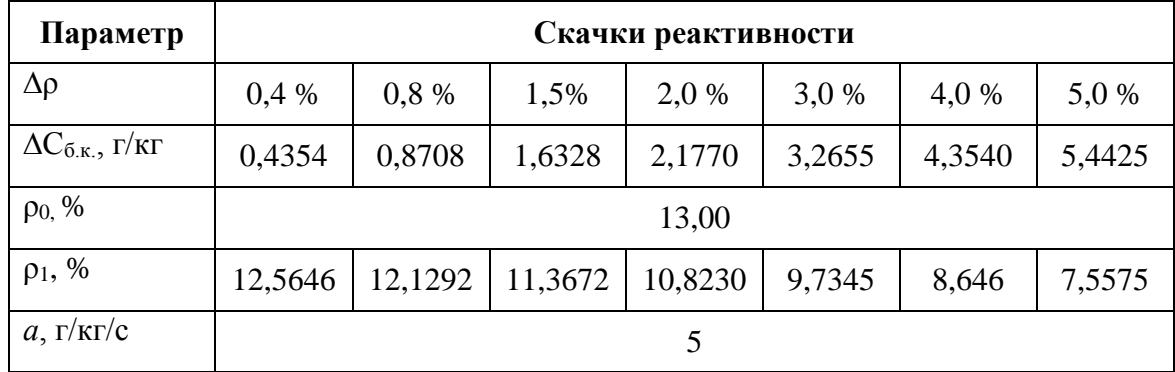

*Скачки реактивности*

При проведении численных экспериментов в рабочем журнале необходимо фиксировать:

*t*макс – время достижения максимума мощности;

*W*макс – мощность в максимуме вспышки;

*W*макс 2 – мощность в конце вспышки.

3. В Динамическом режиме выбрать «Лист параметров». Выбрать для регистрации параметры:

- интегральная тепловая мощность;
- концентрация борной кислоты (бора);
- реактивность.

Запустить «старт расчета». Убедиться, что реактор находится в критическом состоянии и после 5–10 с расчета остановить его.

4. В соответствии с данными, приведенными в таблице, установить параметры первого из моделируемых скачков: скорость изменения концентрации борной кислоты равной 5 г/кг. Значение Y2 = 12,5646 г/кг. «Применить», ОК, «Старт расчета».

5. Наблюдать за развитием процесса изменения мощности и реактивности. При скачке реактивности более 0,4 % мощность реактора быстро (за  $\sim$ 1–2 с) достигнет максимума ( $W_{\text{make}}$ ) и еще через  $\sim$ 2 с снизится и застабилизируется на новом уровне (*W*макс 2).

Зафиксировать в журнале (EXCEL) необходимые параметры. С помощью кнопки «Сохранить графики в файл» записать рисунок эксперимента в файл и перенести его в журнал работы.

С помощью кнопки «Таблица результатов» записать численные результаты эксперимента в файл «Результат.TXT» и тоже перенести эти результаты в журнал: в среде EXCEL открыть полученный файл с результатами (ФАЙЛ – ОТКРЫТЬ – перейти в папку /DYNCO\_LAB/00 и открыть файл «результат.txt» – «с разделителями» – «знак табуляции» – «далее» – «ГОТОВО»).

В соответствии с данными, приведенными в таблице, устано-6. вить поочередно параметры последующих моделируемых скачков: скорость изменения концентрации борной кислоты равной 5 г/кг. Значение Y2. «Применить», ОК, «Старт расчета». Выполнить п.п. 4 и 5.

В журнале построить зависимость  $W_{\text{мasc}}$  от  $\Delta \rho$ . 7.

Оформить полученные данные в виде отчета на отдельном ли-8. сте EXCEL. Проанализировать полученные результаты. Сделать выво-ЛЫ.

# КОНТРОЛЬНЫЕ ВОПРОСЫ

1. Что такое мгновенный и асимптотический период?

 $\overline{2}$ . Чем определяется то, что реактор при большом скачке реактивности не разгоняется бесконечно, а после скачка его мощность стабилизируется на новом уровне мощности?

Какими факторами определяется время переходного процесса 3. при рассмотренных входных возмущениях?

Что такое ТЭР?  $\overline{4}$ .

5. Какие рекомендации для обоснования безопасности можно сделать из анализа нейтронной вспышки?

 $6.$ Можно ли управлять величиной отрицательной обратной связи? Как это осуществить?

# ЗАКЛЮЧЕНИЕ

Лабораторный практикум является неотъемлемой частью специальных профессиональных дисциплин «Физическая теория ядерных реакторов» и «Динамика и безопасность ядерных реакторов» и способствует образованию связей между теоретическими и практическими занятиями. В указанных дисциплинах изучается, в основном, влияние различных факторов на параметры ядерной установки.

В настоящем лабораторном практикуме изучается практические примеры поведения ядерного реактора под влиянием внешних и внутренних факторов и особенности экспериментальных методик измерения характеристик активной зоны реакторной установки.

Пособие обеспечивает глубокое понимание процессов, происходящих в ядерном реакторе, на примере промышленных реакторов, используемых в России, в том числе и самых современных модификациях ВВЭР-1000 и БН-800. Таким образом, лабораторный практикум обеспечивает логичный переход от теоретических знаний и решения тестовых задач, к задач обслуживания реальных установок, путем максимально точного компьютерного моделирования.

Выполнение заданий из настоящего пособия подготавливает студентов к работе на полномасштабных аналитических тренажерах, в которых моделирование процессов в ядерных реакторах происходит в режиме реального времени

# **СПИСОК ЛИТЕРАТУРЫ**

1. SSL DYNCO LAB SYSTEM. Прикладное программное обеспечение для проведения лабораторных работ по курсу «Физика ядерных реакторов» / Обнинск, 2012.

2. Аборина И.Н. Физические исследования реакторов ВВЭР / М.: Атомиздат, 1978. 120 с.

3. Владимиров В.И. Практические задачи по эксплуатации ядерных реакторов / М.: Энергоатомиздат, 1986. 304 с.

4. Дементьев Б.А. Кинетика и регулирование ядерных реакторов / М.: Энергоатомиздат, 1986. 272 с.

5. Мерзликин Г.Я. Основы теории ядерных реакторов / Севастополь: СИЯЭиП, 2001. 341 с.

6. Украинцев В.Ф. Эффекты реактивности в энергетических реакторах / Обнинск: ИАТЭ, 2006. 60 с.

7. Украинцев В.Ф. Физический пуск реактора. Методическое пособие / Обнинск: ИАТЭ, 2005.

8. Хетрик Д. Динамика ядерных реакторов / М.: Атомиздат, 1975. 400 с.

9. Кипин Дж. Р. Физические основы кинетики ядерных реакторов / М.: Атомиздат, 1967. 428 с.

10. Правила ядерной безопасности реакторных установок атомных станций ПБЯ РУ АС– 89 (Официальный документ) / М.: Госатомнадзор.

11. Ильченко А.Г Переходные и нестационарные процессы в ядерных реакторах / Иваново: ИГЭУ 2001. 116 с.

Учебное издание

НАЙМУШИН Артем Георгиевич ЧЕРТКОВ Юрий Борисович АНИКИН Михаил Николаевич ЛЕБЕДЕВ Иван Игоревич

# **ЛАБОРАТОРНЫЙ ПРАКТИКУМ ПО КУРСУ «МОДЕЛИРОВАНИЕ ФИЗИЧЕСКИХ ПРОЦЕССОВ В ЯДЕРНЫХ РЕАКТОРАХ»**

Учебное пособие

Корректура *И.О. Фамилия* Компьютерная верстка *И.О. Фамилия* Дизайн обложки *И.О. Фамилия*

Подписано к печати 00.00.2014. Формат 60х84/16. Бумага «Снегурочка». Печать XEROX. Усл.печ.л. 9,01. Уч.-изд.л. 8,16. Заказ 000-14. Тираж 100 экз.

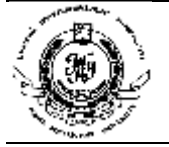

Национальный исследовательский Томский политехнический университет Система менеджмента качества Издательства Томского политехнического университета сертифицирована в соответствии с требованиями ISO 9001:2008

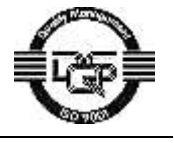

**10. 634050, г. Томск, пр. Ленина, 30. ИЗДАТЕЛЬСТВО** Тел./факс: 8(3822)56-35-35, www.tpu.ru